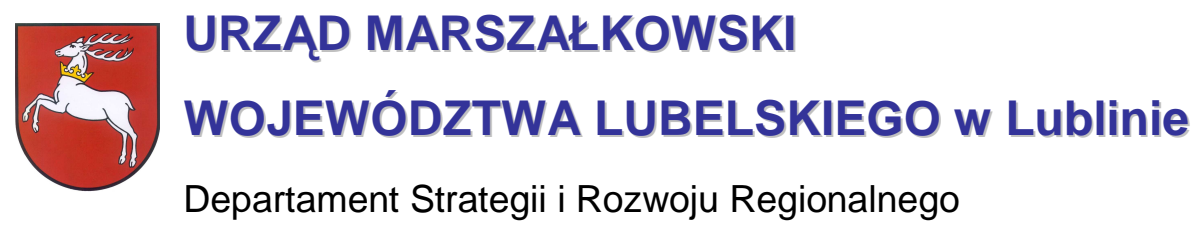

20-072 Lublin, ul. Czechowska 19, tel. (81) 44-16-738, fax. (81) 44-16-740; e-mail: drr@lubelskie.pl

# REGIONALNY PROGRAM OPERACYJNY WOJEWÓDZTWA LUBELSKIEGO 2007-2013

# **Wytyczne ogólne do**

# **studiów wykonalno***ś***ci dla projektów w ramach RPO województwa lubelskiego**

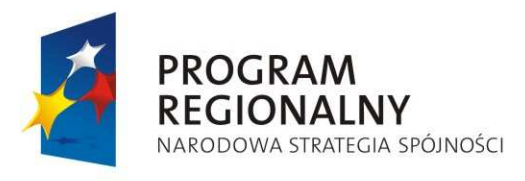

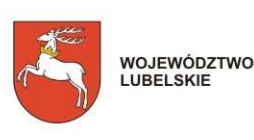

**UNIA EUROPEJSKA** EUROPEJSKI FUNDUSZ ROZWOJU REGIONALNEGO

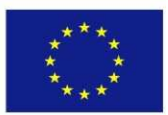

LUBLIN, wrzesień 2007 **/aktualizacja luty 2009/**

 $©$  Wszelkie prawa zastrzeżone.

Materiał ten podlega ochronie zgodnie z Ustawą o prawie autorskim i prawach pokrewnych z dnia 4 lutego 1994 roku (Dz.U. z 1994r., Nr 24, poz.83 z pózn. zm.).

lnstytucja Zarządzająca RPO WL jako właściciel praw autorskich wyraża zgodę na pobieranie, przechowywanie, drukowanie i kopiowanie niniejszego opracowania jedynie na potrzeby realizacji Regionalnego Programu Operacyjnego Województwa Lubelskiego na lata 2007-2013, bez pisemnej zgody, pod warunkiem, iż:

1) uzyskana zawartość nie będzie publikowana albo zamieszczana na jakiejkolwiek innej stronie internetowej;

2) uzyskana zawartość nie będzie publikowana, zamieszczana ani rozpowszechniana w jakichkolwiek innych mediach;

3) uzyskana zawartość nie zostanie w żaden sposób zmodyfikowana.

Niniejsze wytyczne zostały przygotowane na zamówienie **Urzędu Marszałkowskiego Województwa Lubelskiego** przez **grupę WYG International Sp. z o.o.** w Warszawie, w ramach projektu kierowanego przez **Renatę Mordak**.

Autorem wytycznych jest **dr inŜ. Korneliusz Pylak**.

Ekspertyza współfinansowana ze *ś*rodków Pomocy Technicznej Europejskiego Funduszu Rozwoju Regionalnego w ramach Regionalnego Programu Operacyjnego Województwa Lubelskiego.

# **Wprowadzenie**

Niniejsze wytyczne są przeznaczone dla **osób piszących studia wykonalności** dla projektów w ramach **Regionalnego Programu Operacyjnego Województwa Lubelskiego** na lata 2007-2013.

**Celem wytycznych** jest ujednolicenie zasad przygotowywania i pisania studiów wykonalności, w szczególności przyjmowania założeń, parametrów, a także metodologii prowadzenia obliczeń. Z jednej strony ma to za zadanie ułatwić ocenę i porównywalność wykonalności poszczególnych projektów, ale z drugiej – ułatwić pracę projektodawcom, którzy będą mogli krok po kroku przygotować stosowne warianty inwestycji, wybrać optymalny wariant projektu i wyliczyć korzyści dla społeczności województwa z tytułu jego realizacji.

**Wytyczne są przygotowane** w formie podręcznika, w którym projektodawca po kolei zapoznaje się ze strukturą studium, dowiaduje się na co musi zwrócić uwagę, co będzie brane pod uwagę przy ocenie projektów, a także ma do dyspozycji gotową metodologię, z której może i powinien skorzystać. Dodatkowym ułatwieniem są ramki:

- ۞ **'Pamiętaj'**, w której wskazuje się na elementy podlegające ocenie lub wpływające na pozytywną ocenę;
- ۞ **'Sprawdź'**, w której jeszcze raz podsumowuje się elementy, które muszą być zawarte w studium lub pytania, na które należy w opisie odpowiedzieć oraz
- <sup>3</sup> 'Do poprawy!', w której możemy dowiedzieć się, kiedy projekt bedzie zwrócony do poprawy (jakich elementów brakuje, co może być nie tak itd.)

**Wytyczne** dla kaŜdego rodzaju inwestycji **są podzielone na dwie części**: ogólne 'Wytyczne Ogólne', w którym możemy odnaleźć wspólne dla wszystkich inwestycji elementy studium oraz 'Wytyczne Tematyczne' – charakterystyczne dla danego rodzaju inwestycji. Praca nad studium powinna rozpocząć się zatem od przestudiowania 'Wytycznych Ogólnych', a następnie podążać za zapisami 'Wytycznych Tematycznych'. W punktach, w których znajduje się odesłanie do 'Wytycznych Ogólnych' należy odszukać odpowiedni punkt w tym dokumencie i zastosować się do jego zapisów.

Niniejsze wytyczne w dużej mierze opierają się na wytycznych do studiów wykonalności w ramach Zintegrowanego Programu Operacyjnego Rozwoju Regionalnego, ale mimo tego studia wykonalności przygotowane w okresie 2004-2006 **wymagają aktualizacji** z kilku powodów:

- ۞ nieco innej struktury studium i innego podziału dokumentu;
- $\circled{c}$  innych założeń wynikających z dokumentów unijnych;
- ۞ konieczności liczenia 'luki finansowej';
- $\circled{c}$  stosowania innych założeń finansowych i ekonomicznych (m.in. innych stóp dyskontowych);
- ۞ większego nacisku na badanie wariantowości inwestycji.

Mamy nadzieję, Ŝe niniejsze wytyczne będą przy tym bardzo pomocne i przyczynią się do sukcesu wszystkich projektów zmieniających województwo lubelskie w dynamicznie rozwijający się region. Powodzenia!

# Spis zawartości

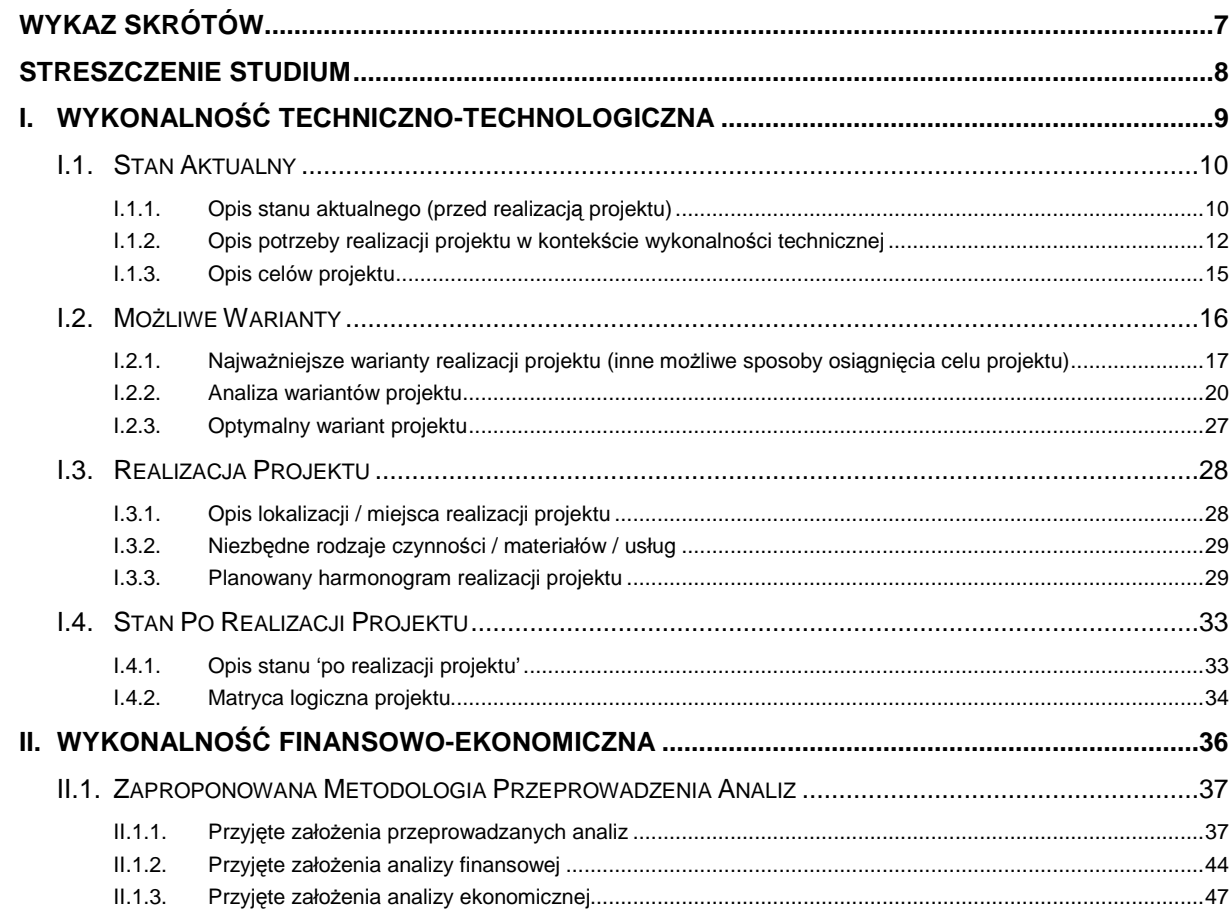

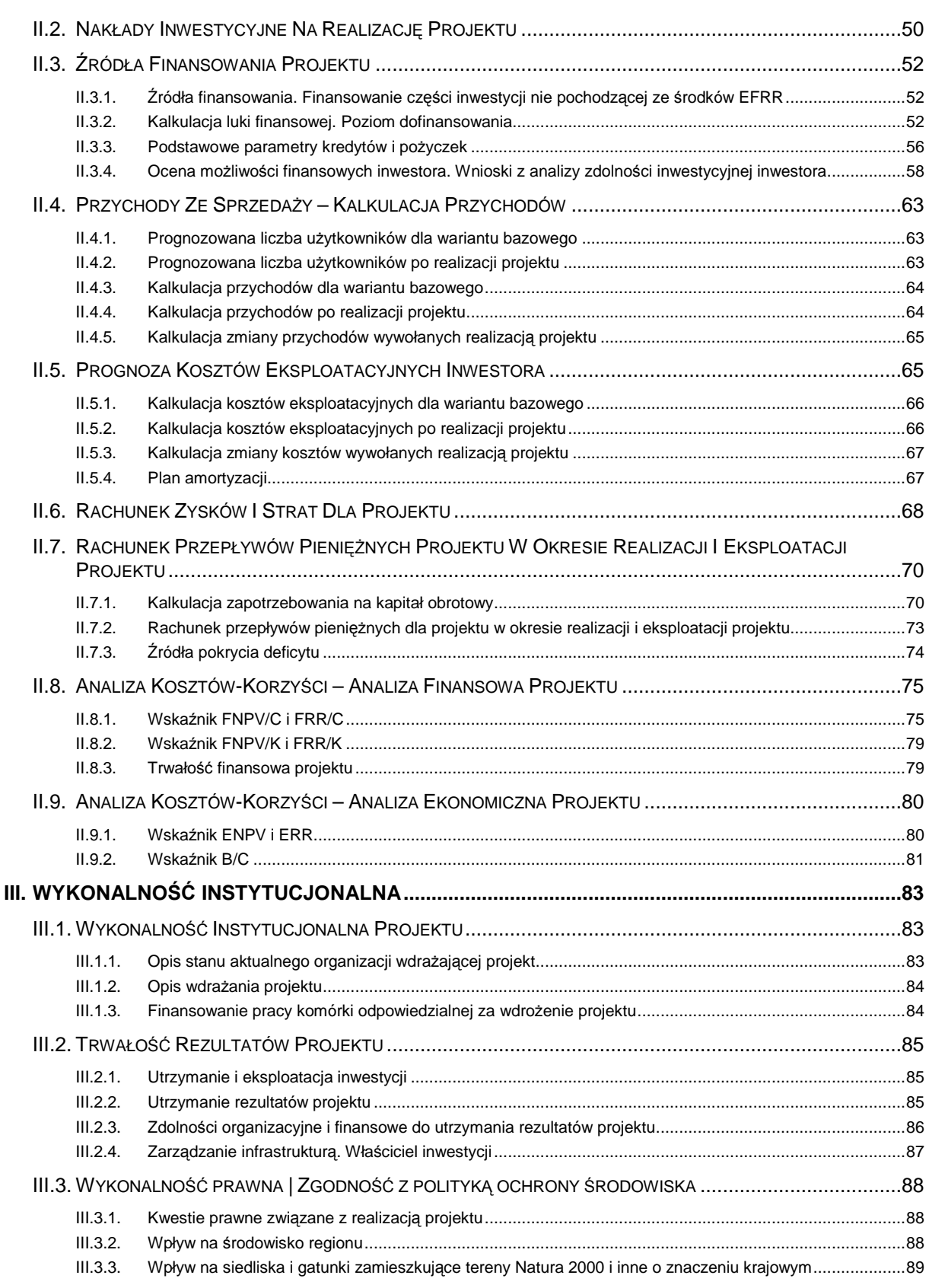

# **WYKAZ SKRÓTÓW**

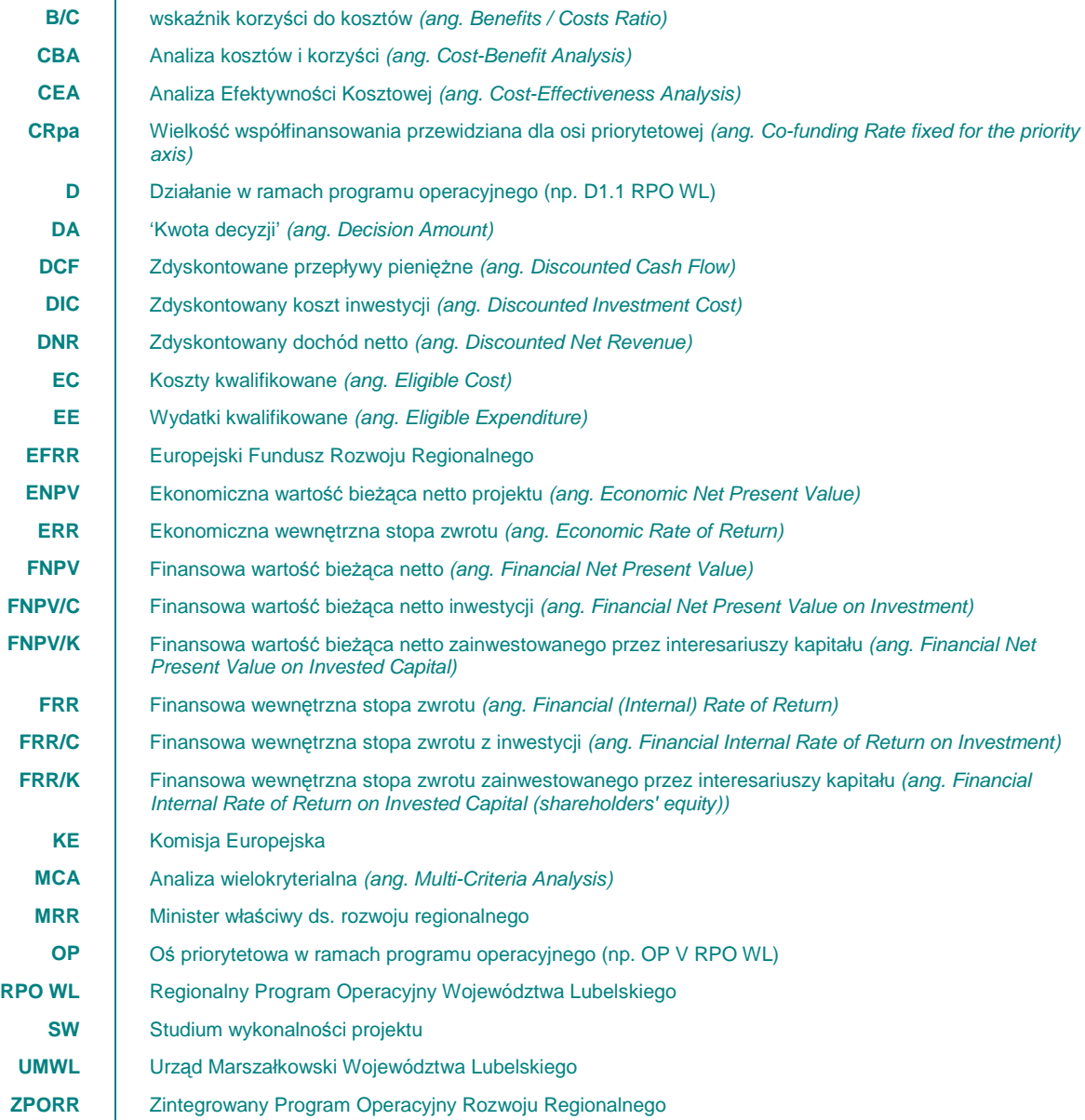

# **STRESZCZENIE STUDIUM**

Pisząc streszczenie studium (podsumowanie) musimy stosować się do pewnych zasad:

- ۞ streszczenie piszemy zawsze na końcu (po przygotowaniu całości dokumentu studium),
- $\circled{e}$  streszczenie nie może mieć więcej niż 10 stron, jeżeli chcemy omówić większy fragment – odsyłajmy czytelnika do szczegółowej części studium,
- $\circled{p}$  przy każdym wniosku, wyniku badań itp. podawajmy stronę na której znajdują się analiza lub wyliczenia, aby oceniający mógł szybko znaleźć uzasadnienie wniosku / wyniku,
- ۞ kolejność przedstawianych informacji powinna być zgodna ze strukturą studium,
- $\odot$  jezyk streszczenia powinien być prosty do zrozumienia przez osoby bez przygotowania technicznego.

W streszczeniu powinien się znaleźć skrótowy przegląd kluczowych informacji o projekcie np.:

w przypadku wykonalności techniczno-technologicznej:

- ۞ potrzeba realizacji projektu,
- ۞ wyniki analizy wariantów,
- © matryca logiczna projektu (opcjonalnie).

w przypadku wykonalności ekonomiczno-finansowej:

- $\circled{C}$  harmonogram rzeczowo-finansowy (wyciąg lub bardziej ogólnie, jeżeli jest obszerny),
- $\odot$  prognozowana liczba użytkowników, plan taryfowy, zasada 'sprawiedliwości społecznej',
- ۞ wyniki analizy finansowej,
- ۞ wyniki analizy ekonomicznej.

w przypadku wykonalności instytucjonalnej:

- $\circled{C}$  sposób wdrażania projektu,
- ۞ trwałość rezultatów projektu,
- $\circled{y}$  wykonalność prawna,
- ۞ zgodność z polityką ochrony środowiska.

## **I. WYKONALNOŚĆ TECHNICZNO-TECHNOLOGICZNA**

## **Wprowadzenie**

Zakres przedsięwzięcia inwestycyjnego określają z jednej strony cele projektu, zgodne z celami programu, cele inwestora oraz strategie czy wymogi określane przez strony biorące udział w projekcie (jak np. przyszli beneficjenci), a z drugiej dostępne zasoby i możliwe do wyboru warianty i rozwiązania.

**Pamiętaj!** Zadaniem tworzącego studium wykonalności jest wybór takiego rozwiązania technicznotechnologicznego, które nie dość, że umożliwi realizację postawionych wcześniej celów, **przyczyni się do rozwiązania problemów** zidentyfikowanych w danej jednostce, to jeszcze **wykorzystywać będzie istniejące zasoby i środki** oraz zagwarantuje **trwałość wybranego rozwiązania** nie tylko w okresie, w którym możliwa jest kontrola wydatkowanych środków, ale również po jego zakończeniu.

**Wybór najlepszej technologii jest jednym z głównych problemów,** jaki wypłynął podczas analizy **doświadczeń** zebranych w trakcie naboru i oceny **wniosków** w ramach **ZPORR**.

Cz*ę*sto analiza techniczno-technologiczna **ograniczała si***ę* **do opisu technicznych elementów** z podaniem ich podstawowych parametrów, takich jak długo*ść*, *ś*rednica, przepustowo*ść* czy rodzaj proponowanych materiałów.

Analiza techniczno-technologiczna w wielu przypadkach **polegała jedynie na przepisaniu lub skróceniu projektu technicznego**, cz*ę*sto nawet bez próby przekształcenia stosowanego tam bran*Ŝ*owego j*ę*zyka na bardziej zrozumiał*ą* i czyteln*ą* form*ę*.

W efekcie analiza ta nie do*ść*, *Ŝ*e była trudna w odbiorze, to wcale **nie ułatwiała odpowiedzi na pytanie**:

- $\mathcal{D}$  Czy wybrana technologia w pełni realizuje cele postawione przed projektem?
- $\circled{C}$  Czy jest to najbardziej optymalny wariant?
- ۞ Czym kierowano si*ę* przy jego wyborze?

Takie podej*ś*cie do analizy techniczno-technologicznej powoduje, *Ŝ*e **ekspert nie jest w stanie oceni***ć* czy rzeczywi*ś*cie wybrana technologia jest w danym przypadku najbardziej efektywna czy te*Ŝ* jest po prostu technologi*ą* najbardziej znan*ą* lub najta*ń*sz*ą*.

Przy czym nale*Ŝ*y zaznaczy*ć*, *Ŝ*e cz*ę*sto wspominana **"efektywno***ść***" znanych technologii** mierzona jako relacja nakładów do jako*ś*ci, jest niczym nie potwierdzonym **frazesem u***Ŝ***ywanym w przypadku wszystkich rodzajów projektów**.

Równie*Ŝ* powoływanie si*ę* na **procedury przetargowe**, które to wyłoni*ą* wykonawc*ę*, który zapewni wysok*ą* jako*ść* wykonywanych usług przy gwarancji najni*Ŝ*szej ceny **nie jest podstaw***ą* **do oceny technologii** jako efektywnej a dodatkowo relatywnie taniej.

**Kryterium najni***Ŝ***szej ceny**, bardzo cz*ę*sto stosowane w zamówieniach publicznych, w *Ŝ*adnym razie nie gwarantuje wysokiej jako*ś*ci usług, a nawet wi*ę*cej, mo*Ŝ*na podejrzewa*ć* ni*Ŝ*sz*ą* jako*ść* usług lub materiałów u*Ŝ*ytych w procesie inwestycyjnym.

Mo*Ŝ*na wysnu*ć* wniosek, *Ŝ*e przy tworzeniu studiów wykonalno*ś*ci oraz wniosków aplikacyjnych bardzo cz*ę*sto starano si*ę* zachowa*ć* "poprawn*ą*" relacj*ę* pomi*ę*dzy wysoko*ś*ci*ą* nakładów a warto*ś*ci*ą* pó*ź*niejszych nakładów odtworzeniowych czy kosztów napraw. Wydawa*ć* si*ę* mo*Ŝ*e, *Ŝ*e przygotowuj*ą*cy projekty **woleli wybra***ć* **technologi***ę* **ta***ń***sz***ą***, tak aby zwi***ę***kszy***ć* **prawdopodobie***ń***stwo uzyskania dofinansowania**. Podobnie było z wysoko*ś*ci*ą* nakładów odtworzeniowych, które mo*Ŝ*na odnie*ść* wra*Ŝ*enie, *Ŝ*e **celowo były zani***Ŝ***ane**, gdy*Ŝ* nie podlegaj*ą* one pó*ź*niejszej weryfikacji po otrzymaniu dofinansowania. Najbardziej spektakularnym efektem takiego podej*ś*cia do dokumentacji aplikacyjnej s*ą* niektóre drogi lokalne, owszem wybudowane w krótkim czasie i przy relatywnie niskich nakładach, ale których jako*ść* wykonania budzi powa*Ŝ*ne zastrze*Ŝ*enia a dodatkowo zwi*ą*zane z nisk*ą* jako*ś*ci*ą* wykonania wysokie koszty odtworzeniowe powoduj*ą*, *Ŝ*e stan tych dróg, mimo ich "nowo*ś*ci" nie odbiega bardzo od stanu dróg w ogóle nieremontowanych. To prowadzi do identyfikacji bardzo ważnego problemu, który nie był brany pod uwag*ę* w trakcie oceny w ramach ZPORR, a którego istotno*ść* jest niezaprzeczalna – a mianowicie o **'trwało***ść* **technologiczn***ą* **projektu'**.

Poprawnie napisana analiza techniczno-technologiczna musi w sposób logiczny łączyć cztery elementy:

- $\hat{O}$  opis stanu aktualnego.
- $\circled{e}$  możliwe do wyboru warianty.
- ۞ realizację projektu oraz
- $\odot$  opis stanu po realizacji projektu z uwzględnieniem wcześniej wspomnianej "trwałości technologicznej".

## **I.1. STAN AKTUALNY**

W odniesieniu do stanu aktualnego, musimy przygotować:

- ۞ opis stanu obecnego (przed projektem),
- $\circled{c}$  opis potrzeby realizacii projektu.
- ۞ opis celów projektu.

## **I.1.1. Opis stanu aktualnego (przed realizacją projektu)**

Elementem wyjściowym w poprawnie sporządzonej analizie techniczno-technologicznej jest **rzetelny i poprawny opis stanu aktualnego**. Jasno opisany stan obecny pozwala w sposób przejrzysty przejść do **identyfikacji istniejących problemów oraz potrzeb**, a tym samym do uzasadnienia potrzeby realizacji projektu.

Opis stanu obecnego powinien skupić się na **charakterystyce istniejących elementów**, które mogą zostać wykorzystane w projekcie oraz otoczenia z nim związanego. Już na tym etapie powinny być wskazane lub chociaż zaakcentowane problemy jakie generuje brak lub niedostateczne działania obiete projektem.

Opis stanu aktualnego powinien zawierać:

- $\circled{C}$  wszystkie ważne dla przedsięwzięcia elementy;
- ۞ podstawowe rozwiązania oraz parametry techniczne i technologiczne istniejących rozwiązań;
- ۞ podstawowe obiekty, maszyny, urządzenia, usługi, produkty itp.
- ۞ istniejącą funkcjonalność infrastruktury;
- ۞ niedogodności i problemy dla mieszkańców, podmiotów gospodarczych itp. (np. jakość i stopień zaspokajania potrzeb beneficjentów oraz utrudnienia wynikające z dotychczasowych rozwiązań/technologii, odpowiedź na pytanie: dlaczego do tej pory nie zostały one zaspokojone?
- $\circled{2}$  liczbe użytkowników na dzień/miesiąc/rok istniejących obiektów i urządzeń lub Twojej instytucji;
- ۞ uwarunkowania realizacyjne planowanego projektu wynikające z dokumentów strategicznych, uwarunkowań prawnych, warunków środowiskowych, geologicznych i geotechnicznych, ochrony konserwatorskiej terenu i innych warunków;

۞ wpływ uwarunkowań na przyjęte wcześniej rozwiązania w kontekście istniejących elementów projektu.

Jednym z ważniejszych elementów jest wiarygodność podawanych informacji. Wiarygodność wzmacniają:

- ۞ wykorzystane źródła statystyczne,
- ۞ dokumenty strategiczne gminy / powiatu / województwa,
- ۞ analizy prowadzone na potrzeby danego obszaru i projektu,
- ۞ wreszcie dokumentacja zdjęciowa obszaru.

Jak widać, opis stanu obecnego jest znacznie rozbudowany i szczegółowy, jednakże celem opisu jest oddanie pełnego obrazu rzeczywistości projektowej i przedstawienie środowiska, w którym będzie realizowany projekt.

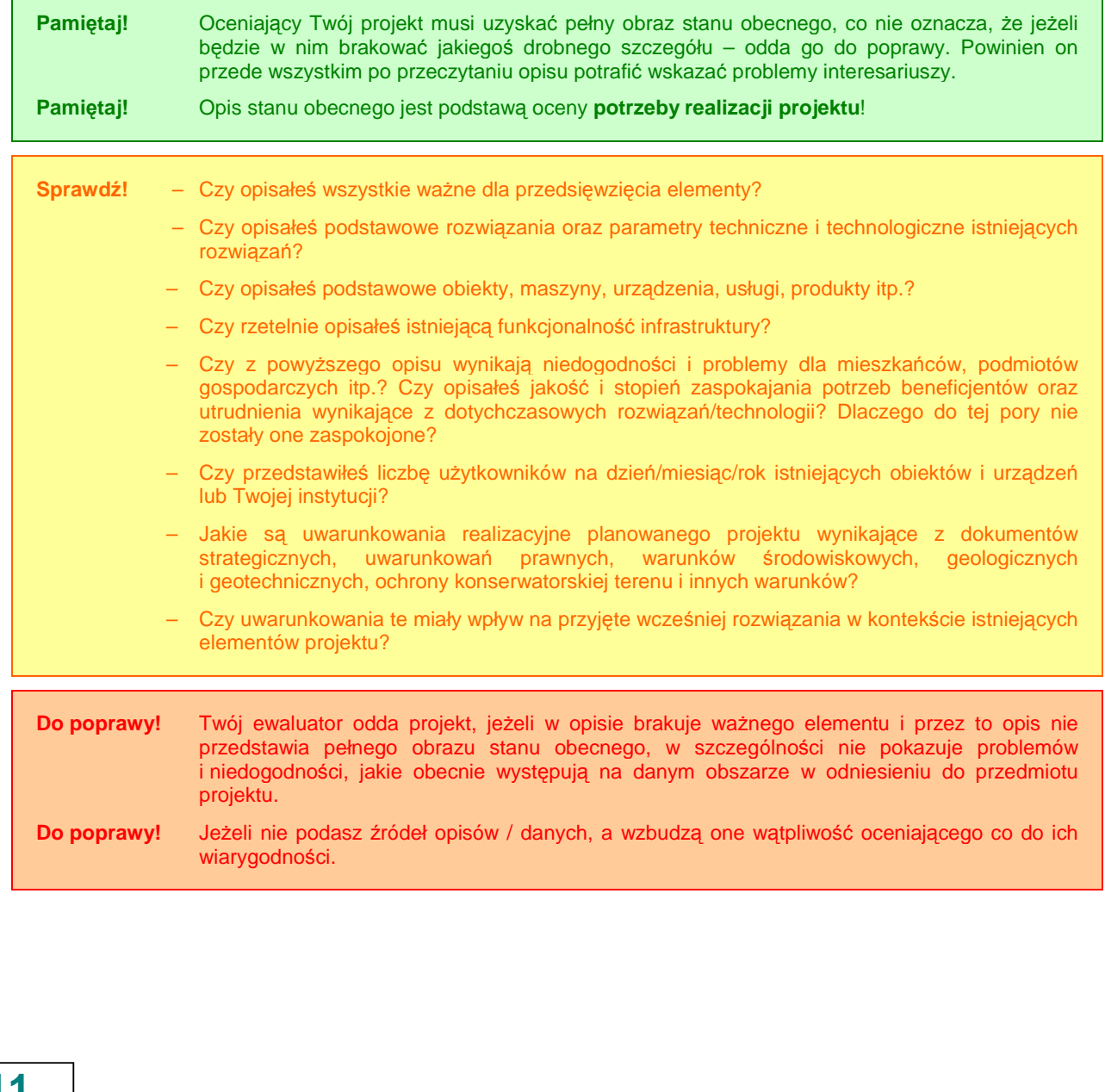

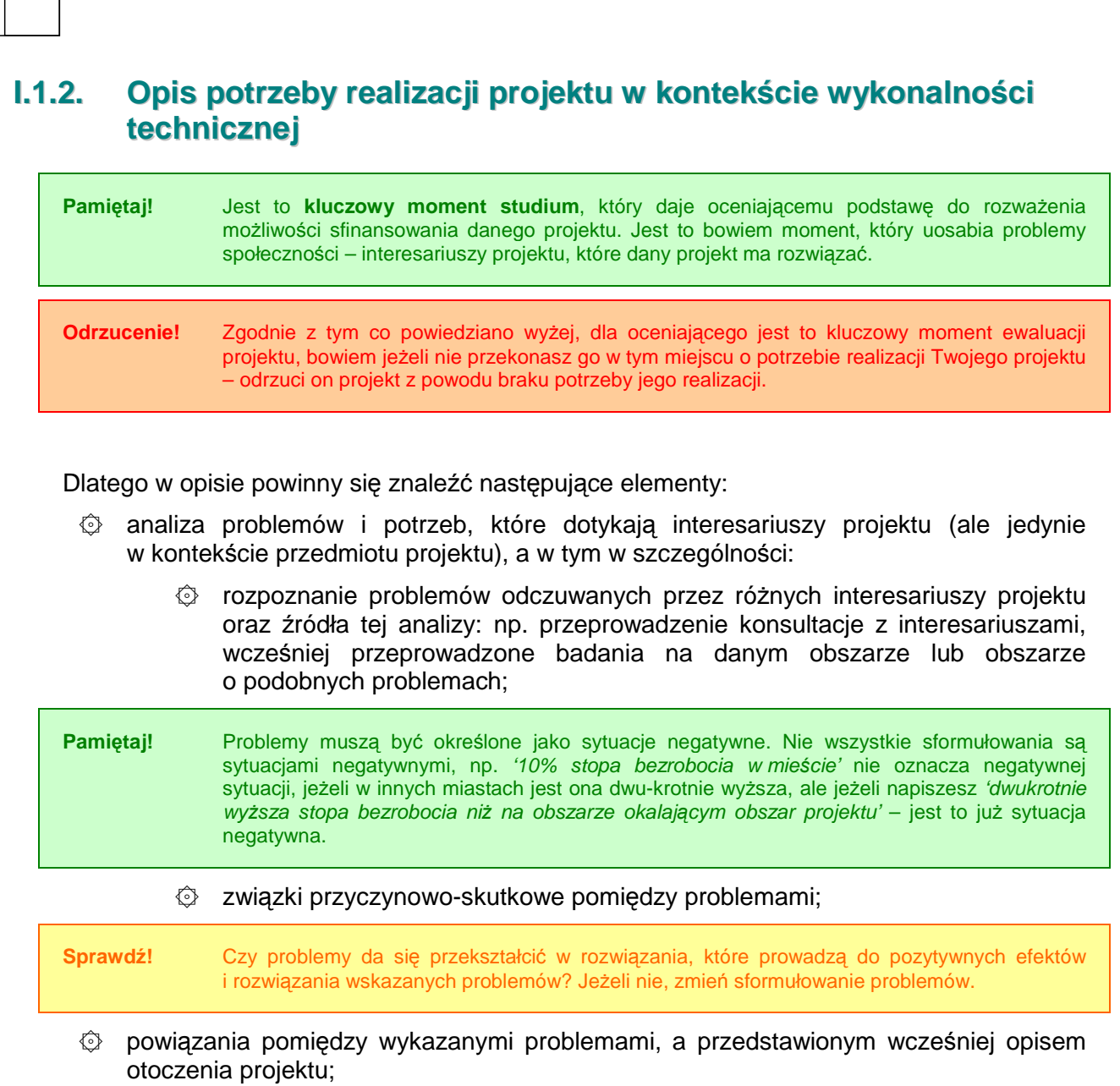

۞ selekcja wszystkich problemów i wybór tych, które projekt ma rozwiązać lub przyczynić się do ich rozwiązania;

Tak przeprowadzona analiza doprowadzi do stworzenia **drzewa problemów**, które doskonale obrazuje problemy wynikające ze stanu obecnego.

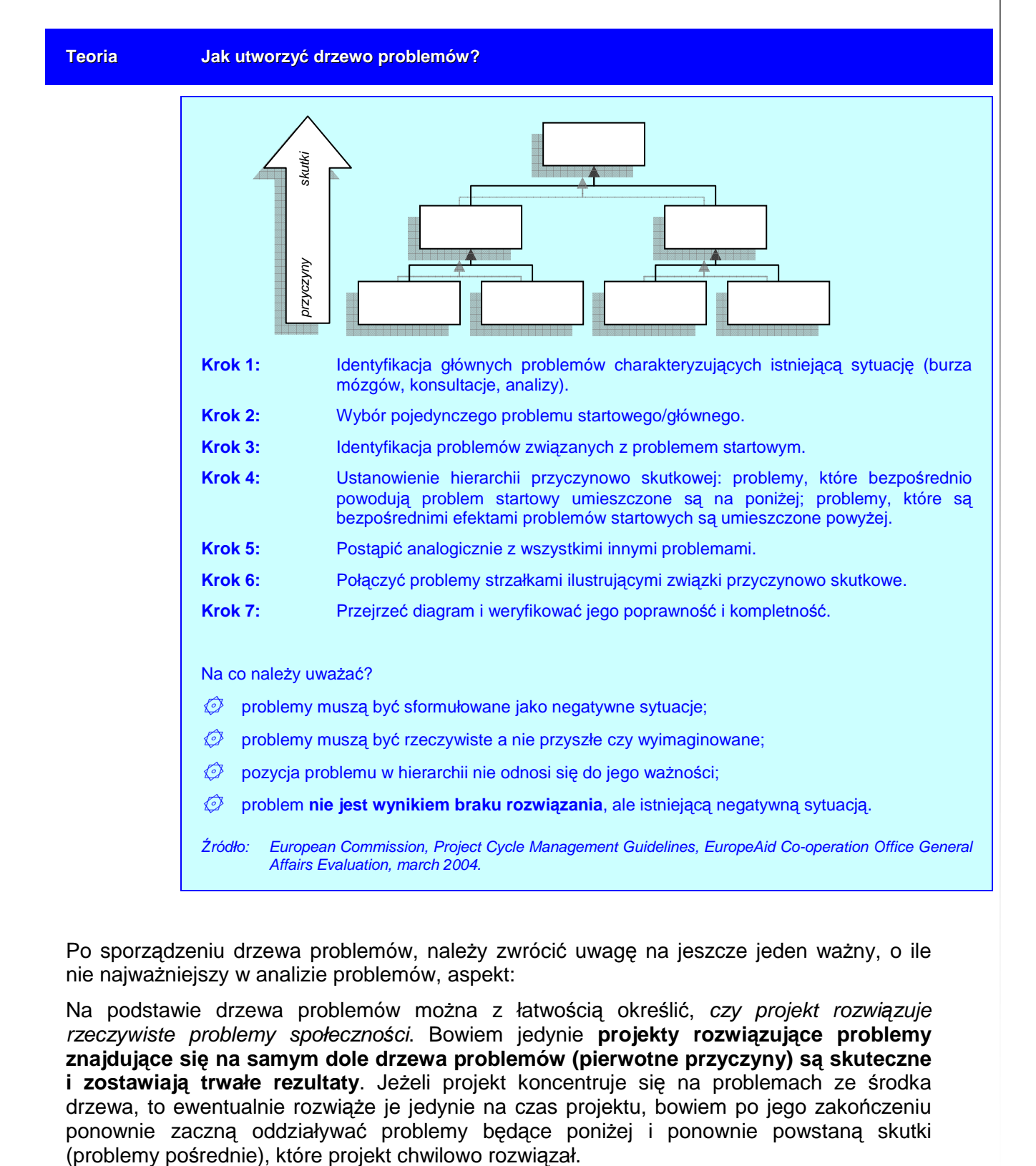

Po sporządzeniu drzewa problemów, należy zwrócić uwagę na jeszcze jeden ważny, o ile nie najważniejszy w analizie problemów, aspekt:

Na podstawie drzewa problemów można z łatwością określić, czy projekt rozwiązuje rzeczywiste problemy społeczno*ś*ci. Bowiem jedynie **projekty rozwiązujące problemy znajdujące się na samym dole drzewa problemów (pierwotne przyczyny) są skuteczne i zostawiają trwałe rezultaty**. Jeżeli projekt koncentruje się na problemach ze środka drzewa, to ewentualnie rozwiąże je jedynie na czas projektu, bowiem po jego zakończeniu ponownie zaczną oddziaływać problemy będące poniżej i ponownie powstaną skutki

## **13**

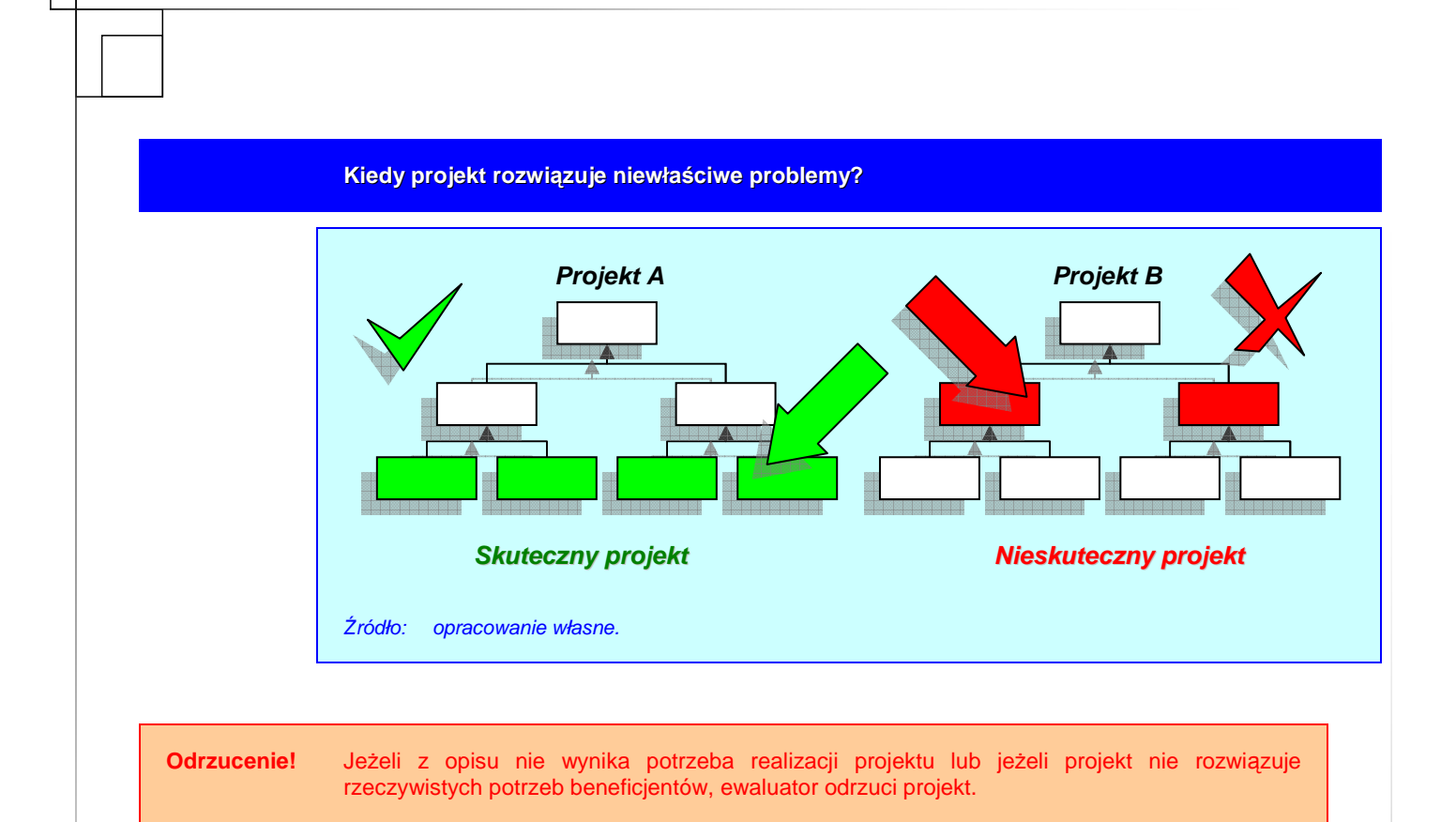

Po sporządzeniu opisu jeszcze raz go przeczytaj i sprawdź, odpowiadając sobie na poniższe pytania (tak jak będzie na nie odpowiadał ewaluator podczas oceny projektu):

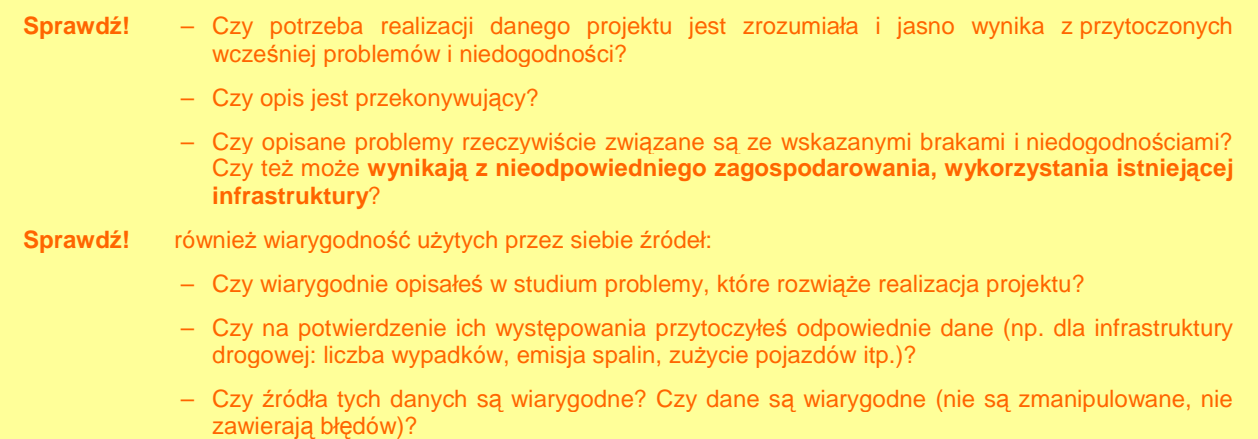

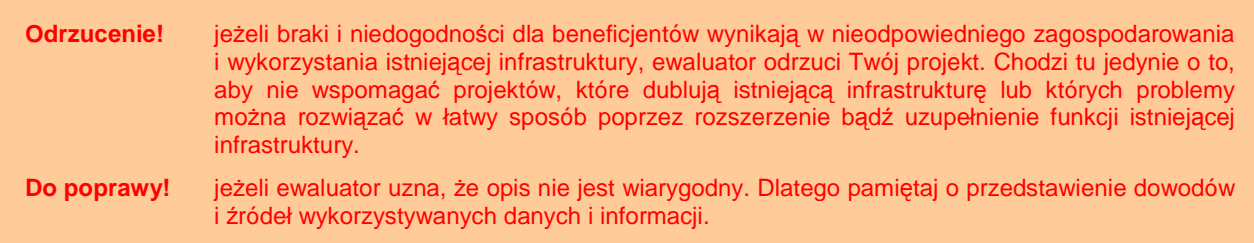

## **I.1.3. Opis celów projektu**

W tym punkcie przekładamy potrzeby i problemy społeczności na cele projektu. Należy przede wszystkim określić takie cele, które:

- $\circled{2}$  sa pożadane przez inwestora i otoczenie (wynikają z analizy potrzeb);
- ۞ oddziałują na cele strategiczne obszaru, na którym realizowany jest projekt oraz cele horyzontalne dotyczące danego typu projektu;
- $\circled{Q}$  powodują koncentrację środków na tym co ważne, efektywne kosztowo, a także możliwe do zrealizowania;

Pamiętaj również, że cele muszą być:

- ۞ opisem przyszłego stanu rzeczy, który zaistnieje po rozwiązaniu problemów (a wi*ę*c nigdy celem nie mo*Ŝ*e by*ć* kupienie wyposa*Ŝ*enia lub zatrudnienie pracowników);
- $\circled{2}$  zgodne z metoda SMART, a więc po zredagowaniu każdego z celów zastanów się, czy dany cel jest:
	- ۞ **S** pecific (konkretny) czy cel nie jest ujęty zbyt ogólnie? (bł*ę*dne przykłady to np. poprawa warunków *ś*wiadczenia usług, znacz*ą*cy wzrost sprzedaży *itp.*);
	- $\circled{b}$  **M** easurable (mierzalny) czy można zmierzyć poziom jego osiągnięcia? (np. trudno mierzalna jest jako*ść* produktów, je*Ŝ*eli cel projektu b*ę*dzie zwi*ą*zany z popraw*ą* jako*ś*ci usług o 5% w ci*ą*gu 5 lat, to musisz odpowiedzie*ć* na pytanie, jak b*ę*dziesz mierzy*ć* t*ę* jako*ść*: czy ilo*ś*ci*ą* skarg i za*Ŝ*ale*ń*, czy ilo*ś*ci*ą* napraw gwarancyjnych, czy te*Ŝ* poziomem zadowolenia klientów z szeroko rozumianej jako*ś*ci);
	- **A** chievable/available (osiągalny) czy cel jest wyrażony liczbowo? tylko skwantyfikowany cel jest osiągalny (np. je*Ŝ*eli celem jest znacz*ą*cy wzrost turystów, to jak okre*ś*li*ć*, czy cel został osi*ą*gni*ę*ty, w którym momencie?);
	- **E R** ealistic (realistyczny) czy cel jest możliwy do osiągnięcia w załoŜonym okresie? (zastanów si*ę* nad prawdopodobie*ń*stwem osi*ą*gni*ę*cia ka*Ŝ*dego z celów, np. w przypadku braku działa*ń* promocyjnych i niewybudowaniu infrastruktury dojazdowej, mało realne wydaje si*ę* podniesienie liczby turystów o 50% w ci*ą*gu 5 lat tylko poprzez wybudowanie o*ś*rodka turystycznego w gminie);
	- ۞ **T** imed (określony w czasie) czy cel jest określony w czasie? (np. wzrost liczby odwiedzaj*ą*cych o 10% w 2013 r.).

Do poprawy! Ewaluator odda projekt do poprawy, jeżeli cele będą błędnie określone, np. są opisem działań, a nie przyszłego stanu (celem projektu nie może być kupienie czegoś lub zatrudnienie pracowników), nie są konkretne, mierzalne, osiągalne, realistyczne lub określone w czasie.

**Odrzucenie!** Ewaluator odrzuci projekt, w którym cele nie wynikają z analizy potrzeb lub też, który w zbyt dużym stopniu rozprasza środki na różne cele, czasami odległe od siebie; lub zakłada działania niewykonalne (lub trudno wykonalne) w kontekście analizy potrzeb.

## **I.2. MOśLIWE WARIANTY**

Opisując możliwe do wybrania warianty, należy:

- $©$  uwzględnić wszystkie możliwe warianty do wyboru,
- ۞ uzasadnić wybór danego wariantu realizacji projektu,
- ۞ uzasadnić przyjętą technikę/technologię wykonania projektu.

## **Wprowadzenie**

Jednym z problemów zidentyfikowanych w czasie analizy do*ś*wiadcze*ń* zebranych w ramach ZPORR było spostrze*Ŝ*enie, *Ŝ*e w wielu przypadkach analizie nie poddawane były mo*Ŝ*liwe do realizacji warianty realizacji projektu. Wynikało to przede wszystkim ze złej interpretacji unijnego cyklu *Ŝ*ycia projektu lub nie uwzgl*ę*dniania go w ogóle.

Zgodnie z definicj*ą* cyklu *Ŝ*ycia projektu **'studium wykonalno***ś***ci a tym samym dokumentacja aplikacyjna powinna by***ć* **przygotowywana dla wcze***ś***niej wybranego wariantu optymalnego, który w sposób najbardziej efektywny rozwi***ą***zuje wskazane w fazie programowania problemy oraz zaspakaja najpilniejsze potrzeby'**.

Analiza wariantów powinna by*ć* wykonana na wczesnym etapie przygotowania projektu, w miar*ę* mo*Ŝ*liwo*ś*ci we wstępnym studium wykonalności. W sytuacji, gdy potencjalny beneficjent poniósł już znaczne koszty przygotowania projektu (np. projekty techniczne), bardzo trudno jest nakłonić go do rozwiązania alternatywnego<sup>1</sup>.

Niestety w rzeczywisto*ś*ci cz*ę*sto bywa tak, *Ŝ*e o dofinansowanie ubiegaj*ą* si*ę* **'autorskie' projekty** zarz*ą*dzaj*ą*cych dan*ą* jednostk*ą*, nie zawsze potwierdzone analizami opłacalno*ś*ci czy mo*Ŝ*liwo*ś*ciami wykonania. Czasami wr*ę*cz projekty te były typowymi **przedsi***ę***wzi***ę***ciami propagandowymi** o du*Ŝ*ej medialno*ś*ci a małej u*Ŝ*yteczno*ś*ci społecznej. Dla projektów tych przygotowywana jest dokumentacja techniczna, kosztorysy inwestorskie a cz*ę*sto równie*Ŝ* wszystkie uzgodnienia i pozwolenia, natomiast **studium wykonalno***ś***ci traktowane jest jedynie jako element-zał***ą***cznik do aplikacji o dofinansowanie**, które musi udowodni*ć* przydatno*ść* danej inwestycji. Bardzo nieliczne s*ą* przypadki, w których inwestycja poprzedzona jest faz*ą* przedinwestycyjn*ą* np. wst*ę*pnym studium wykonalno*ś*ci, analizami przedinwestycyjnymi (m.in. popytowymi, technologicznymi) i dotycz*ą* one głównie sektora prywatnego, gdzie decyzje inwestycyjne podejmowane s*ą* z o wiele wi*ę*ksz*ą* ostro*Ŝ*no*ś*ci*ą* ni*Ŝ* w sektorze publicznym.

Dodatkowo studia wykonalno*ś*ci zlecane s*ą* do przygotowania zewn*ę*trznym firmom konsultingowym, których zadaniem jest wła*ś*nie **udowodnienie,** *Ŝ***e dana inwestycja jest niezb***ę***dna**. Zlecaj*ą*cy cz*ę*sto nie jest zainteresowany wynikami przeprowadzanych analiz, **interesuje go jedynie przydatno***ść* **takiego dokumentu jako zał***ą***cznika do dokumentacji aplikacyjnej i od tego uzale***Ŝ***nia odbiór dzieła**, co prowadzi do cz*ę*stych przekłama*ń*, zatajania danych, nie uwzgl*ę*dniania wszystkich mo*Ŝ*liwych do realizacji wariantów, zani*Ŝ*ania lub zawyżania wyników.

 1 Ministerstwo Rozwoju Regionalnego, Narodowe Strategiczne Ramy Odniesienia 2007-2013. Wytyczne w zakresie wybranych zagadnie*ń* zwi*ą*zanych z przygotowaniem projektów inwestycyjnych, w tym projektów generuj*ą*cych dochód (projekt). Zał*ą*cznik 2. Wytyczne do przygotowania analizy finansowej i ekonomicznej dla projektów z sektora *ś*rodowiska, Warszawa 2007, s. 3.

## **l.2.1.** Najważniejsze warianty realizacji projektu (inne możliwe **sposoby osiągnięcia celu projektu)**

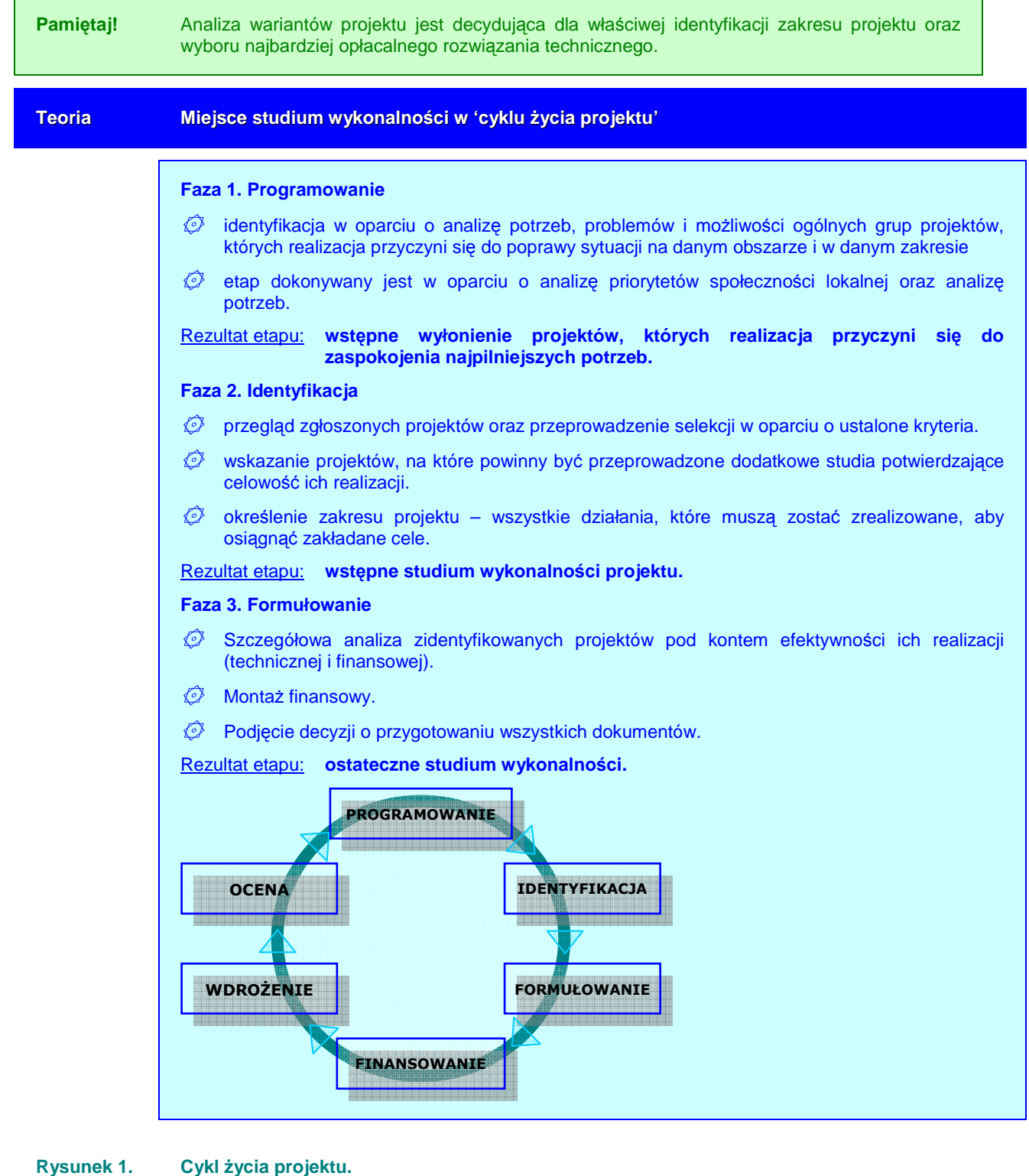

*Ź*ródło: European Commission, Project Cycle Management Guidelines, EuropeAid Co-operation Office General Affairs Evaluation, march 2004, s. 16.

#### **Faza 4. Finansowanie**

۞ Poszukiwanie potencjalnych źródeł finansowania.

**Rezultat etapu:** opracowanie i złożenie wniosków do instytucji wdrożeniowych.

#### **Faza 5. Wdrożenie**

- ۞ Opracowanie dokumentacji technicznej wraz z pozwoleniami.
- ۞ Wyłonienie wykonawcy projektu.
- $\circled{2}$  Nadzór nad wykonaniem.

**Rezultat etapu:** oddanie obiektu do użytkowania.

Brak wyraźnie wyodrębnionej fazy przedinwestycyjnej (programowanie, identyfikacja, formułowanie), czyli jasno określonych problemów i potrzeb wymagających zaspokojenia, jest wyraźnie widoczny przede wszystkim przy analizie innych możliwych do realizacji wariantów. Dotychczasowe doświadczenia pokazują, że najczęściej analizowanym **wariantem alternatywnym jest zaniechanie działań**. Jest to zdecydowanie za mało, szczególnie w przypadku inwestycji publicznych, mających na celu zaspokojenie potrzeb społecznych. Wiadomym jest, że w większości takich przypadków zaniechanie działań wiązać się będzie z narastającymi problemami oraz kosztami.

- **Pamietaj!** Teza mówiąca, że realizacja projektu jest wariantem lepszym niż jego zaniechanie, zdecydowanie nie jest dowodem na to, że do realizacji wybrany został wariant najlepszy. A tak niestety bardzo często argumentowana jest potrzeba realizacji projektu oraz analiza dostępnych do realizacji opcji. **Pamiętaj!** Posiadanie przez projektodawcę dokumentacji budowlanej, sporządzoną zgodnie z Ustawą Prawo budowlane oraz rozporządzeniem w sprawie szczegółowego zakresu i formy projektu budowlanego nie jest wystarczającym argumentem do analizowania jedynie wariantu objętego dokumentacia. Jak wskazano wyżej analiza wariantów powinna być czyniona zawsze przed zleceniem opracowania dokumentacji budowlanej. Nikt nie powinien wykonywać dokumentacji budowlanej na daną inwestycję bez przeprowadzenia jakichkolwiek analiz opłacalności i wykonalności nie tylko techniczno-technologicznej, ale również ekonomiczno-finansowej. A skoro analiza wariantów powinna być przeprowadzona wcześniej, w studium wystarczy przywołać wyniki ówcześnie prowadzonych analiz.
- Odrzucenie! Jeżeli w Twoim projekcie jedynym analizowanym wariantem alternatywnym jest zaniechanie działań, może on zostać odrzucony przez ewaluatora (chyba że 'wytyczne tematyczne' pozwalają analizować jedynie dwa warianty).

Wybierając możliwe warianty realizacji projektu, należy zwrócić uwagę, czy faktycznie przyczyniają się one do **określania róŜnych zakresów i moŜliwości realizacji projektu**, Chodzi tu o to, aby skupić się na **ograniczonej liczbie istotnych i technicznie wykonalnych opcji.** Dla ułatwienia wyboru wariantów, należy opowiedzieć sobie na dwa podstawowe pytania:

- $\circled{C}$  w jaki sposób można rozwiązać wcześniej zidentyfikowane problemy oraz potrzeby?
- $\circled{C}$  w jakim stopniu zidentyfikowane warianty odpowiadają na potrzeby społeczności?

Przede wszystkim naleŜy rozróŜnić **warianty moŜliwości realizacji celów** od **wariantów**  techniczno-technologicznych. Należy pamiętać, że zamierzone cele można osiągnąć na wiele sposobów, podobnie jak w różny sposób można rozwiązać zidentyfikowane problemy.

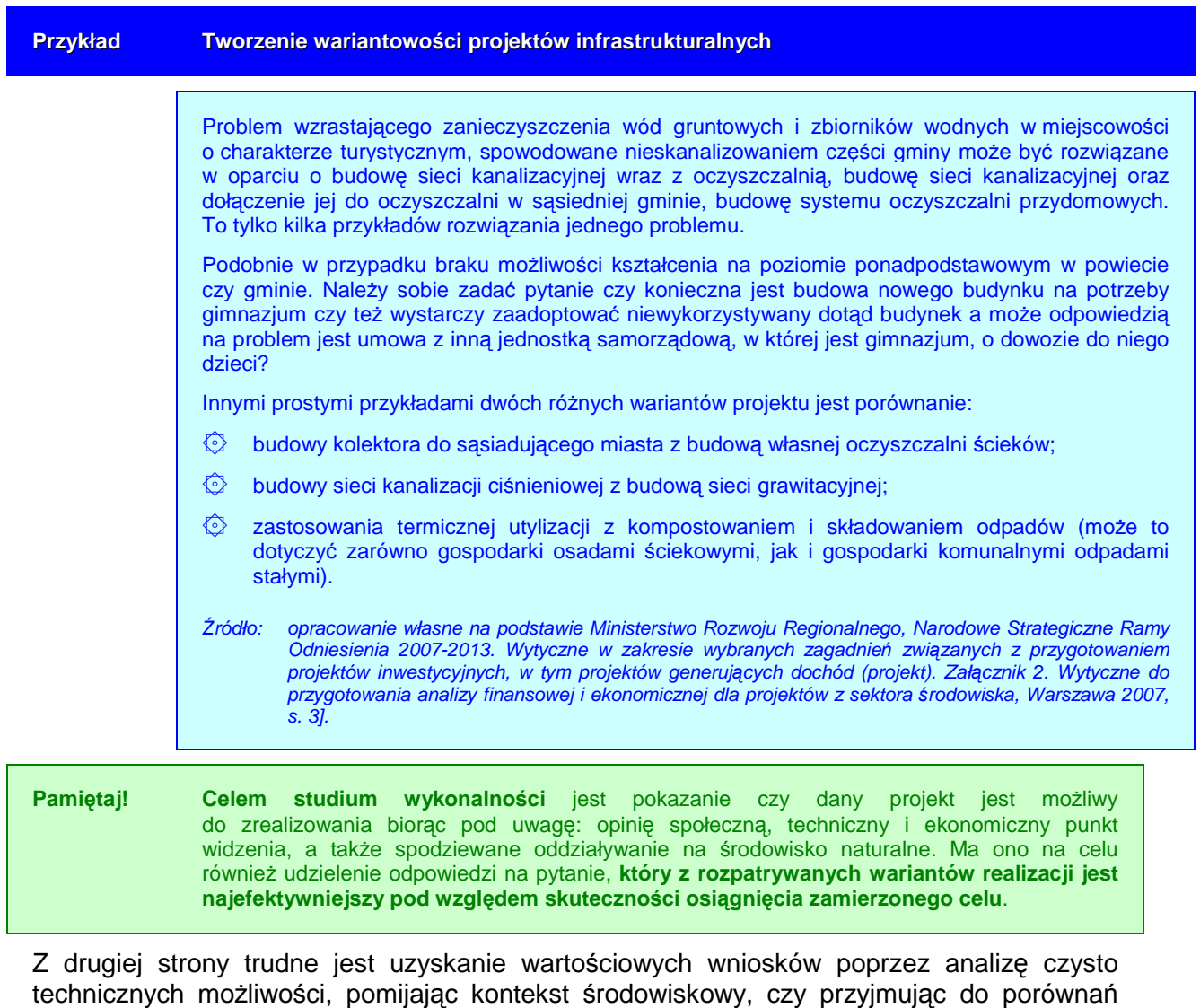

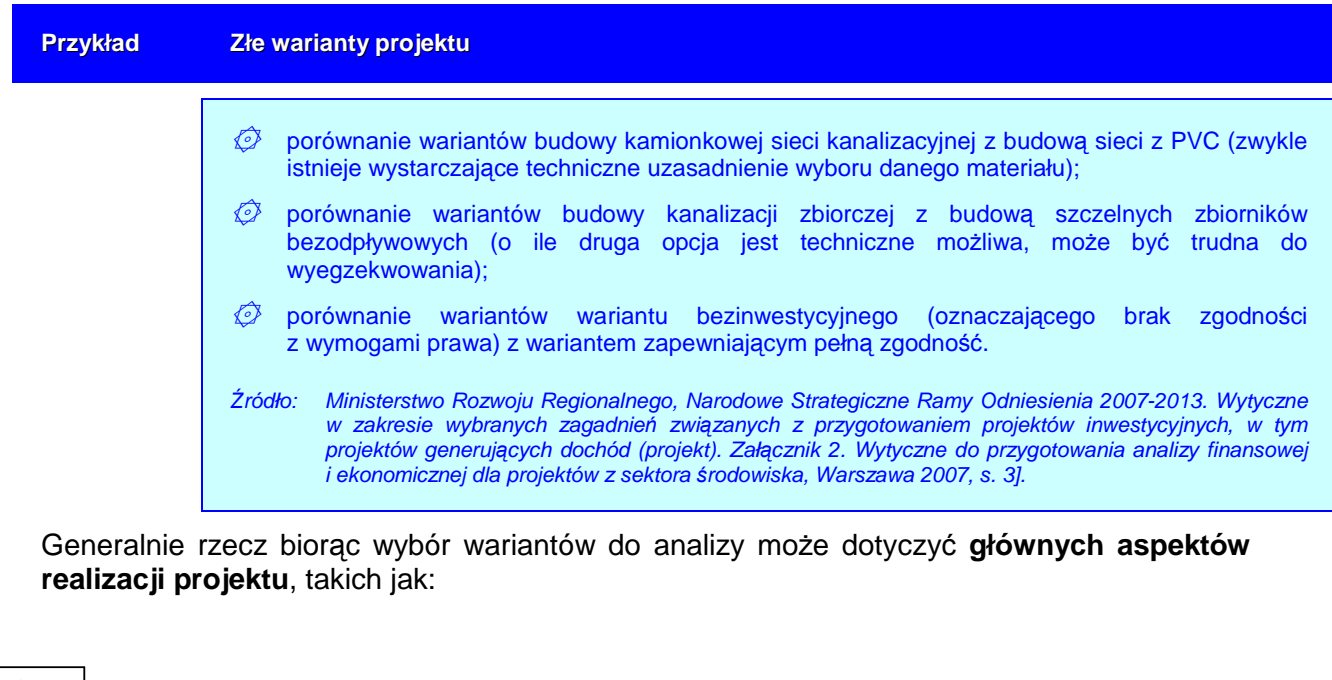

niewykonalne opcje.

- **D lokalizacja** (czy ulokować budowany obiekt na terenie gminy, czy też w innej lepszej lokalizacji, którą trzeba będzie zakupić),
- $\odot$  **zakres projektu** (czy konieczna jest budowa czy wystarczy rozbudowa a może jedynie modernizacja),
- $\circledcirc$  **skala projektu** (w zależności od zgłaszanych potrzeb oraz prognoz dotyczących przyszłego popytu np. na wodę, odbiór ścieków, miejsca w gimnazjum).

**Sprawdź! czy w analizie zostały wskazane wszystkie możliwości osiągnięcia celów postawionych przed** projektem?

Do poprawy! Jeżeli oceniający uzna, że możliwe było przeanalizowanie dodatkowo innej istotniej i technicznie wykonalnej opcji lub przedstawione warianty są czysto techniczne i nie wpływają na kontekst środowiskowy, Twój projekt zostanie oddany do poprawy.

## **I.2.2. Analiza wariantów projektu**

W pierwszej kolejności musimy wybrać rodzaj zastosowanej **metodologii wyboru**  optymalnego wariantu<sup>2</sup>. Generalnie można powiedzieć, że:

- ۞ analiza DGC (dynamicznego kosztu jednostkowego) powinna zostać zastosowana we wszystkich projektach inwestycyjnych, w których możliwa jest kwantyfikacja rezultatów; w szczególności w projektach środowiskowych i mających pozytywny wpływ na środowisko – miarą rezultatu są efekty ekologiczne;
- ۞ analiza wielokryterialna powinna być zastosowana do wszystkich projektów 'miękkich' oraz inwestycyjnych, w których niemożliwa jest kwantyfikacja rezultatów;
- ۞ analiza silnych i słabych stron wariantów powinna zostać przeprowadzona dla projektów małych o małej wartości (które są określone w 'wytycznych tematycznych') zarówno dla projektów inwestycyjnych, jak i 'miękkich'.

## **Analiza DGC**

W projektach, w których możliwa jest analiza wariantów za pomocą analizy DGC należy przede wszystkim przyjąć pewne założenia dla poszczególnych wariantów.

Należy tu pamiętać, że na tym etapie (analizy wariantów) większość elementów szacowana jest wstępnie. W zależności od rodzaju projektu dokładność oszacowań może wahać się w granicach od  $\pm$  10% do  $\pm$  30%. Natomiast celem analizy jest wykazanie celowości realizacji danego projektu, a w szczególności danych wariantów.

**Pamiętaj!** jednak, że należy **podać stopień dokładności szacunku nakładów i kosztów** wraz z uzasadnieniem i podaniem źródła szacunku kosztów. Przy czym źródłem szacunku kosztów nie musi być dokument typu 'Założenia techniczno-ekonomiczne inwestycji' lub 'kosztorys inwestorski'. Szacunki na tym etapie mogą opierać się na doświadczeniach i wiedzy ekspertów branżowych.

 2 szczegółowe przyporządkowanie metodologii do rodzajów projektów oraz szczegółowy wykaz miar rezultatu / efektów ekologicznych dla każdej grupy projektów przedstawiony jest w 'wytycznych tematycznych'.

#### Do poprawy! Jeżeli nie określisz procentowo zakresu wahania się oszacowanych wielkości nakładów i kosztów lub też nie wskażesz źródeł, na bazie których szacunków tych dokonałeś, Twój projekt może zostać zwrócony **do poprawy**.

Po przyjęciu założeń i zebraniu danych dotyczących wielkości nakładów i kosztów eksploatacyjnych, przechodzimy do przeprowadzania analizy DGC zgodnie z metodologią przedstawioną poniżej.

#### **Teoria Metodologia przeprowadzania analizy DGC** Dynamiczny koszt jednostkowy DGC (Dynamic Generation Cost) jest równy cenie, która pozwala na uzyskanie zdyskontowanych przychodów równych zdyskontowanym kosztom, a więc minimalnej cenie, która powoduje, że przedsięwzięcie staje się rentowne. Zdyskontowane koszty całkowite (ZKC) są sumą zdyskontowanych kosztów inwestycyjnych i kosztów eksploatacyjnych poniesionych w każdym roku z całego okresu trwania rezultatów projektu. Wartość zdyskontowanych przychodów (ZP) jest sumą iloczynów rezultatów osiąganych przez projekt w każdym roku (EE<sub>t</sub>) oraz ceny jednostkowej danego rezultatu ( $p_{EE}$ ). Zatem: ∑ ∑  $\sum_{t=n}^{t=n} \frac{EE_t}{(1+i)^t} = \sum_{t=n}^{t=n}$ = = = = = =  $\frac{1}{t=0} (1+i)^t$   $\frac{1}{t=0} (1+i)^t$ + + +  $= \rho_{EE} = \frac{t=0}{t=n}$  $=\sum_{t=n}^{t=n} \frac{Kl_t +$ +  $\times \sum_{t=n}^{t=n} \underbrace{EE_t}_{t \neq t} = \sum_{t=n}^{t=n}$ ZP = ZKC t  $\frac{t}{t+1}$  $t = n$  $\sum_{t=0}^{N} \frac{1 + i \sum_{i}^{t}}{(1+i)^{t}}$ EE  $\sum_{t=0}^{t=n} \frac{EE_t}{(1+i)^t} = \sum_{t=0}^{t=n} \frac{K I_t + K E_t}{(1+i)^t}$  $t_{\text{EE}} \times \sum_{t=0}^{t} \frac{L_{t}}{(1+i)^{t}} = \sum_{t=0}^{t} \frac{N_{t}+N_{t}}{(1+i)^{t}}$  $(1+i)$ EE  $(1+i)$  $KI$ , + KE  $DGC = p_{FF} = \frac{t=0}{t}$  $Kl_{t}+KE$  $(1+i)$  $\rho_{\scriptscriptstyle FF} \times \sum_{\scriptscriptstyle \cdots}^{\scriptscriptstyle t=n} \overline{\phantom{a}} E E$ 0  $\frac{1}{0} (1+i)^t$   $\frac{1}{t=0}$  (1 1 1 gdzie: ZP zdyskontowane przychody ZKC zdyskontowane koszty całkowite  $p_{EE}$  cena za jednostkę miary rezultatu  $Kl_t$  nakłady inwestycyjne poniesione w danym roku;  $KE_t$  koszty eksploatacyjne poniesione w danym roku; i stopa dyskontowa; t rok, przyjmuje wartości od 0 do n, gdzie 0 oznacza rok, w którym ponosimy pierwsze nakłady inwestycyjne, a n – ostatnim rokiem okresu referencyjnego;  $EE_t$  miara rezultatu np. ilość oczyszczonych ścieków Inaczej to ujmując, można powiedzieć, że DGC pokazuje, jaki jest techniczny koszt uzyskania jednostki miary rezultatu (np. efektu ekologicznego). Koszt ten jest wyrażony w złotówkach na jednostkę miary rezultatu. Np. w przypadku gospodarki ściekowej, gdzie miarą rezultatu (efektu ekologicznego) może być ilość oczyszczonych ścieków, wskaźnik będzie miał miano [zł/m<sup>3</sup>]. Jak w praktyce wykorzystać wyliczenia DGC? Jeżeli DGC wynosi 10 zł za zebranie i oczyszczenie m<sup>3</sup> ścieków a jedna osoba produkuje miesięcznie 3,5 m<sup>3</sup> ścieków, to można wyliczyć, jakie są miesięczne koszty obsługi 1 osoby. Na wskaźnik DGC można patrzeć na dwa sposoby. Po pierwsze z punktu widzenia projektodawcy, który chce osiągnąć pewien cel i rozważa wybór najlepszej opcji. Analiza kosztu technicznego pozwala uszeregować alternatywy od najtańszej do najdroższej. W tym przypadku aspekty finansowe są drugorzędne, bo każdą opcję można sfinansować (w przybliżeniu) w ten sam sposób. Po drugie możemy patrzeć na projekt z perspektywy społecznej. W tym przypadku traktujemy społeczeństwo, jako inwestora, który może wesprzeć wybrane projekty. Jeżeli jest rozważana grupa

**21**

projektów, charakteryzujących się jednorodną miarą rezultatu, to społeczeństwo powinno wspierać te projekty, które charakteryzują się najniższym wskaźnikiem DGC (przy czym wysokość wsparcia zależy od charakterystyki finansowej danego projektu). Dzięki temu dana suma pieniędzy, wyasygnowana ze środków publicznych, przyniesie największą, łączną miarę rezultatu. Czyli im niższy jest DGC tym lepiej.

*Ź*ródło: Ministerstwo Rozwoju Regionalnego, Narodowe Strategiczne Ramy Odniesienia 2007-2013. Wytyczne w zakresie wybranych zagadnie*ń* zwi*ą*zanych z przygotowaniem projektów inwestycyjnych, w tym projektów generuj*ą*cych dochód (projekt). Zał*ą*cznik 2. Wytyczne do przygotowania analizy finansowej i ekonomicznej dla projektów z sektora *ś*rodowiska, Warszawa 2007, s. 20-22.

Kolejną kwestią, na którą musimy zwrócić uwagę, jest **adekwatność kosztów**, jakie trzeba ponieść do rezultatów, jakie się osiąga.

Dla ułatwienia i uproszczenia analizy wariantów w niniejszych wytycznych wszystkie miary rezultatów / efekty ekologiczne we wszystkich typach projektów ustalono jako względne *(np.* zmniejszenie zu*Ŝ*ycia energii, redukcja zanieczyszcze*ń*, zwi*ę*kszenie przepustowo*ś*ci, ale równie*Ŝ* liczba wprowadzonych produktów na rynek itp.), a więc takie, które punkt 'zero' kładą w momencie rozpoczęcia projektu. Oznacza to, że, powinniśmy zastosować koszty związane jedynie z uzyskaniem tego efektu zmiany ilościowej; najczęściej zatem koszty te będą sumą zdyskontowanych nakładów w projekcie oraz różnicą pomiędzy kosztami eksploatacyjnymi 'po zrealizowaniu projektu w danym wariancie' a kosztami eksploatacyjnymi 'bez realizacji żadnego wariantu'.

Należy tu jednak pamiętać, że w przypadku projektu będącego częścią większego systemu lub infrastruktury sprawa adekwatności kosztów nie wydaje się taka prosta. Rozważmy trzy przykłady:

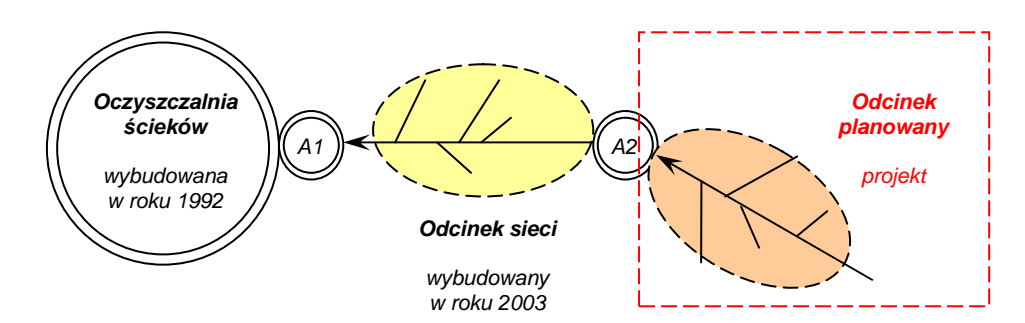

## **1. Kolejny odcinek sieci kanalizacyjnej.**

W tym przykładzie mamy do czynienia z przyłączanym odcinkiem sieci do sieci istniejącej i oczyszczalni ścieków. W takim wypadku miarą rezultatu będzie ilość odprowadzonych ścieków do oczyszczalni z nowoprojektowanego odcinka sieci (wzrost ilości ścieków o X m<sup>3</sup> w całym systemie). Ale żeby możliwe było odprowadzenie ścieków do oczyszczalni, oczyszczalnia musi (musiała w przeszłości) być wybudowana, a więc aby osiągnąć zamierzony w projekcie efekt ekologiczny należałoby wziąć pod uwagę proporcjonalną część nakładów poniesionych w przeszłości na budowę oczyszczalni i odcinka łączącego budowany odcinek sieci z oczyszczalnią.

W tym przykładzie (w tego typu projektach) nie trzeba jednak tego robić. Należy zwrócić uwagę, że pośrednio nakłady wcześniejsze są odzwierciedlone w postaci przyszłych (związanych z fazą eksploatacji projektu) kosztów eksploatacyjnych – kosztów płaconych przez operatora sieci za każdy m<sup>3</sup> odprowadzonych do oczyszczalni ścieków. Dla projektu jest to koszt uwzględniający m.in. amortyzację oczyszczalni, koszty eksploatacji oczyszczalni w kontekście kosztów stałych i zmiennych. Dodatkowo, zwróćmy uwagę, że koszty te są proporcjonalne do liczby przyłączonych osób.

Zatem w tego typu projektach wystarczy ująć w kosztach przyszłej eksploatacji sieci – koszty odprowadzania ścieków do oczyszczalni i wykorzystać metodę 'przyrostu'.

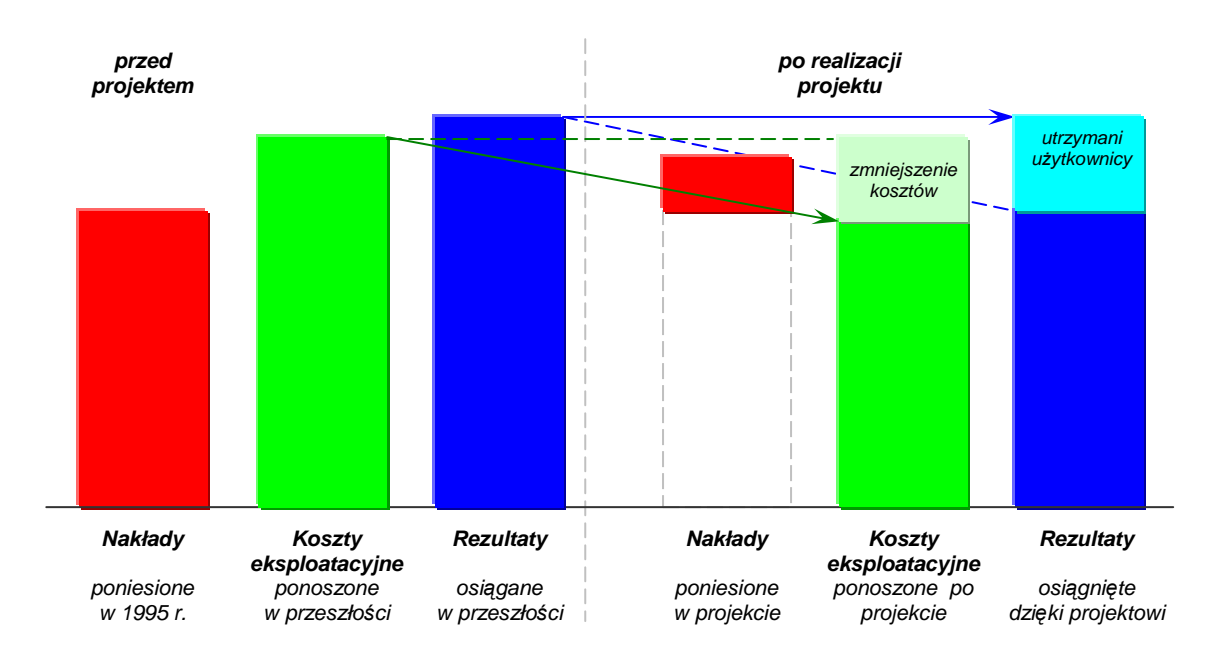

## **2. Modernizacja Gminnego Ośrodka Turystyki.**

Niniejszy przykład dotyczy Gminnego Ośrodka Turystycznego (GOT), który funkcjonuje od 1995 roku. Niestety, zły stan techniczny budynku powodował, że turyści zaczeli go omijać. Dlatego zdecydowano się na modernizację pomieszczeń, w tym termomodernizację. Poniesiono nakłady uwidocznione po prawej stronie rysunku powyżej. Dzięki projektowi zmniejszyły się koszty eksploatacji obiektu (np. zmniejszyło się zużycie wody, prądu, ciepła), a także utrzymano dotychczasową liczbę użytkowników, z których część deklarowała już odejście.

W takim przypadku możemy mówić o adekwatności kosztów. Mamy rezultat w postaci 'utrzymanych użytkowników', zmniejszenie kosztów eksploatacyjnych i jedynie nakłady związane z modernizacją. Możemy zatem zastosować metodę 'przyrostu'.

### **3. Końcowy etap hali sportowej.**

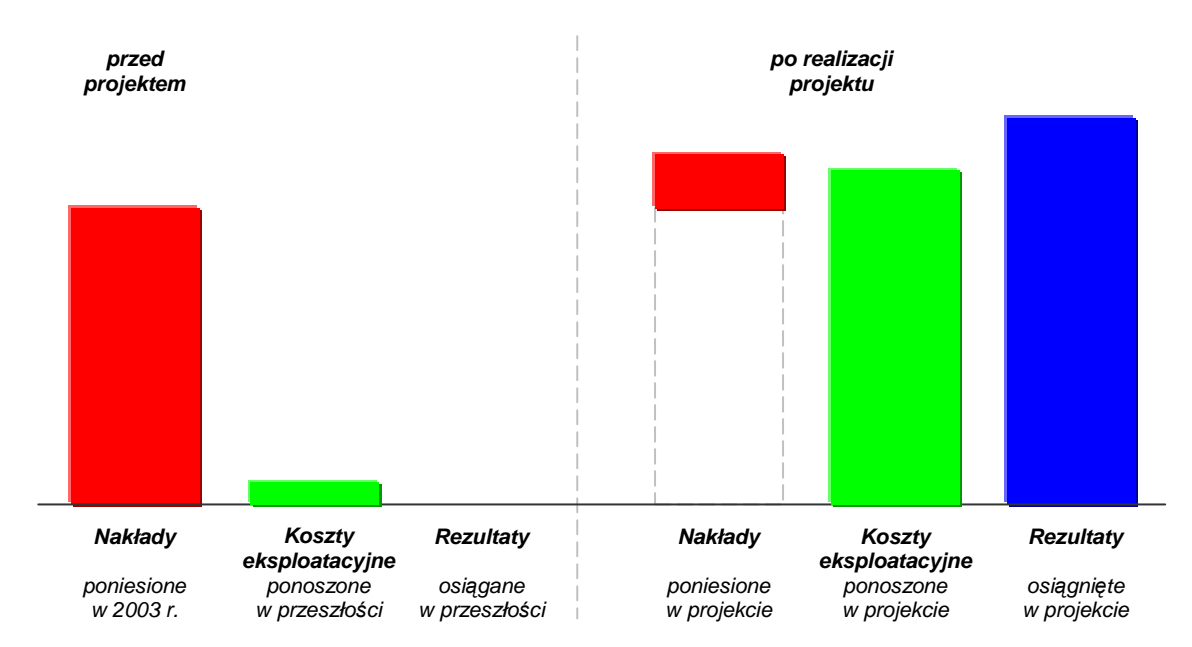

W roku 2003 wybudowano prawie całą halę sportową, jednakże z braku środków prace przerwano. Dopiero realizacja obecnego projektu pozwoliła na dokończenie i oddanie hali do użytkowania. Spowodowało to, że rezultat (przyrost liczby użytkowników) nastąpił dopiero po realizacji projektu i wyniósł całkowitą liczbe użytkowników hali (zgodnie z rysunkiem). Spowodowało to niewspółmierność i nieadekwatność kosztów. Z jednej strony bowiem mamy nakłady inwestycyjne jedynie ostatniego etapu, a z drugiej – całkowity rezultat, do uzyskania którego były niezbędne również nakłady poniesione we wcześniejszych etapach.

W przypadku kosztów eksploatacyjnych wzrost ich wartości jest współmierny do wzrostu liczby użytkowników (co przedstawia rysunek).

W przypadku nakładów należy wycenić dotychczas poniesione nakłady dyskontując je i uwzględniając dotychczasowe umorzenie – według wzoru:

$$
N_h = \frac{N_n - U}{(1+r)^{-t}}
$$

gdzie:

- $N_n$  oznacza wielkość nakładów poniesionych w roku n,
- U oznacza dotychczasowe umorzenie,
- $t$  oznacza wiek infrastruktury,
- r oznacza przyjętą stopę dyskonta.

Opcjonalnie można wykorzystać metodę 'pozostałych kosztów historycznych', przedstawioną poniżej:

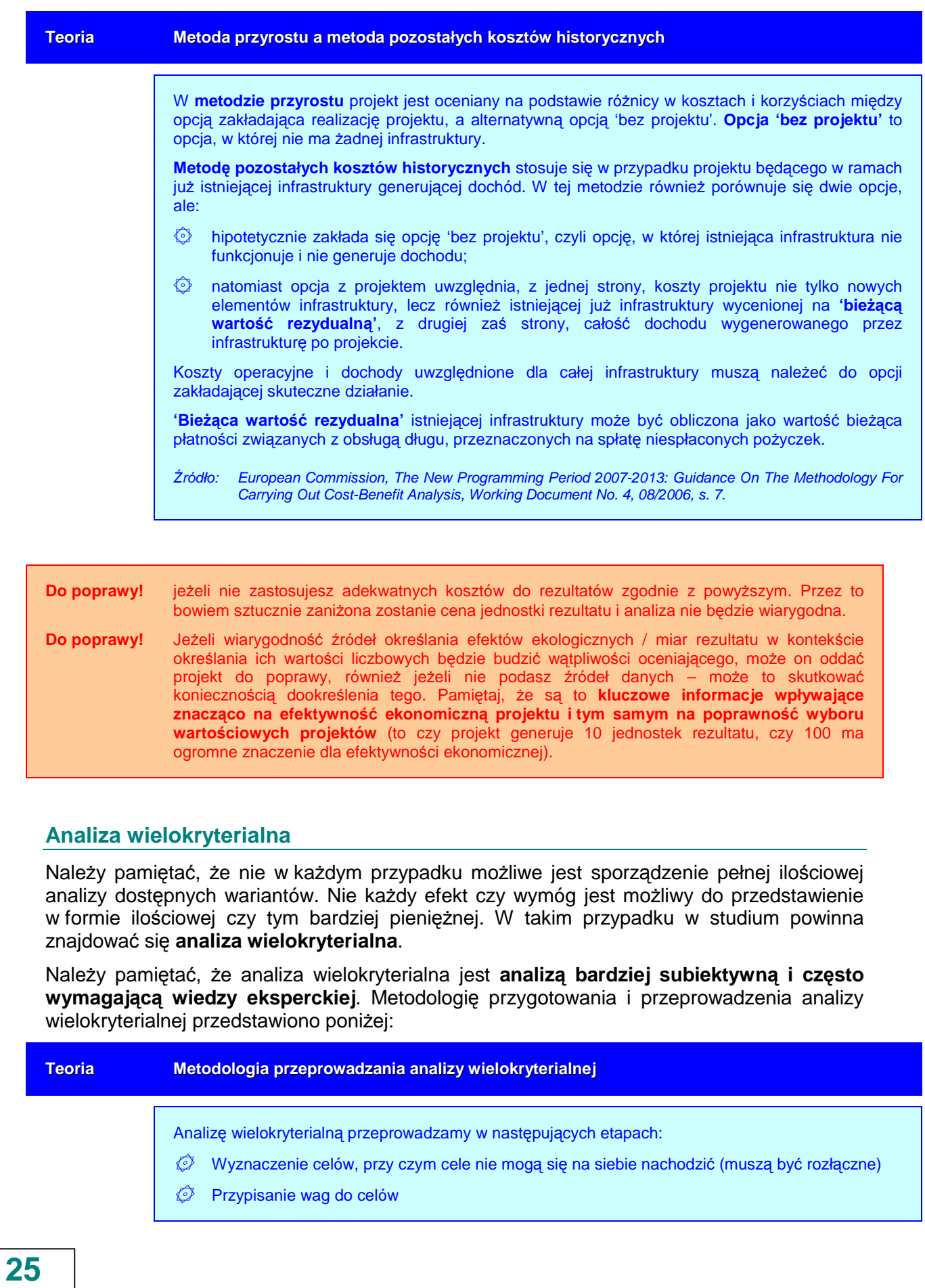

- ۞ Określenie kryteriów oceny do celów
- $\mathbb{Q}$  Analiza oddziaływania na podstawie kryteriów
- $\mathbb{Q}$  Oszacowanie skutków interwencji punkty
- $\circled{2}$  Zsumowanie ocen punktowych
- ۞ Wybór projektu

Oszacowanie skutków interwencji odbywa się na zasadzie określania wpływu kryteriów oceny na osiągnięcie założonych celów w projekcie według zasady:

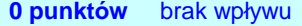

- **1 punkt** niewielki wpływ
- **2 punkty** umiarkowany wpływ
- **3 punkty** istotny wpływ
- 4 punkty bardzo duży wpływ

#### **Przykład oceny wariantu projektu metodą wielokryterialną**

Projekt A został oceniony następująco:

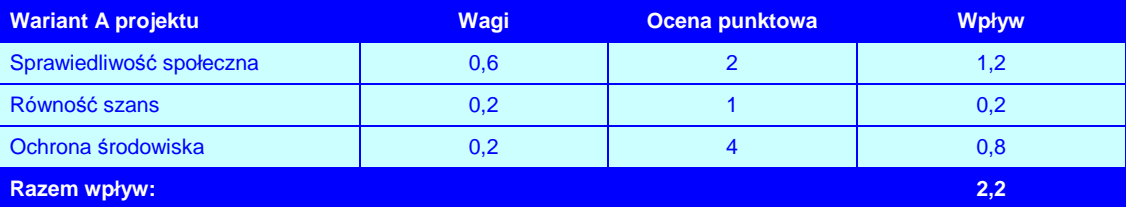

Projekt B oceniono, jak przedstawia to poniższa tabela. Otrzymał on większą sumaryczną oceną, w związku z czym powinien zostać wybrany:

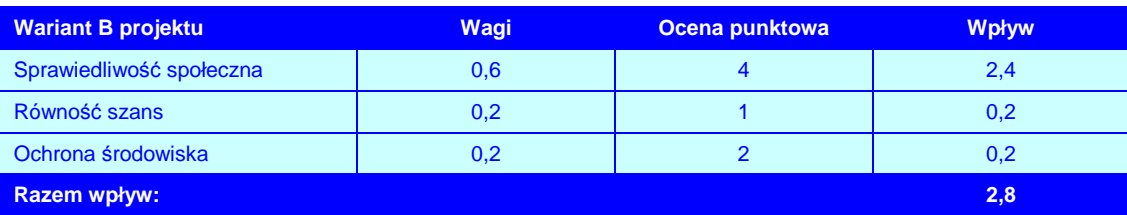

*Ź*ródło: opracowanie własne na podstawie European Commission, Guide to cost-benefit analysis of investment projects (Structural Fund-ERDF, Cohesion Fund and ISPA), Evaluation Unit, DG Regional Policy, 2002,  $\overline{\phantom{0}}\$  36.

Przygotowując analizę wielokryterialną, pamiętaj o kilku podstawowych zasadach:

**Pamiętaj!** – aby uwzględnić w analizie wszystkie cele i kryteria (spróbuj wybrać przynajmniej po jednym kryterium technicznym, przyrodniczym, ekonomicznym i społecznym, które opisują dany rodzaj projektu); – aby wiarygodnie przypisywać wagi do kryteriów (uzasadnij ich wybór bazując na wiarygodnych źródłach lub wywodach);

 – aby jasno i zrozumiale (równieŜ bazując na wiarygodnych źródłach lub wywodach) uzasadnić poszczególne oceny punktowe.

Zatem po przygotowaniu i przeprowadzeniu analizy wielokryterialnej, sprawdź, czy jest ona dobrze zrobiona:

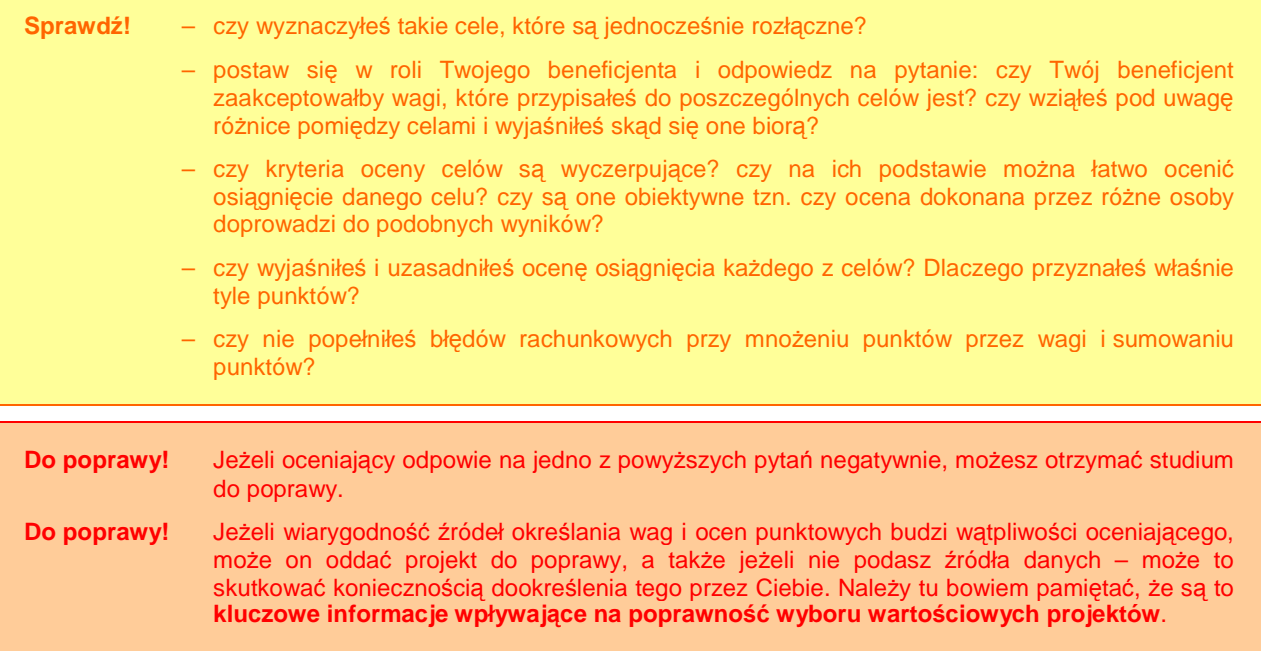

## **I.2.3. Optymalny wariant projektu**

Po przeprowadzeniu analizy wariantów danego projektu, należy dokonać wyboru najlepszego wariantu projektu. Jest to już zadanie stosunkowo łatwe, bowiem w przypadku **metody DGC**, jak przedstawiono powyżej, najlepszy wariant odznacza się najniższym dynamicznym kosztem jednostkowym, natomiast **w przypadku metody wielokryterialnej** – najwyższą oceną sumaryczną, czyli maksymalnym wpływem na osiągnięcie celów projektu.

Jednakże bywają przypadki, w których można próbować uzasadniać wybór innego wariantu, pomimo uzyskania odmiennych wyników analiz. Może się tak stać, kiedy np. pewne specyficzne warunki środowiskowe uniemożliwiają wykorzystanie danej technologii lub obecnie dana technologia jest droga, koszt konserwacji elementów infrastruktury wysoki, ale technologia jest przyszłościowa i przewiduje się spadek kosztów eksploatacyjnych (należy przecież pamiętać, że analizy prowadzimy w cenach stałych z roku rozpoczęcia projektu).

Pamiętaj! Jest możliwość wyboru wariantu projektu, który wykorzystuje specyficzną / nowatorską / innowacyjną technologię i uzasadnia jej wybór mimo ewentualnych sprzeczności wynikających z przeprowadzonych analiz DGC / wielokryterialnej. Jednakże jest to działanie ryzykowne, bowiem wtedy od subiektywnej opinii i wiedzy ewaluatora będzie zależało, czy przyjmie on uzasadnienie i pozytywnie oceni wybrany wariant, czy też odrzuci projekt.

**27**

Odrzucenie! Ewaluator odrzuci projekt, w którym wybrano inny wariant niż powinien być wybrany, a uzasadnienie wyboru nie jest przekonywujące i wiarygodne. Na zakończenie tej części studium jeszcze raz sprawdź przeprowadzone analizy tak, aby upewnić się, czy wybrałeś najlepszy wariant inwestycyjny: **Sprawdź!** – czy uwzględniłeś w studium wszystkie najważniejsze i możliwe do wyboru warianty? – jakie podałeś przyczyny odrzucenia wariantów niewybranych i czy są one przekonywujące? (ma to krytyczne znaczenie przy wyborze innego wariantu niż wynika to z analiz i znaczące przy bardzo podobnych wynikach uzyskanych przez kilka wariantów) – czy dokonałeś poprawnego procesu decyzyjnego odnośnie wariantów? czy zrobiłeś wszystko, co można było, aby wybrać najlepszy wariant? Odrzucenie! projekt, w którym błędne założenia powodują, że powinien być wybrany inny wariant (np. analiza zrobiona bezbłędnie wykazała, że lepsze jest rozwiązanie inne niż wybrane) będzie odrzucony.

## **I.3. REALIZACJA PROJEKTU**

W odniesieniu do części 'realizacja projektu' przygotowujemy:

- $\diamondsuit$  opis lokalizacii projektu.
- $\circled{e}$  planowany harmonogram realizacii projektu,
- ۞ niezbędne rodzaje prac/materiałów budowlanych/usług,
- © możliwość oszacowania niezbędnych nakładów inwestycyjnych.

Kiedy już wybierzemy optymalny wariant realizacji projektu, musimy go poddać pogłębionej analizie:

## **I.3.1. Opis lokalizacji / miejsca realizacji projektu**

W tym punkcie musimy:

- ۞ jasno przedstawić lokalizację wybranego wariantu projektu;
- ۞ opisać charakterystykę lokalizacji wybranego wariantu projektu;
- ۞ dołączyć niezbędne mapki i zdjęcia.

Analizując planowaną lokalizację, musimy wziąć pod uwagę:

- ۞ wszystkie **warunki fizyko-topograficzne** mające wpływ na projekt,
- ۞ powiązanie z innymi obiektami infrastrukturalnymi,
- ۞ zapotrzebowanie na media i ich dostępność w danej lokalizacji,

 $\circled{C}$  możliwość prowadzenia i zabezpieczenia budowy, stref ochronnych itp.

Pamietajmy również o uzupełnieniu opisu lokalizacji wybranego wariantu projektu stosownymi mapkami i szkicami (zgodnie z 'wytycznymi tematycznymi'), sytuującymi dane przedsięwzięcie zarówno w skali mikro jak i makro.

Do poprawy! Wszelkie mapy i rysunki ułatwiają poznanie funkcjonalności projektu, możliwości spełniania przez niego założonych celów i przydatności (dostępności) dla założonej liczby interesariuszy, stąd oceniający może zwrócić projekt do poprawy, jeżeli brakuje w nim map lub są one nieczytelne.

## **I.3.2. Niezbędne rodzaje czynności / materiałów / usług**

W tym punkcie powinniśmy przedstawić:

- ۞ niezbędne prace, czynności,
- ۞ materiały (np. budowlane),
- ۞ usługi zlecane na zewnątrz,
- $\circled{a}$  maszyny i urządzenia,

wykorzystywane w okresie realizacji projektu i będące podstawą do późniejszego określenia wartości niezbędnych **nakładów inwestycyjnych**.

**Sprawdź!** czy nie pominałeś żadnego z elementów wcześniej wspominanych w opisie technologicznym bądź też czy w opisie nie pojawił się ważny element, wcześniej nieopisany ani nieuzasadniony.

Jest to o tyle ważne, gdyż zestawienie to w połączeniu z uzasadnieniem stanowi podstawe do zaszeregowania danego wydatku jako **kosztu kwalifikowanego** bądź nie.

Do poprawy! Jeżeli opis nie zawiera któregoś z elementów lub został pominięty jeden z elementów wspomnianych w opisie technologicznym lub pojawił się ważny element, wcześniej nieopisany ani nieuzasadniony – projekt może zostać zwrócony do poprawy.

## **I.3.3. Planowany harmonogram realizacji projektu**

Następnym elementem studium, który należy przygotować jest **planowany harmonogram** realizacji projektu. W tym celu należy trzymać się następujących zasad:

- $\odot$  harmonogram musi być wykonany przynajmniej w układzie kwartalnym (kwartał jest maksymalną dopuszczalną jednostką czasu),
- ۞ harmonogram musi zawierać co najmniej następujące elementy składowe procesu inwestycyjnego:
	- ۞ uzyskanie decyzji o ustaleniu lokalizacji projektu inwestycyjnego,
	- $\circled{2}$  uzyskanie prawa do dysponowania nieruchomościa na cele budowlane.
	- ۞ uzyskanie pozwolenia na budowę,
	- $\odot$  ogłoszenie przetargu na wykonanie zadania inwestycyjnego i podpisanie umowy z wykonawcą robót,
- ۞ wykonanie robót w poszczególnych etapach realizacyjnych,
- ۞ odbiór końcowy robót,
- ۞ rozliczenie końcowe zadania inwestycyjnego.
- ۞ harmonogram musi być przejrzysty,
- $\odot$  przyjęte w harmonogramie terminy realizacji muszą być możliwe do osiągnięcia i zgodne z obowiązującym prawodawstwem, muszą one uwzględniać czas niezbędny na wykonanie odpowiednich czynności przez wszystkich uczestników procesu inwestycyjnego,
- $\circled{e}$  harmonogram powinien uwzględniać różne cykle realizacyjne każdego z elementów składowych zadania inwestycyjnego: **minimalny**, **przeciętny** i **maksymalny** (np. z uwzględnieniem ryzyka opóźnień np. związanych z sezonowością) lub też należy omówić w miarę możliwości warunki realizacji każdego elementu składowego w cyklu minimalnym, przeciętnym i maksymalnym.

#### **Teoria Zadanie cząstkowe projektu**

Przez zadanie rozumiemy tutaj część projektu możliwą do wyodrebnienia z całości w kontekście funkcjonalnym, technologicznym i/lub czasowym. Jest to zatem wydzielony element projektu. Przez to suma zadań będzie składała się na całość projektu.

- $\circled{e}$  można wykonać harmonogram (diagram) minimalny, przeciętny i maksymalny, ale opcjonalnie można również przeprowadzić analizą elementów krytycznych w formie opisowej,
- $\circled{C}$  należy przy tym wskazać czynniki mogące wpłynąć na opóźnienia w realizacji projektu – **czynniki ryzyka**, musimy również pokazać potencjalne sposoby i możliwości zredukowania zagrożeń związanych z opóźnieniami projektu.

Do poprawy! ewaluator może oddać projekt, w którym są ewidentne błędy (np. zakładanie prowadzenia głębokich wykopów jedynie w okresie zimowym bez założenia marginesu bezpieczeństwa na niesprzyjającą pogodę).

#### **Tabela 1. Przykładowe przedstawienie harmonogramu realizacji projektu w układzie kwartalnym z uwzględnieniem trzech wariantów (opcjonalnie): minimalnego, przeciętnego i maksymalnego.**

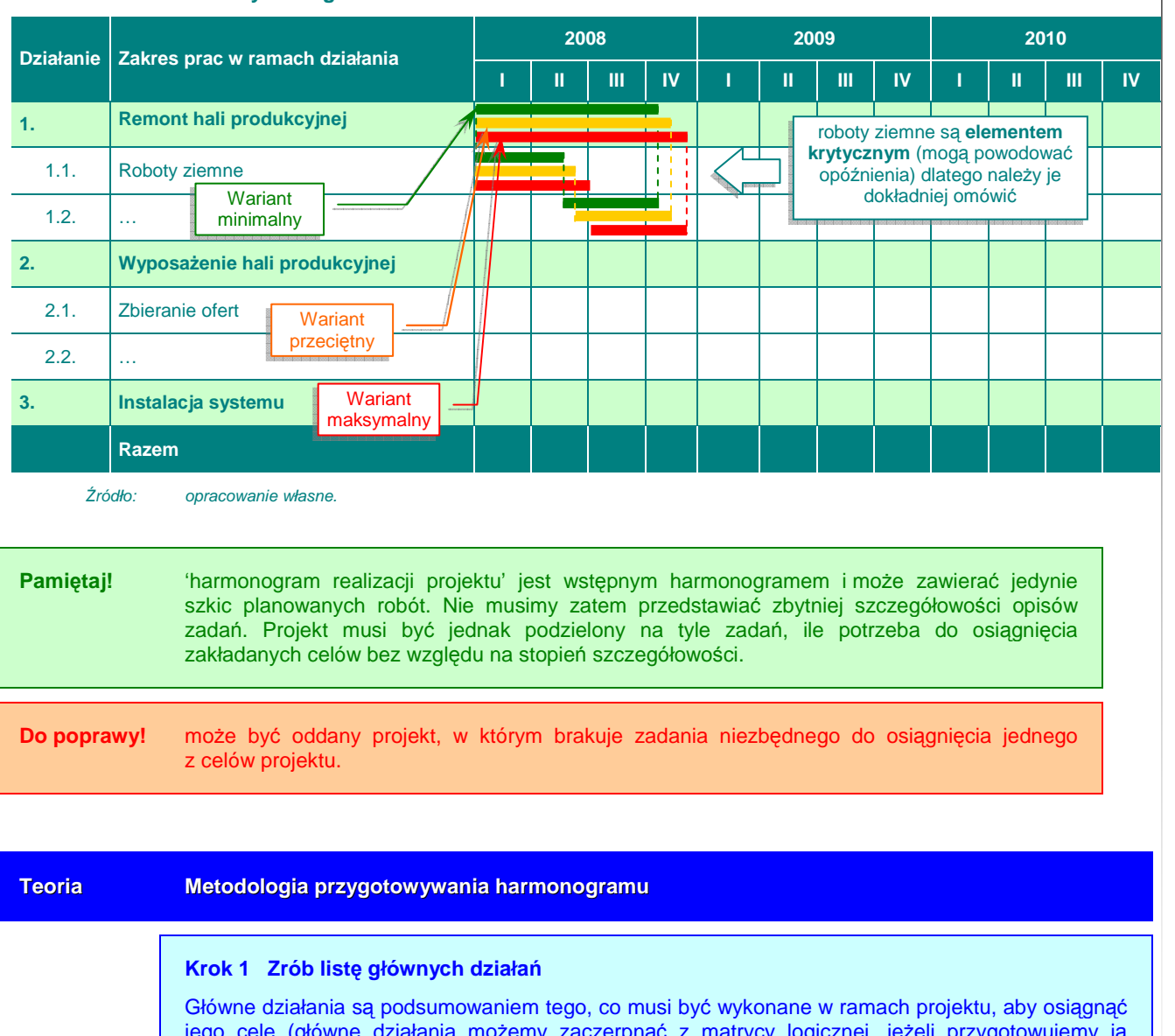

jego cele (główne działania możemy zaczerpnąć z matrycy logicznej, jeżeli przygotowujemy ją wcześniej).

#### **Krok 2 Podziel działania na zadania, którymi można zarządzać**

Celem podziału działań na poddziałania lub zadania jest przekształcenie ich w wystarczająco łatwe do zorganizowania i zarządzania. Technika polega na podziale działania na jego składowe poddziałania lub zadania. Każde zadanie może być następnie przydzielone jednostce i staje się jej celem krótkoterminowym.

Główną umiejętnością jest tu odpowiednie ustalenie stopnia szczegółowości. Najczęściej popełnianym błędem jest zbyt szczegółowe rozdzielenie działań. Podział powinien zakończyć się, gdy tylko osoba planująca projekt dysponuje wystarczającymi szczegółami do oszacowania wymaganego czasu i środków oraz gdy osoba odpowiedzialna za faktyczne wykonanie pracy ma wystarczające instrukcje na temat tego, co powinno być zrobione.

#### **Krok 3 Ustal kolejność i zależności**

Po rozdzieleniu działań na wystarczająco drobne elementy należy je zestawić aby określić ich:

- $\mathcal{O}$  kolejność w jakim porządku powiązane ze sobą działania powinny być podejmowane?
- $\circled{2}$  zależności czy działanie zależy od rozpoczecia lub ukończenia jakiegokolwiek innego działania? Zależności mogą również pojawić się pomiędzy zwykle niezależnymi działaniami, jednak wykonywanymi przez tę samą osobę.

#### **Krok 4 Oszacuj rozpoczęcie, czas trwania i zakończenie działań**

Ustalenie ram czasowych polega na realnym oszacowaniu czasu trwania poszczególnych zadań a następnie włączeniu go do harmonogramu działań, aby ustalić najbardziej prawdopodobne daty ich rozpoczęcia i ukończenia.

#### **Krok 5 Podsumuj wykaz głównych działań**

Po ustaleniu ram czasowych poszczególnych zadań, które składają się na główne działania pożyteczną czynnością jest wykonanie ogólnego podsumowania rozpoczęcia, czasu trwania oraz zakończenia samego głównego działania.

#### **Krok 6 Zdefiniuj kamienie milowe**

Monitorowanie i zarządzanie wdrożeniem projektu odbywa się na podstawie bazy, jaką są kamienie milowe. Są to kluczowe wydarzania, będące miernikiem postępu prac oraz celem, do którego dąży zespół projektowy. Najprostsze kamienie milowe to szacowane daty ukończenia każdego z działań – np. ocena potrzeb szkoleniowych do 2005.

#### **Krok 7 Zdefiniuj doświadczenie**

Jeśli zadania są znane, jest możliwe ustalenie rodzaju wymaganego doświadczenia często dostępne doświadczenie jest znane z wyprzedzeniem. Niemniej jednak stanowi to dobrą okazję do sprawdzenia, czy plan jest możliwy do zrealizowania w ramach dostępnych zasobów ludzkich.

#### **Krok 8 Przydziel zadania w ramach zespołu**

To więcej, niż po prostu udzielenie informacji, kto co robi. Z przydzielonym zadaniem wiąże się odpowiedzialność za osiąganie kamieni milowych. Innymi słowy chodzi o określenie odpowiedzialności każdego członka zespołu – wobec zarządzającego projektem i wobec innych jego członków.

Przydział zadań musi więc brać pod uwagę możliwości, umiejętności oraz doświadczenie każdego członka zespołu. Delegując zadania członkom zespołu ważne jest aby upewnić się, czy każdy z nich rozumie, czego się od niego wymaga. Jeśli tak nie jest, stopień szczegółowości w ramach którego zadanie zostało określone powinien zostać zwiększony.

*Ź*ródło: opracowanie własne na podstawie European Commission, Project Cycle Management Guidelines, EuropeAid Co-operation Office General Affairs Evaluation, march 2004.

Należy zwrócić szczególna uwagę na źródła szacunków liczbowych czy kosztowych. Ma to szczególne znaczenie przy zakupie wyposażenia. Należy zatem zadbać o to, aby:

#### $\circled{2}$  źródła nadal były aktualne,

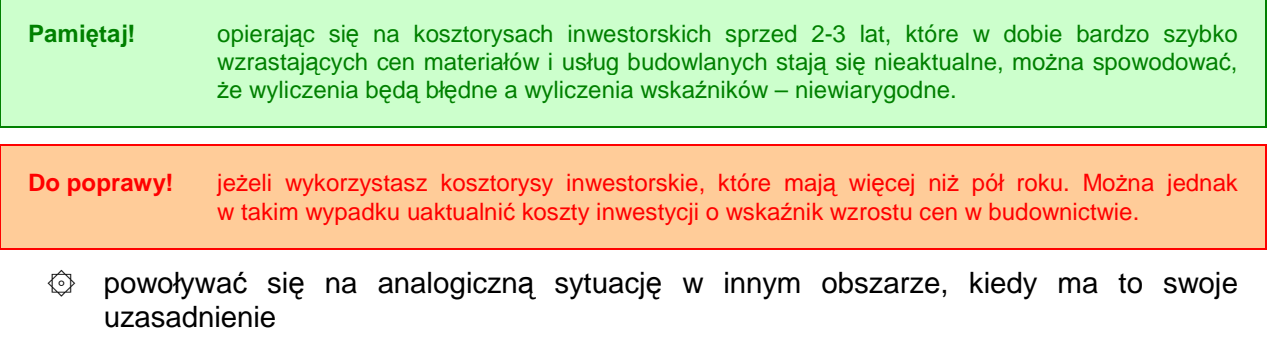

**Pamiętaj!** często dla obszarów wiejskich przyjmowane są średnie wskaźniki dla Polski, co w dalszym etapie może znacznie zniekształcić wyniki analiz.

**Do poprawy!** oddany zostanie projekt, w którym źródła są nieaktualne lub wykorzystano złą analogię.

Ten aspekt b*ę*dzie równie*Ŝ* omówiony w dalszej cz*ęś*ci wytycznych (w kontek*ś*cie nakładów inwestycyjnych).

## **I.4. STAN PO REALIZACJI PROJEKTU**

W odniesieniu do stanu po realizacji projektu, należy przygotować:

- ۞ opis stanu 'po realizacji projektu',
- ۞ uzasadnienie 'trwałości technologicznej' (w przypadku projektów inwestycyjnych).

## **I.4.1. Opis stanu 'po realizacji projektu'**

**Pamiętaj!** Przechodzimy do momentu, kiedy realizacja projektu się kończy. W tym punkcie opisujemy wszystko, co się dzieje i jakie zmiany zaszły na obszarze oddziaływania projektu od czasu jego zakończenia, a więc 'stan po realizacji projektu'.

Opisując 'stan po realizacji projektu' musimy przede wszystkim:

- ۞ przedstawić funkcjonalność rozwiązań zaproponowanych w projekcie (np. rozwiązań technicznych),
- ۞ przedstawić logikę dostosowania rozwiązań wypracowanych w ramach projektu do poszczególnych celów, które ma spełniać,
- ۞ określić w sposób wiarygodny i poprawny zakres niezbędnych robót i nakładów odtworzeniowych w określonym okresie eksploatacji rezultatów projektu (w odniesieniu jedynie do elementów, które wymagają odtworzenia w okresie referencyjnym) wraz z uzasadnieniem o konieczności ich poniesienia,
- ۞ podać wiarygodne źródła tych danych,
- $\circled{p}$  opisać jakie są możliwości ulepszenia, udoskonalenia wybranej technologii, tak aby po jakimś czasie nadal była ona optymalna do zamierzonych celów.

W studium wykonalności można opcjonalnie przedstawić również ocenę i prognozę tendencji rozwoju technicznego w trakcie cyklu życia projektu lub też w okresie ograniczonym horyzontem planistycznym projektu.

Prognoza techniczna ma specjalne znaczenie dla projektów charakteryzujących się wysokim stopniem innowacyjności lub też z użyciem technologii wymagających ciągłego monitoringu i dopuszczeń do użycia (np. służba zdrowia).

Jednocześnie wybrana technologia musi być już technologią sprawdzoną (choć niekoniecznie w Polsce), którą już zastosowano i wykorzystano, oraz którą można odnieść do lokalnych warunków.

Opis stanu 'po realizacji przedsięwzięcia' powinien zawierać i nawiązywać do wskaźników wskazanych przez Instytucję Zarządzającą w oddzielnym dokumencie lub generatorze wniosków.

**Sprawdź!** Po przygotowaniu i określeniu wartości wskaźników, sprawdź czy wskaźniki: 1) są poprawnie określone (zgodne z innymi częściami projektu), 2) wpływają na realizację celów projektu (są znacząco użyteczne dla społeczności).

**Do poprawy!** jeżeli opisu brakuje lub jest on w całości szczątkowy, przez co trudno jest ocenić funkcjonalność rozwiązań technicznych, sposób spełniania potrzeb beneficjentów, nie wiadomo też ilu beneficjentów będzie korzystać z rezultatów projektu itp. – projekt zostanie oddany do poprawy.

## **I.4.2. Matryca logiczna projektu**

Na zakończenie opracowywania wykonalności techniczno-technologicznej można **opcjonalnie** przygotować matrycę logiczną projektu, podsumowującą całą logikę projektu.

Pamiętaj! Mimo, iż matryca logiczna nie jest wymaganym elementem studiów wykonalności, to z pewnością warto ją zamieścić. Jest ona bowiem narzędziem, które pozwoli ewaluatorowi i pomoże lepiej zrozumieć logikę projektu, a nam – zweryfikować jego założenia.

#### **Metodologia przygotowywania matrycy logicznej projektu**

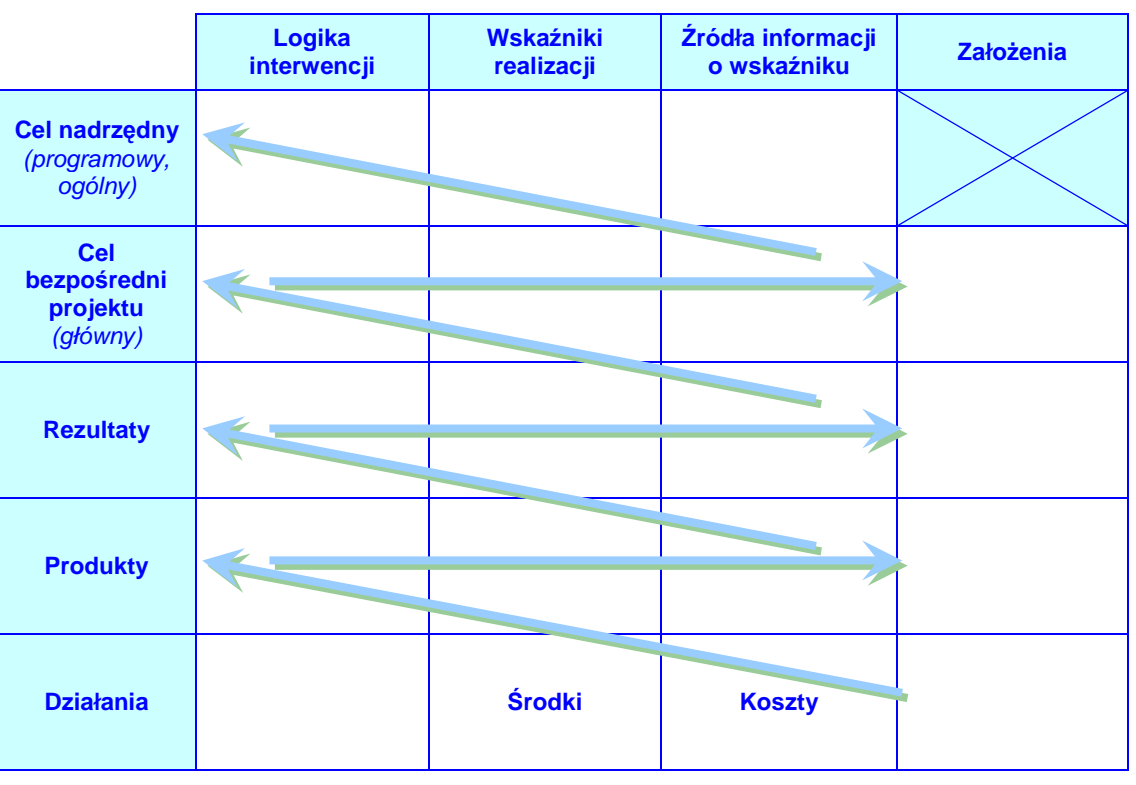

**34**

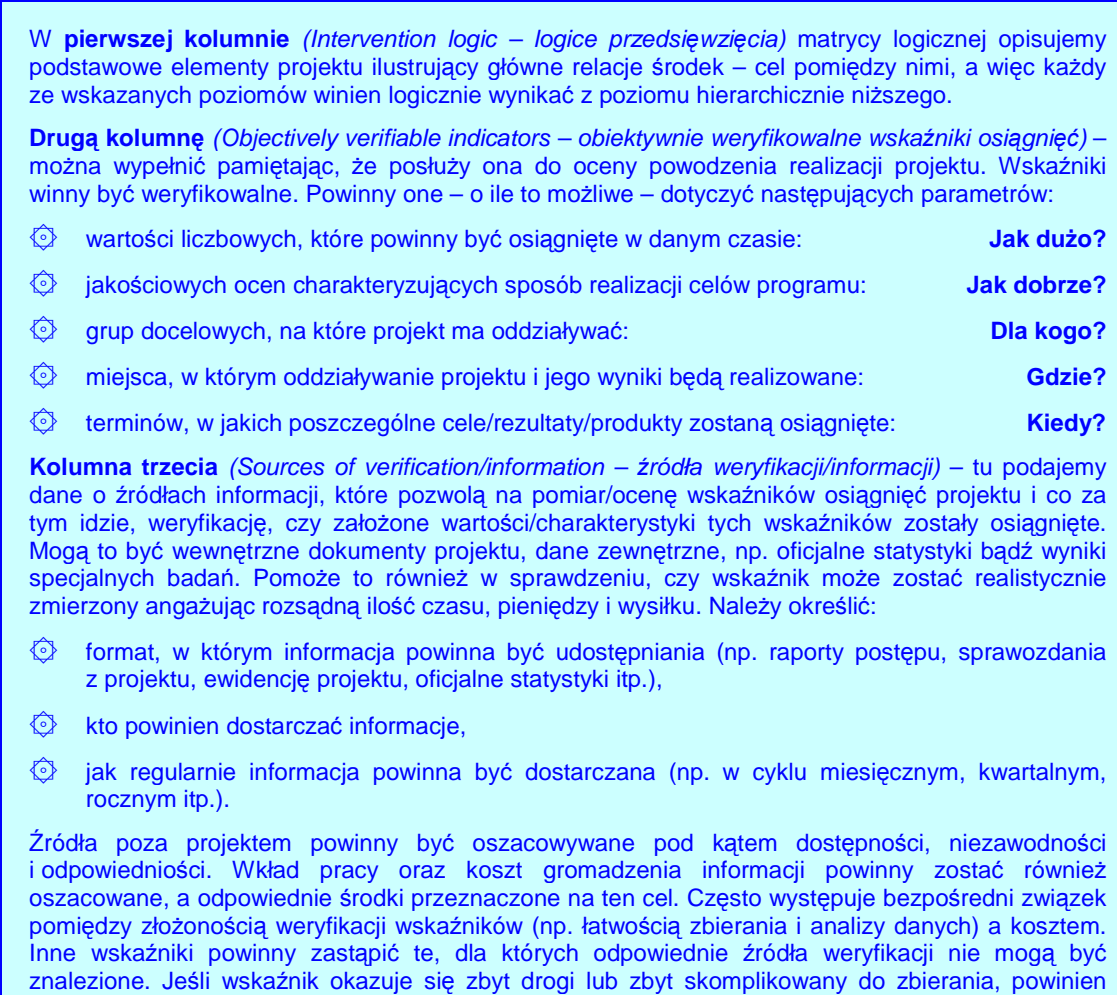

Kolumna czwarta (Assumptions and Risks – założenia i czynniki ryzyka) – w tej kolumnie opisujemy ograniczenia/uwarunkowania projektu w odniesieniu do istotnych czynników pozostających poza kontrolą zarządzających projektem, a które są istotne dla pomyślnej jego realizacji i uzyskania założonych rezultatów oraz osiągnięcia założonych celów oraz dla trwałości jego wyników. Chodzi o czynniki, których zaistnienie jest prawdopodobne, ale nie całkiem pewne.

### Po sporządzeniu matrycy logicznej należy sprawdzić, czy została ona poprawnie sporządzona:

zostać zastąpiony prostszym i tańszym.

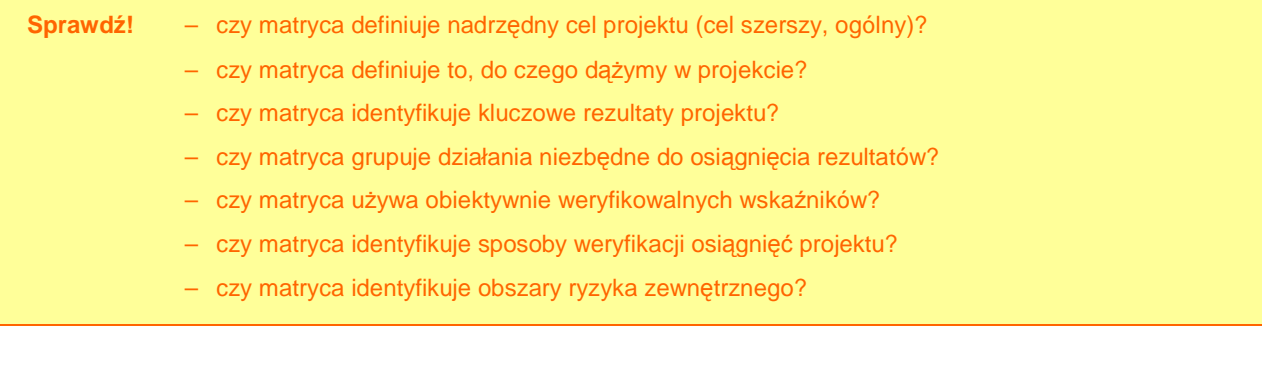

# **II. WYKONALNOŚĆ FINANSOWO-EKONOMICZNA**

Analiza wykonalności finansowo-ekonomicznej powinna uwzględniać m.in.:

- ۞ metodologię przeprowadzenia analiz;
- ۞ nakłady inwestycyjne na realizację projektu;
- ۞ źródła finansowania projektu;
- $\circled{p}$  przychody ze sprzedaży kalkulacja przychodów;
- ۞ prognozę kosztów eksploatacyjnych inwestora;
- ۞ rachunek zysków i strat dla projektu;
- $\odot$  rachunek przepływów pieniężnych inwestora w okresie realizacji i eksploatacji projektu;
- ۞ analizę kosztów-korzyści analizę finansową projektu;
- ۞ analizę kosztów-korzyści analizę ekonomiczną projektu.

Generalnie, analiza wykonalności finansowo-ekonomicznej powinna odpowiedzieć na dwa kluczowe pytania:<sup>3</sup>

### **1. Czy projekt jest warty współfinansowania?**

Czy projekt przyczynia się do realizacji celów polityki regionalnej UE? Czy sprzyja on wzrostowi gospodarczemu oraz czy przyczynia się do zwiększenia zatrudnienia?

Aby to sprawdzić, należy przeprowadzić analizę pod kątem gospodarczym oraz zwrócić uwagę na oszacowany w analizie kosztów i korzyści wpływ projektu na wskaźniki gospodarcze. Zasada jest prosta: jeżeli ekonomiczna wartość bieżąca netto projektu (ENPV) jest dodatnia, jest on korzystny dla danej społeczności (regionu/powiatu/gminy), ponieważ korzyści społeczno-gospodarcze z niego płynące przewyższają koszty. W takim przypadku, jeżeli istnieje taka potrzeba (zob. poniżej) projekt powinien otrzymać pomoc z Funduszy.

### **2. Czy projekt wymaga współfinansowania?**

Fakt, iż projekt przyczynia się do realizacji celów polityki gospodarczej UE nie oznacza jeszcze, że musi on być współfinansowany z funduszy. Ponadto projekt potrzebny z gospodarczego punktu widzenia może być jednocześnie projektem przynoszącym finansowe korzyści, co sprawia iż w takim przypadku projekt nie powinien być współfinansowany z Funduszy.

Aby sprawdzić, czy projekt wymaga współfinansowania niezbędna jest analiza finansowa: jeżeli finansowa wartość bieżąca netto projektu bez wkładu z Funduszy (FNPV/C) jest ujemna, oznacza to, iż projekt może być współfinansowany; dotacja UE nie powinna przekraczać kwoty niezbędnej do zapewnienia równowagi finansowej projektu, tak aby uniknąć finansowania w wysokości większej niż jest to potrzebne.

 3 European Commission, The New Programming Period 2007-2013: Guidance On The Methodology For Carrying Out Cost-Benefit Analysis, Working Document No. 4, 08/2006, s. 4-5.
## **II.1. ZAPROPONOWANA METODOLOGIA PRZEPROWADZENIA ANALIZ**

W odniesieniu do zaproponowanej metodologii przeprowadzenia analiz, należy zadbać o:

- $\circled{p}$  poprawność i realność przyjętych założeń;
- ۞ zgodność z zasadami przygotowywania analiz ekonomiczno-finansowych.

## **II.1.1.** Przyjęte założenia przeprowadzanych analiz

W pierwszej kolejności należy przyjąć odpowiedni **sposób przeprowadzania analiz**:

- $\circled{e}$  należy dołączyć do studium wykonalności skoroszyt w postaci np. MS Excel lub OpenOffice;
- ۞ skoroszyt powinien składać się z trzech grup arkuszy kalkulacyjnych opisanych następująco:
	- $\circled{q}$  grupa 1: 'Założenia',
	- ۞ grupa 2: 'Obliczenia' oraz
	- ۞ grupa 3: 'Wyniki', na przykład skoroszyt składający się z dwóch arkuszy założeń i po jednym arkuszu obliczeń i wyników:

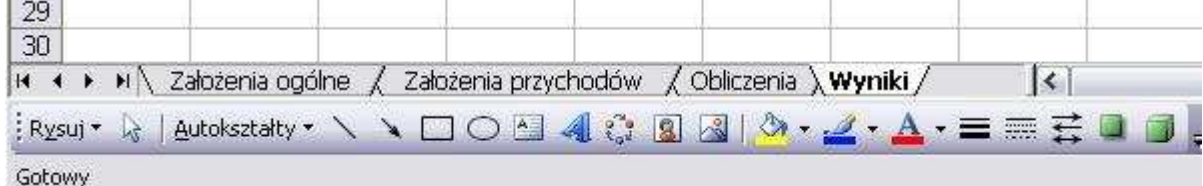

- $\circled{Q}$  grupa 'Założenia' powinna zawierać wszystkie wprowadzane dane (zarówno założenia opisowe, jak i dane liczbowe).
- ۞ wszystkie obliczenia powinny być zawarte w arkuszach **'Obliczenia'**; w tych arkuszach nie powinny być wpisywane żadne dane, powinny one być powiązane z danymi wprowadzonymi w arkuszach 'Założenia'.
- ۞ arkusze **'Wyniki'** powinny zawierać wszystkie tabele i załączniki do studium wykonalności (wykorzystywane w studium wykonalności); nie powinny tam występować żadne obliczenia; cała zawartość powinna być pobierana albo z arkuszy 'Obliczenia', albo z arkuszy 'Założenia'.
- ۞ wszystkie dane liczbowe, w szczególności te przedstawiane w arkuszach 'Wyniki' powinny mieć następującą formę:

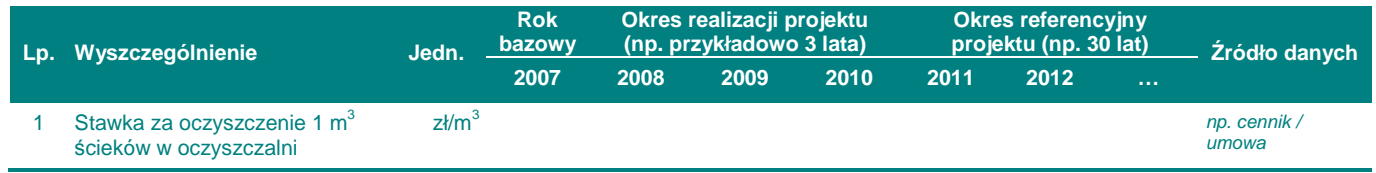

Do poprawy! Z pewnością trzymanie się powyższych wytycznych ułatwi ocenę projektów ewaluatorom, a załączone arkusze kalkulacyjne umożliwią (w razie wątpliwości) sprawdzenie poprawności wyliczeń (ważne jest, abyś oddzielił założenia od wyliczeń). Niezastosowanie się do powyższych wytycznych może skutkować oddaniem projektu do poprawy.

## Nastepnie przyjmujemy odpowiednie założenia do analizy.

Przyjęte założenia służące oszacowaniu korzyści gospodarczych płynących z realizacji danego projektu – powinny dotyczyć wszystkich płaszczyzn oddziaływania projektu, a w największym stopniu:<sup>4</sup>

- ۞ płaszczyzny finansowej,
- ۞ płaszczyzny gospodarczej,
- $\circled{p}$  płaszczyzny społecznej,
- ۞ płaszczyzny ochrony środowiska.

**Pamiętaj!** Analiza kosztów i korzyści jest podstawą do podjęcia decyzji, czy projekt jest potrzebny i warty zrealizowania. Koszty i korzyści z każdej płaszczyzny są przeliczane na wartości pienieżne i sumowane. Dlatego błędy w założeniach lub ich nierealność mogą spowodować niepoprawne wyliczenie **wskaźnika B/C** i w najgorszym przypadku – **uznanie niepotrzebnego i niewartego zrealizowania projektu za waŜki dla społeczności i gospodarki regionu**.

Jeżeli chodzi o zgodność z zasadami przygotowywania analiz ekonomiczno-finansowych, to powinniśmy przyjąć najważniejsze ogólne zasady i założenia, w szczególności:

1. Analiza powinna brać pod uwagę **całościową serię działań**, czynności lub usług służącą zaspokojeniu w pełni danej potrzeby i osiągnięciu założonego celu. Projekt poddany analizie musi być samodzielną jednostką analityczną<sup>5</sup> tzn. musi w pełni samodzielnie funkcjonować oraz muszą być dostępne odrębne kalkulacje nakładów, przychodów i kosztów operacyjnych takiej jednostki.

## **Teoria Definicje róŜnych rodzajów przedsięwzięć Projekt** jest ekonomicznie niepodzielną serią prac, spełniających ściśle określoną funkcję techniczną i posiadających jasno określone cele. **Etap projektu** – jest technicznie i finansowo niezależny i cechuje się własną efektywnością, jest operacyjnie samoistny; etap może również obejmować badania wstępne, studia wykonalności i badania techniczne, niezbędne dla realizacji projektu. **Grupa projektów** – tj. projekty, które spełniają trzy następujące warunki: 1) są ulokowane na tym samym obszarze lub usytuowane wzdłuż tego samego korytarza transportowego; 2) wchodzą w skład ogólnego programu operacyjnego dla danego obszaru lub korytarza transportowego; 3) są nadzorowane przez tę samą instytucję, która odpowiada za ich koordynację i monitorowanie.

 4 European Commission, The New Programming Period 2007-2013: Guidance On The Methodology For Carrying Out Cost-Benefit Analysis, Working Document No. 4, 08/2006, s. 4.

<sup>5</sup> European Commission, The New Programming Period 2007-2013: Guidance On The Methodology… op. cit., s. 5.

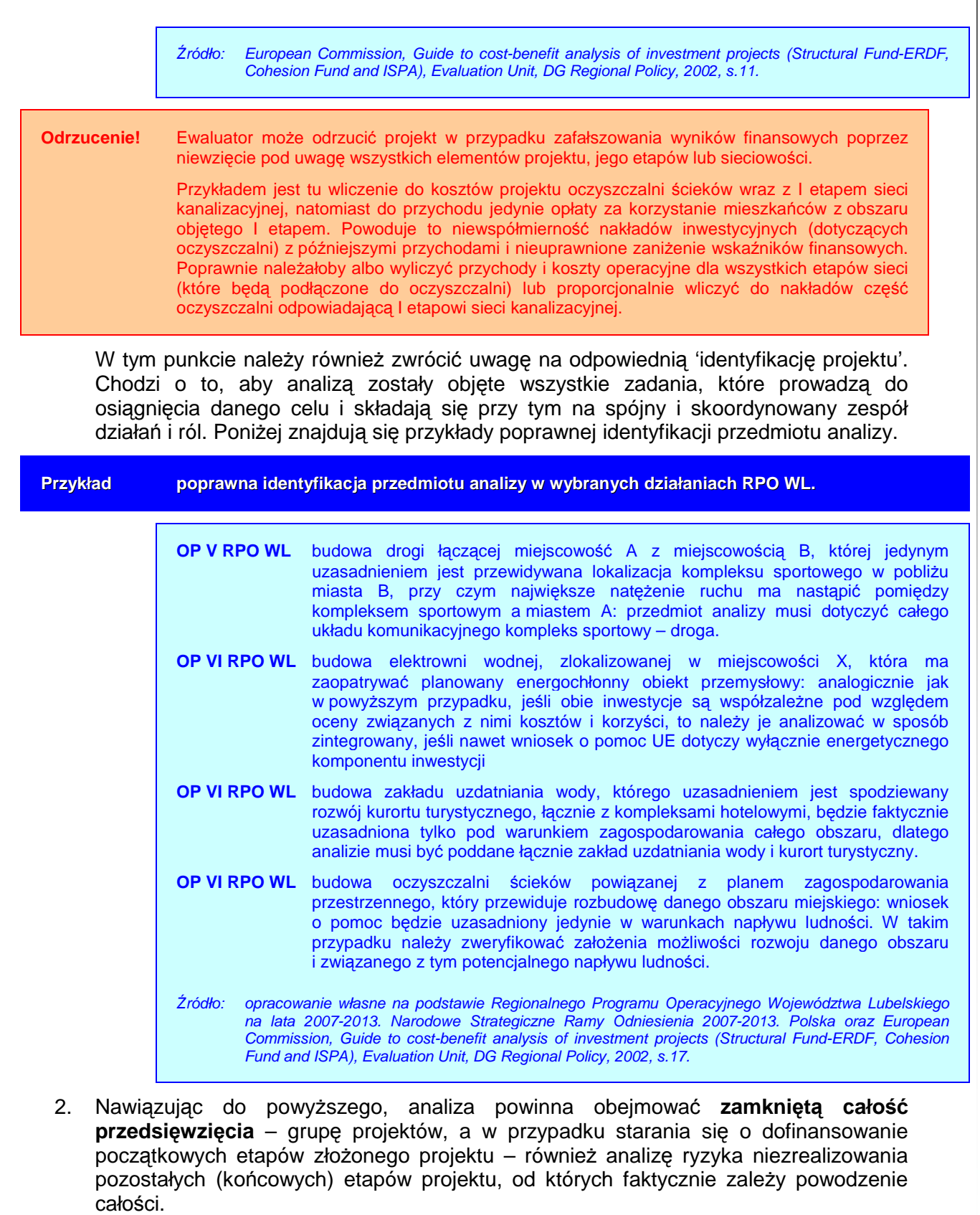

# **39**

**Odrzucenie!** Jeżeli analizą nie są objęte pozostałe (końcowe) etapy projektu lub też analiza ta graniczy z pewnością, że newralgiczne punkty całego przedsięwzięcia NIE zostaną zrealizowane projekt będzie odrzucony.

3. Analiza powinna brać pod uwagę odpowiednie **oddziaływanie projektu**, które jest uzależnione od wielkości i zakresu projektu. Koszty i korzyści projektów lokalnych mogą i powinny być mierzone na poziomie gminnym i/lub powiatowym, co nie oznacza, że nie powinna być również wykazana jego ogólna spójność i odpowiedniość w odniesieniu do konkretnych celów makroekonomicznych (np. polityki regionalnej UE). Podobnie przy projektach regionalnych – pomiar korzyści i kosztów powinien odbywać się na poziomie regionu, ale powinno być również wykazane oddziaływanie (ale już nie skwantyfikowane) na gospodarke Polski lub nawet UE (np. w przypadku wprowadzenia innowacji nowych dla rynku przez przedsiębiorstwo z regionu lub modernizację portu lotniczego).

 $\lambda$ **Zasada powinno być również wykorzystanie tego samego poziomu oddziaływania dla obliczania kosztów, jak i korzyści projektu.** 

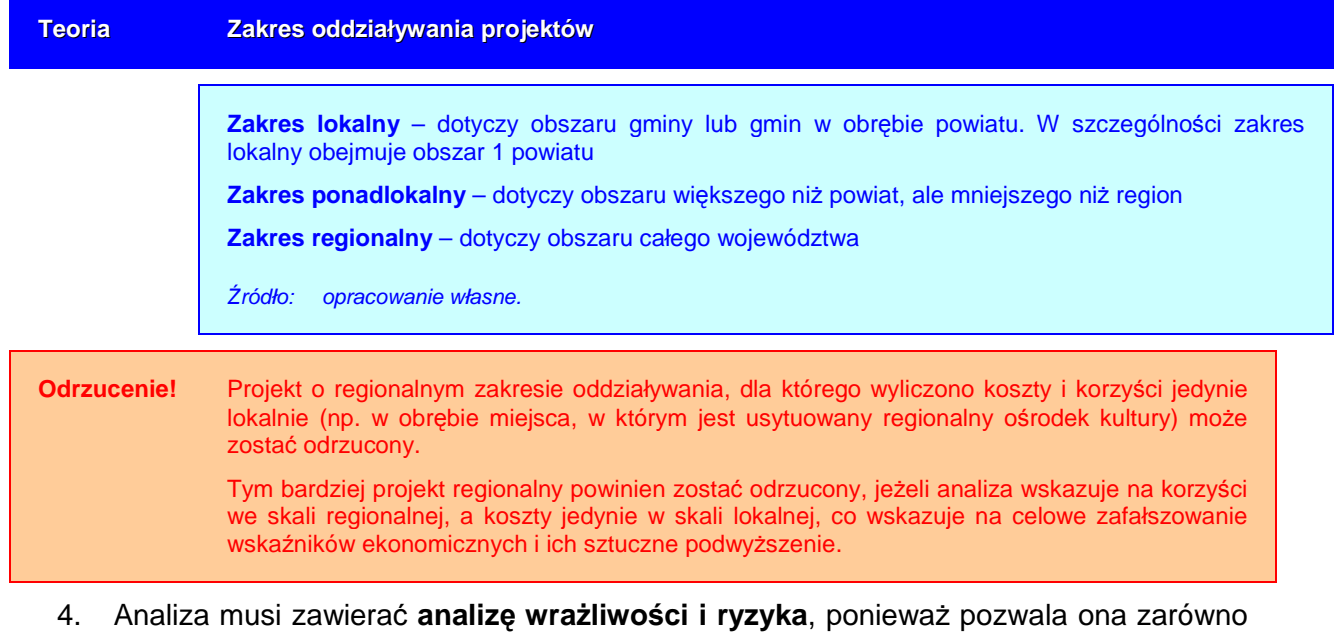

projektodawcy, jak i ewaluatorowi ocenić, czy zmiany w oszacowanym oddziaływaniu projektu spowodowane zmianami w wielkościach kluczowych zmiennych, są niebezpieczne dla powodzenia projektu i mogą w łatwy sposób uniemożliwić jego realizacje. Gruntowna analiza wrażliwości i ryzyka stanowi podstawe należytej strategii zarządzania ryzykiem, będącej z kolei wkładem w koncepcję projektu<sup>6</sup>. Metodologię prowadzenia analiz wrażliwości i ryzyka przedstawiamy w dalszej części (punkt '

 6 European Commission, The New Programming Period 2007-2013: Guidance On The Methodology For Carrying Out Cost-Benefit Analysis, Working Document No. 4, 08/2006, s. 4.

Analiza Kosztów-Korzyści – Analiza Finansowa Projektu')

5. Analiza musi zawierać się w okresie inwestycyjnym i **'okresie referencyjnym'**.

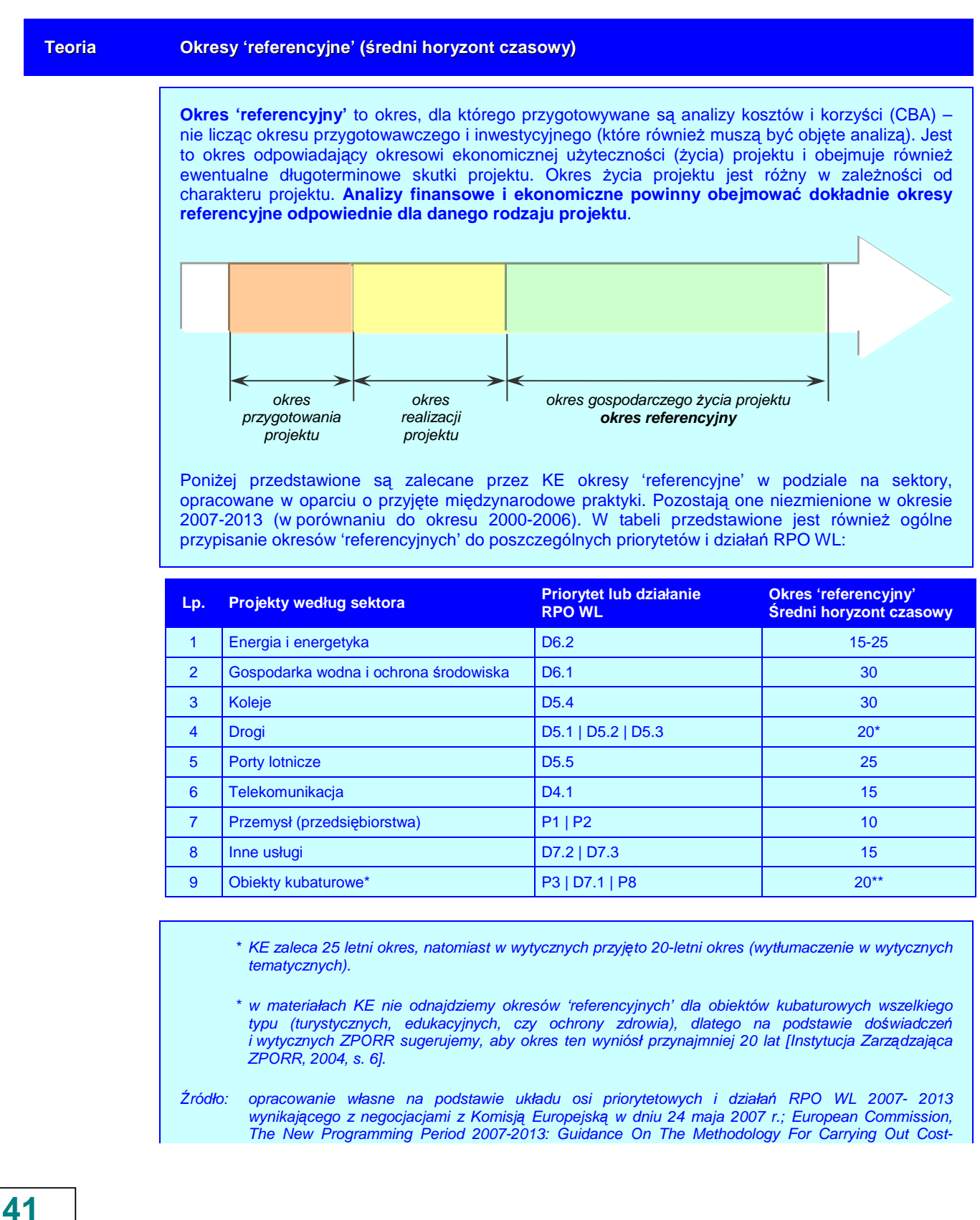

#### **Teoria Definicja 'wartości rezydualnej'**

Idealnie byłoby, gdyby wartość rezydualna była liczona jako wartość bieżąca przewidywanych przepływów pieniężnych netto w tych latach ekonomicznego życia projektu, które wykraczają poza 'okres referencyjny'.

Wartość rezydualną, według Komisji Europejskiej, możemy obliczyć na dwa sposoby:

- ۞ biorąc pod uwagę **rezydualną wartość rynkową** środków trwałych, jak gdyby miały być one sprzedane na koniec horyzontu czasowego;
- $\mathbb{Q}^3$  jako wartość rezydualną sumy wszystkich aktywów i pasywów.

Zdyskontowana wartość przewidywanych przychodów wygenerowanych przez analizowaną inwestycję w okresie wykraczającym poza okres referencyjny, pomniejszonych o odpowiadające im koszty operacyjne oraz o zmianę w kapitale obrotowym, przy czym koszty powinny uwzględniać nakłady odtworzeniowe niezbędne do utrzymania inwestycji – powinna być wliczona w wartość rezydualną (innymi słowy, **wartość rezydualna jest toŜsama z wartością likwidacyjną)**.

**Dlatego wytyczne w celu ujednolicenia metodologii i zapewnienia porównywalności wyliczeń ustalają następującą metodę liczenia wartości rezydualnej<sup>7</sup> :** 

$$
RV = \frac{FCF_n}{i}
$$

gdzie:

RV oznacza wartość rezydualną

- $FCF<sub>n</sub>$  poziom wolnych przepływów pieniężnych obliczony jako suma przychodów operacyjnych z ostatniego roku w okresie referencyjnym pomniejszona o sumę odpowiadających im kosztów operacyjnych (zawierających niezbędne nakłady odtworzeniowe) oraz skorygowana o zmianę kapitału obrotowego.
- n oznacza ostatni rok w przyjętym do obliczeń okresie referencyjnym.
- oznacza przyjętą stopę dyskonta:  $i = 5\%$ .

#### Wartość rezydualną:

- ۞ uwzględniamy do określania **finansowej trwałości** i **wskaźnika FRR/K** jedynie wtedy, gdy odpowiada ona rzeczywistemu wpływowi środków dla inwestora.
- ۞ zawsze uwzględniamy przy obliczaniu wskaźników **FRR/C** i **luki finansowej**.

Wartość rezydualną w obliczeniach zapisujemy po stronie **wpływów (jako zwiększenie przychodów)**, a nie zmniejszenie nakładów inwestycyjnych poniesionych na potrzeby realizacji projektu (chociaż dla wyniku końcowego nie ma to znaczenia).

<sup>7</sup> Ekspertyza dotycz*ą*ca metodologii obliczania znacz*ą*cego przychodu netto, Ministerstwo Gospodarki i Pracy, Warszawa maj 2005, s. 13.

*Ź*ródło: European Commission, Guide to cost-benefit analysis of investment projects (Structural Fund-ERDF, Cohesion Fund and ISPA), Evaluation Unit, DG Regional Policy, 2002, s. 25-26.

# **II.1.2. Przyjęte załoŜenia analizy finansowej**

**Analiza finansowa** będąca częścią analizy kosztów i korzyści powinna mieć na celu, w szczególności:

- ۞ dokonanie **oceny finansowej rentowności projektu** oraz **kapitału własnego (krajowego)**;
- ۞ określenie właściwego (maksymalnego) **wkładu z EFRR oszacowanie poziomu wsparcia**, który umożliwi wykonalność finansową projektu, a z drugiej strony nie pozwoli przekazać projektodawcom zbyt dużo środków (nie pozwoli im zarobić na dotacji) – poziom wsparcia szacuje si*ę* za pomoc*ą* analizy 'luki finansowej';;
- ۞ weryfikację **trwałości finansowej** projektu tzn. czy projektodawca będzie zdolny do wdrożenia projektu a operator bedzie generował wystarczającą nadwyżkę finansową do pokrycia wszystkich kosztów działalności operacyjnej oraz wydatków inwestycyjnych (łącznie z koniecznymi nakładami odtworzeniowymi) – trwałość finansową analizujemy poprzez badanie sald środków pienieżnych systemu w okresie eksploatacji aktywów finansowanych z dotacji..

Do poprawy! Jeżeli w Twoim projekcie analiza finansowa nie zawiera któregokolwiek z trzech powyższych celów (czyli nie zawiera oceny rentowności finansowej projektu, kapitału własnego lub nie zawiera szacunku poziomu wsparcia lub nie zawiera analizy trwałości finansowej), projekt z pewnością zostanie oddany do poprawy. Oczywiście każdy wykonalny finansowo projekt musi również spełniać te cele (poza tym, że ma przeprowadzoną analizę), ale będzie to weryfikowane w szczególe w dalszej części studium.

## **Analiza finansowa**: 8

- 1. Musi być dokonana **z punktu widzenia właściciela rezultatów projektu**. Jednakże, jeżeli właściciel i operator są odrębnymi podmiotami (prowadzącymi odrębne księgi rachunkowe), analiza finansowa powinna być skonsolidowana (obejmować oba podmioty).
- 2. Musi brać pod uwagę wyłącznie przepływy pieniężne tzn. rzeczywistą kwotę pieniężną otrzymywaną lub wypłacaną w ramach projektu. Dlatego niepieniężne pozycje rachunkowe, jak amortyzacja czy też różnego rodzaju rezerwy (np. na pokrycie nieprzewidzianych wydatków) nie mogą być przedmiotem tej analizy.<sup>9</sup>
- 3. Musi uwzględniać **wartość pieniądza w czasie** podczas wyliczania przepływów finansowych w różnych latach. Przyszłe przepływy pieniężne dyskontuje się wstecznie do wartości bieżącej (w pierwszym roku rozpoczęcia projektu) za pomocą degresywnego w czasie 'współczynnika dyskonta', którego wartość jest uzależniona od przyjętej stopy dyskontowej.

**Odrzucenie!** Przygotowanie analizy finansowej bez uwzględnienia zmiany wartości pieniądza w czasie będzie powodować odrzucenie projektu ze względu na brak porównywalności efektów projektu z innymi projektami przygotowanymi zgodnie z założoną metodologią.

 $\overline{a}$ 8 European Commission, The New Programming Period 2007-2013: Guidance On The Methodology For Carrying Out Cost-Benefit Analysis, Working Document No. 4, 08/2006, s. 6-7.

<sup>9</sup> Jednakże w sytuacji, gdy do proponowanego projektu załączona jest szczegółowa analiza ryzyka, nieprzewidziane **wydatki mogą zostać włączone do kosztów kwalifikowanych**, nie mogą one jednak przekroczyć 10% łącznych kosztów inwestycji, po odliczeniu nieprzewidzianych wydatków.

4. Analiza finansowa musi być sporządzona **w cenach stałych**, ponieważ stopa dyskontowa jest wyrażona w wartościach rzeczywistych (uwzględnia inflację).

Odrzucenie! Jeżeli w projekcie wyliczenia przeprowadzisz przy założeniu 5% realnej finansowej stopy dyskontowej, natomiast przyjmiesz ceny bieżące, Twój projekt będzie odrzucony, ponieważ zawyża wskaźniki finansowe. W odwrotnym przypadku działasz na swoją niekorzyść, dlatego być może ewaluator dopuści taką sytuację i nie odrzuci projektu.

- 5. Analiza finansowa musi być sporządzona przy użyciu **metody przyrostu<sup>10</sup>.**
- 6. Musi zapewniać, że przepływy środków pieniężnych są uwzględnione w tym roku, w którym będą faktycznie dokonane i zawierać się w okresie inwestycyjnym oraz danym **'okresie referencyjnym'**. W przypadku gdy rzeczywisty okres gospodarczego  $z$ ycia projektu przekracza dany okres odniesienia, analiza uwzględnia również **'wartość rezydualną'**.
- 7. **Przyjmuje jeden poziom stopy procentowej dla wszystkich projektów w ramach RPO WL na poziomie 5%,** co uprości i ujednolici zasady przygotowywania projektów.

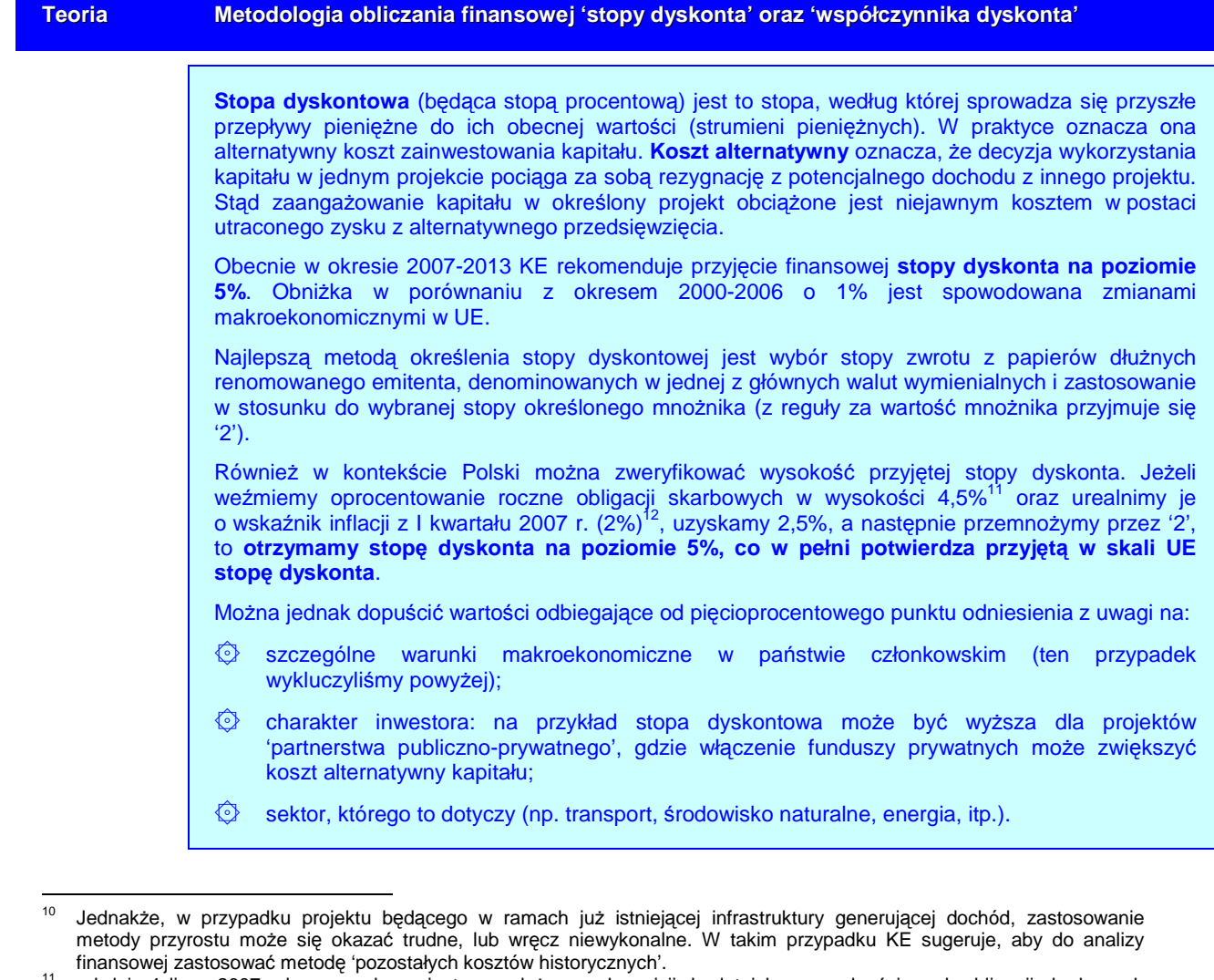

od dnia 1 lipca 2007 roku prowadzona jest sprzedaż nowych emisji dwuletnich oszczędnościowych obligacji skarbowych o oprocentowaniu stałym (DOS0709). Cena sprzedaży – 100 zł. Oprocentowanie wynosi 4,50% w stosunku rocznym i jest stałe przez okres dwóch lat [http://www.obligacjeskarbowe.pl].

<sup>12</sup> kwartalny wskaźnik cen towarów i usług konsumpcyjnych w I kwartale 2007 r. w porównaniu do analogicznego okresu roku poprzedniego [http://www.stat.gov.pl].

|                 |                                                                                                    |  |                | Jednakże, niezwykle istotne jest zachowanie spójności między stopami dyskontowymi<br>stosowanymi przy podobnych projektach w tym samym regionie. Przyjęcie różnych stóp<br>dyskontowych w projektach składanych w tym samym konkursie utrudni ich porównywanie.<br>Wskaźnik dyskonta jest współczynnikiem, przez który należy przemnożyć wartość przepływów<br>pieniężnych w danym roku, aby sprowadzić ich wartość do wartości z roku bazowego. Wylicza się go<br>według wzoru:<br>$d_t = \frac{1}{(1+r)^t}$<br>gdzie: |                                                                                                    |    |                |       |    |                |       |             |       |    |       |       |                                                                           |       |
|-----------------|----------------------------------------------------------------------------------------------------|--|----------------|----------------------------------------------------------------------------------------------------|----------------------------------------------------------------------------------------------------|----|----------------|-------|----|----------------|-------|-------------|-------|----|-------|-------|---------------------------------------------------------------------------|-------|
|                 |                                                                                                    |  |                |                                                                                                    |                                                                                                    |    |                |       |    |                |       |             |       |    |       |       |                                                                           |       |
|                 |                                                                                                    |  |                |                                                                                                    |                                                                                                    |    |                |       |    |                |       |             |       |    |       |       |                                                                           |       |
|                 |                                                                                                    |  |                | $d_t$<br>oznacza wskaźnik dyskonta w roku t                                                                                                    |                                                                                                    |    |                |       |    |                |       |             |       |    |       |       |                                                                           |       |
|                 |                                                                                                    |  |                | $\mathsf{r}$<br>oznacza przyjętą stopę dyskonta                                                                                                    |                                                                                                    |    |                |       |    |                |       |             |       |    |       |       |                                                                           |       |
|                 |                                                                                                    |  |                | $\mathbf{t}$<br>oznacza kolejny rok w okresie od przygotowania projektu do końca okresu<br>'referencyjnego' $t \in \langle 0,1,2,,n-1 \rangle$                                                                                                    |                                                                                                    |    |                |       |    |                |       |             |       |    |       |       |                                                                           |       |
|                 |                                                                                                    |  |                | oznacza liczbę lat w okresie od przygotowania projektu do końca okresu<br>$\mathsf{n}$<br>'referencyjnego'.                                                                                                    |                                                                                                    |    |                |       |    |                |       |             |       |    |       |       |                                                                           |       |
|                 |                                                                                                    |  |                | Źródło:<br>European Commission, The New Programming Period 2007-2013: Guidance On The Methodology For<br>Carrying Out Cost-Benefit Analysis, Working Document No. 4, 08/2006, s. 8; European Commission,<br>Guide to cost-benefit analysis of investment projects (Structural Fund-ERDF, Cohesion Fund and<br>ISPA), Evaluation Unit, DG Regional Policy, 2002, s. 26; 103-104.                                                                                                    |                                                                                                    |    |                |       |    |                |       |             |       |    |       |       |                                                                           |       |
|                 |                                                                                                    |  |                | lat wyniosą zatem:                                                                                                    |                                                                                                    |    |                |       |    |                |       |             |       |    |       |       | Wskaźniki dyskonta przy powyższych założeniach dla okresu najbliższych 35 |       |
| $\mathbf{0}$    | 1                                                                                                    |  | $\overline{2}$ | 3                                                                                                    | 4                                                                                                    |    | 5 <sup>5</sup> | 6     |    | $\overline{7}$ | 8     | $9^{\circ}$ | 10    |    | 11    | 12    | 13                                                                        | 14    |
| 1,000           | 0,952                                                                                                    |  | 0,907          | 0,864                                                                                                    | 0,823                                                                                                    |    | 0,784          | 0,746 |    | 0,711          | 0,677 | 0,645       | 0,614 |    | 0,585 | 0,557 | 0,530                                                                     | 0,505 |
| 15 <sub>1</sub> | 16<br>17                                                                                                    |  | 18             | 19                                                                                                    | 20                                                                                                    | 21 | 22             | 23    | 24 | 25             | 26    | 27          | 28    | 29 | 30    | 31    | 32<br>33                                                                  | 34    |
|                 | 0,481 0,458 0,436 0,416 0,396 0,377 0,359 0,342 0,326 0,310 0,295 0,281 0,268 0,255 0,243 0,231 0,220 0,210 0,200 0,200 0,190                                                                                                    |  |                |                                                                                                    |                                                                                                    |    |                |       |    |                |       |             |       |    |       |       |                                                                           |       |
|                 |                                                                                                    |  |                |                                                                                                    |                                                                                                    |    |                |       |    |                |       |             |       |    |       |       |                                                                           |       |
|                 | <b>Odrzucenie!</b>                                                                                                    |  |                | Projekty, w których przyjęto niższą niż 5% stopę dyskonta mogą zostać odrzucone, mimo<br>przedstawienia przez beneficjentów wiarygodnych wyliczeń lub prognoz. Przyjęta stopa<br>dyskontowa jest bowiem, zgodnie z zaleceniami KE <sup>13</sup> , stopą progową, minimalną, której<br>przekroczyć nie wolno.                                                                                                    |                                                                                                    |    |                |       |    |                |       |             |       |    |       |       |                                                                           |       |
|                 | Możemy jednakże w uzasadnionych przypadkach stosować stopę wyższą,<br>jeżeli wynika to ze szczegółowego badania kosztu kapitału dla określonego<br>projektu lub analizy określonych portfeli papierów wartościowych na<br>międzynarodowych rynkach finansowych czy też alternatywnych inwestycji<br>dostępnych dla konkretnego inwestora. |  |                |                                                                                                    |                                                                                                    |    |                |       |    |                |       |             |       |    |       |       |                                                                           |       |
|                 | Pamiętaj!                                                                                                    |  |                |                                                                                                    | Wykorzystanie wyższej stopy dyskonta działa na niekorzyść danego projektu (przy<br>porównywaniu go z projektami, w których zastosowano niższą stopę), mimo tego, że<br>w większym stopniu jest bliższe prawdzie i specyficznym warunkom otoczenia danego projektu. |    |                |       |    |                |       |             |       |    |       |       |                                                                           |       |
|                 |                                                                                                    |  |                |                                                                                                    |                                                                                                    |    |                |       |    |                |       |             |       |    |       |       |                                                                           |       |

 $\frac{1}{13}$ <sup>13</sup> European Commission, Guide to cost-benefit analysis of investment projects (Structural Fund-ERDF, Cohesion Fund and ISPA), Evaluation Unit, DG Regional Policy, 2002, s. 104.

## **II.1.3. Przyjęte załoŜenia analizy ekonomicznej**

## **Analiza ekonomiczna**: 14

1. Musi być dokonana z punktu widzenia społeczności, przy czym punktem wyjścia do analizy ekonomicznej powinny być przepływy pienieżne określone w analizie finansowej;

**Odrzucenie!** Projekt, w którym analizę ekonomiczną przeprowadzono z punktu widzenia inwestora, nie społeczności, będzie odrzucony.

2. Powinna wychodzić z założenia, że wkład w projekt jest wyceniany w kontekście jego **kosztu alternatywnego**, a **produkt końcowy** – w kontekście **gotowości klienta do zapłaty**. Koszt alternatywny niekoniecznie bowiem musi odpowiadać odnotowanemu kosztowi finansowemu; podobnie, chęć do zapłaty nie zawsze jest prawidłowo odzwierciedlona przez obserwowane ceny rynkowe, które mogą być przez coś zniekształcone lub których w ogóle może nie być;

**Teoria Korekty wymagane przy określaniu ekonomicznych wskaźników efektywności**

Korekty fiskalne: należy odliczyć podatki pośrednie (np. VAT), subwencje i wpłaty mające charakter wyłącznie przekazu pieniężnego (np. wpłaty z tytułu ubezpieczeń społecznych). Jednakże ceny muszą być powiększone o podatki bezpośrednie. Również w przypadku, gdy konkretne podatki pośrednie/subwencje mają za zadanie zmienić efekty zewnętrzne, należy je uwzględnić w cenie.

**Korekta dotycząca efektów zewnętrznych:** niektóre skutki projektu mogą oddziaływać na inne czynniki gospodarcze bez żadnego odszkodowania. Skutki te mogą być negatywne (np. nowa droga powodująca zwiększenie się poziomu zanieczyszczenia) lub pozytywne (np. nowa linia kolejowa powodująca zmniejszenie się korków w ruchu drogowym). Ponieważ efekty zewnętrzne, z samej definicji, następują bez pieniężnego odszkodowania, nie są one uwzględnione w analizie finansowej, w związku z czym muszą zostać oszacowane i wycenione w analizie ekonomicznej.

**Przekształcenie z cen rynkowych w ceny rozrachunkowe (ukryte – shadow prices) zostało ograniczone w niniejszych wytycznych jedynie do wynagrodzeń.** generalnie oprócz zniekształceń spowodowanych czynnikami fiskalnymi i efektami zewnętrznymi również i inne czynniki mogą oderwać ceny od równowagi konkurencyjnego (tj. skutecznego) rynku: monopole, bariery handlowe, regulacje w zakresie prawa pracy, niepełna informacja, itp. We wszystkich tych przypadkach obserwowane ceny rynkowe (tj. finansowe) są mylące; należy zatem w ich miejsce stosować ceny rozrachunkowe (ukryte), odzwierciedlające koszt alternatywny wkładu w projekt oraz gotowość klienta do zapłaty za produkt końcowy. Ceny rozrachunkowe oblicza się poprzez zastosowanie do cen finansowych **czynników konwersji**.

*Ź*ródło: European Commission, The New Programming Period 2007-2013: Guidance On The Methodology For Carrying Out Cost-Benefit Analysis, Working Document No. 4, 08/2006, s. 9.

**Teoria Wynagrodzenie ukryte (shadow wage)**

Skutkiem zniekształceń rynku pracy (takich jak płace minimalne, świadczenia z tytułu bezrobocia, itp.) jest zazwyczaj to, iż wynagrodzenie finansowe jest wyższe, niż koszt alternatywny pracy. Należy zatem uwzględnić właściwe wynagrodzenie ukryte. Można je obliczyć, jako średnią ważoną:

۞ **wynagrodzenia ukrytego na konkurencyjnych rynkach pracy:** pracowników wykwalifikowanych i "przeniesionych" niewykwalifikowanych pracowników (tj.

 $14$ European Commission, The New Programming Period 2007-2013: Guidance On The Methodology For Carrying Out Cost-Benefit Analysis, Working Document No. 4, 08/2006, s. 9-11.

niewykwalifikowanych pracowników zatrudnionych poprzednio przy podobnej działalności). Można przypuszczać, że będzie ono równe wynagrodzeniu finansowemu;

- ۞ **wynagrodzenia ukrytego na rynkach pracy gdzie występuje bezrobocie przymusowe pracowników niewykwalifikowanych**, którzy przed pracą w ramach projektu byli bezrobotni. Można przypuszczać, że będzie ono równe średniej wartości pieniężnej czasu wolnego, po odliczeniu świadczeń z tytułu bezrobocia.
- ۞ **wynagrodzenia ukrytego na rynkach pracy gdzie występuje zjawisko działalności niezarejestrowanej:** pracowników niewykwalifikowanych, którzy przed pracą w ramach projektu prowadzili działalność niezarejestrowaną. Powinno ono odzwierciedlać wartość przewidywanych rezultatów.

Waga użyta do obliczania średniej powinna odzwierciedlać możliwą proporcję pracowników należących do każdej z powyższych kategorii. Następnie należy odliczyć wpłaty z tytułu ubezpieczeń społecznych. W przypadku braku dokładnych danych statystycznych dotyczących lokalnego rynku pracy, zaleca się zastosowanie regionalnego wskaźnika stopy bezrobocia, jako podstawy określenia wynagrodzenia ukrytego. Na przykład, w sytuacji gdy mamy do czynienia z wysokim bezrobociem przymusowym, można zastosować podany poniżej prosty wzór:

 $SW = FW \times (1-u) \times (1-t)$ 

gdzie:

- SW oznacza wynagrodzenie ukryte
- FW oznacza wynagrodzenie finansowe (rynkowe)
- u oznacza regionalny wskaźnik stopy bezrobocia
- t oznacza stawkę wpłat z tytułu ubezpieczenia społecznego i odpowiednich podatków

*Ź*ródło: European Commission, The New Programming Period 2007-2013: Guidance On The Methodology For Carrying Out Cost-Benefit Analysis, Working Document No. 4, 08/2006, s. 10.

Dla przykładu, w województwie lubelskim wynagrodzenie ukryte, zgodnie z przedstawionym powyżej wzorem wyniesie:

- FW 2.076,81 zł / m-c (średnio w roku 2005)
- u 17,0% (na koniec 2005 roku)
- t 33% (tyle średnio odprowadza się podatków i składek społecznych od wynagrodzenia brutto – aby uzyskać wynagrodzenie netto)

 $SW = 2.076,81 \times (1 - 17,0\%) \times (1 - 33\%) = 1.149,74$ 

**wynagrodzenie ukryte przeciętnego mieszkańca wyniesie: 1.150 zł.** 

*Ź*ródło: opracowanie własne na podstawie danych GUS.

Zatem, mimo, iż średnie wynagrodzenie netto w 2005 r. w województwie lubelskim wyniosło 2.076,81 zł, to jednak **wynagrodzenie ukryte, które powinno zostać wykorzystane do analiz ekonomicznych (dla stanowisk niewykwalifikowanych), jest na poziomie 1.150 zł.** Przy dost*ę*pno*ś*ci nowszych danych GUS wynagrodzenia ukryte b*ę*d*ą* aktualizowane.

Niniejsze wytyczne wskazują zatem na następujące konieczne korekty przepływów pieniężnych:

1. **Skorygowanie o efekty fiskalne** – z przepływów w analizie finansowej należy odliczyć te wydatki, które nie mają odpowiednika w realnych

zasobach, jak np. dotacje i podatki pośrednie od nakładów i wyników projektu.

- 2. **Skorygowanie o efekty zewnętrzne** (wskazane w wytycznych tematycznych).
- 3. **Przekształcenie cen rynkowych w ceny kalkulacyjne** tutaj zdecydowano się brać pod uwagę jedynie wynagrodzenie ukryte, którego wysokość określono powyżej. Pozostałe czynniki konwersji są **opcjonalne**.

**Odrzucenie!** Projekt, w którym nie dokonano trzech wymaganych korekt bedzie odrzucony.

**3. Dla ułatwienia wyliczeń w niniejszych wytycznych uzgodniono<sup>15</sup> stosowanie społecznej stopy dyskontowej na takim samym poziomie, jak finansowa stopa dyskonta – 5%.** 

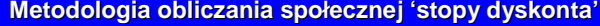

W oparciu o długoterminowy wzrost gospodarczy i stopy preferencji czasowej, KE proponuje orientacyjny punkt odniesienia dla społecznej stopy dyskontowej na poziomie 5,5% dla państw objętych pomocą z funduszu spójności, w tym Polski.

**Społeczna stopa dyskontowa** ma odzwierciedlać społeczny punkt widzenia na sposób wyceny przyszłych korzyści w stosunku do korzyści natychmiastowych. Jej wysokość może różnić się od wartości finansowej stopy zwrotu tam, gdzie rynek kapitałowy odbiega od 'rynku idealnego'.

W literaturze naukowej i w praktyce międzynarodowej spotkać można szeroki wachlarz koncepcji dotyczących interpretacji i zasad ustalania wartości społecznej stopy dyskontowej. Do głównych metod określenia wartości społecznej stopy dyskontowej zalicza się:

- $\circled{2}$  Tradycyjne ujęcie, które postuluje, by dopuszczalna inwestycja publiczna, która może być przecież zastąpiona przez projekty sektora publicznego, miała tę samą rentowność co projekty prywatne.
- $©$  Alternatywne podejście polega na zastosowaniu formuły opartej na długookresowej stopie wzrostu w gospodarce. Stąd przybliżoną miarę społecznej stopy procentowej daje następujący wzór:

 $r = n \times q + p$ 

gdzie

- r jest realną stopą dyskontową funduszy publicznych, wyrażoną w odpowiedniej walucie (np. w złotych),
- g jest wskaźnikiem przyrostu wydatków publicznych,
- n oznacza wskaźnik elastyczności dobrobytu społecznego,
- p jest to stopa czystej preferencji międzyokresowej.
- $\hat{\odot}$  Trzecie rozwiązanie bierze pod uwagę standardowy wskaźnik wzorcowy dla stopy dyskontowej. który określa wymaganą stopę zwrotu odzwierciedlającą docelowy poziom wzrostu gospodarczego. W istocie realne stopy procentowe i tempo wzrostu powinny być zbieżne w długim okresie.

Dla państw nie objętych funduszem spójności KE rekomenduje społeczną stopę dyskontową na poziomie 3,5%. Jednakże państwa członkowskie mogą uzasadniać wykorzystanie innych wielkości

 $15$ w wyniku konsultacji społecznych niniejszych wytycznych.

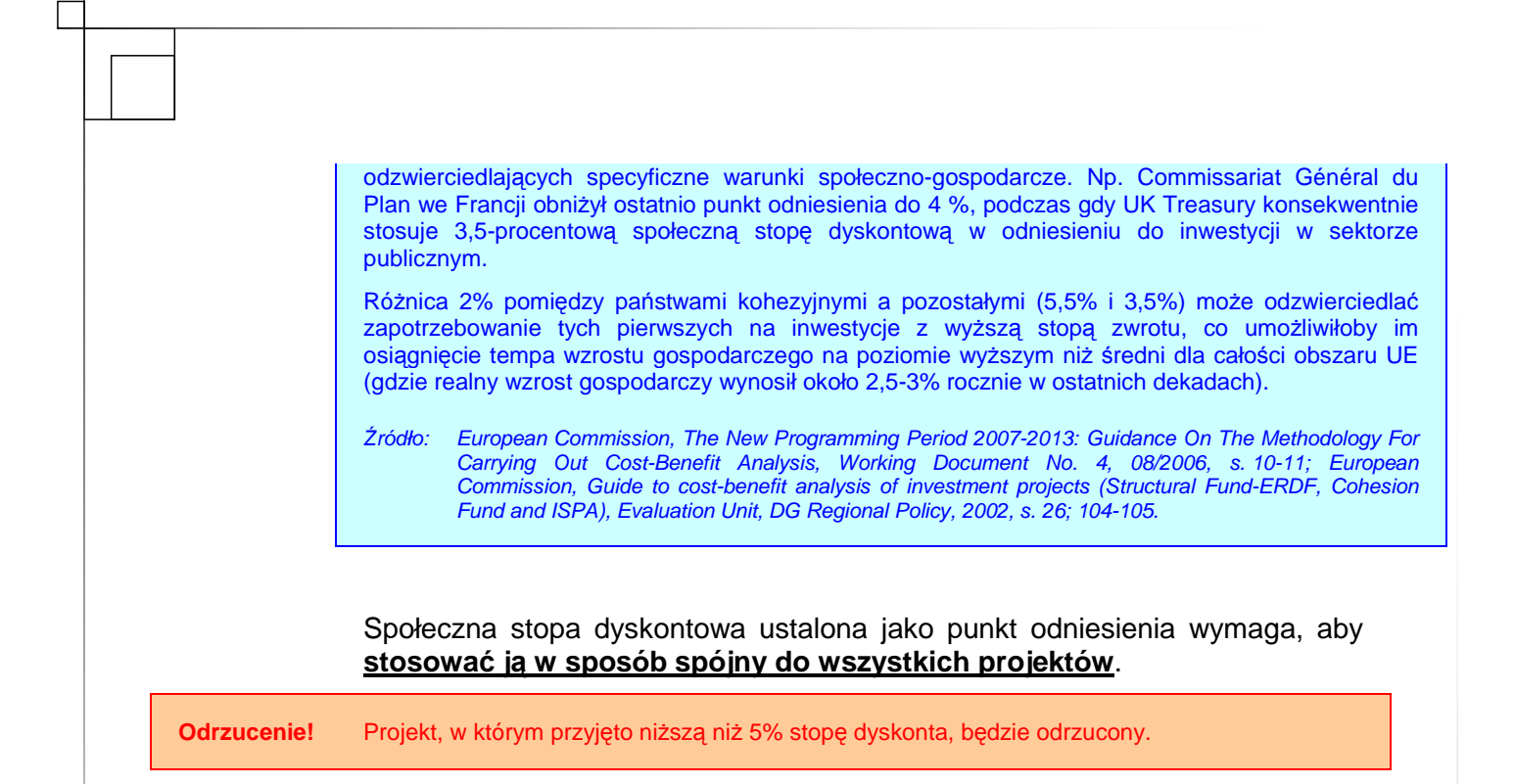

# **II.2. NAKŁADY INWESTYCYJNE NA REALIZACJĘ PROJEKTU**

W odniesieniu do nakładów inwestycyjnych należy przedstawić:

- ۞ harmonogram finansowo-rzeczowy;
- $\Diamond$  źródła szacunku nakładów.

Przed przygotowywaniem harmonogramu rzeczowo-finansowego, należy zebrać dane dotyczące dwóch (opcjonalnie trzech) wydzielonych pozycji:

- ۞ inwestycje rozwojowe i modernizacyjne (będące kosztem kwalifikowanym projektów) związane z realizacją projektu;
- ۞ inwestycje odtworzeniowe (nie będących kosztem kwalifikowanym) w okresie eksploatacji projektu, tj. zakup ruchomych środków trwałych, urządzeń nie będących składnikiem nakładów rozwojowych i modernizacyjnych, nakłady na remonty generalne, wymianę wyposażenia technicznego po technicznym okresie użytkowania (podnoszące wartość środków trwałych);
- $\circled{e}$  rezerwę (opcjonalnie), która mimo, że kwalifikuje się do finansowania z funduszy unijnych, to jednak nie jest uwzględniana w obliczeniu luki finansowej. Ta pozycja winna być zatem wydzielona w harmonogramie.

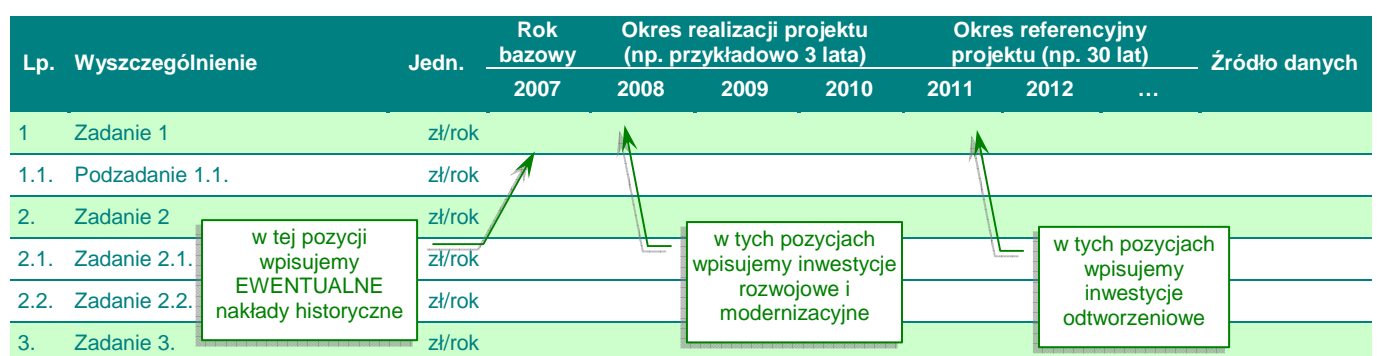

## Po przygotowaniu harmonogramu rzeczowo-finansowego, należy sprawdzić:

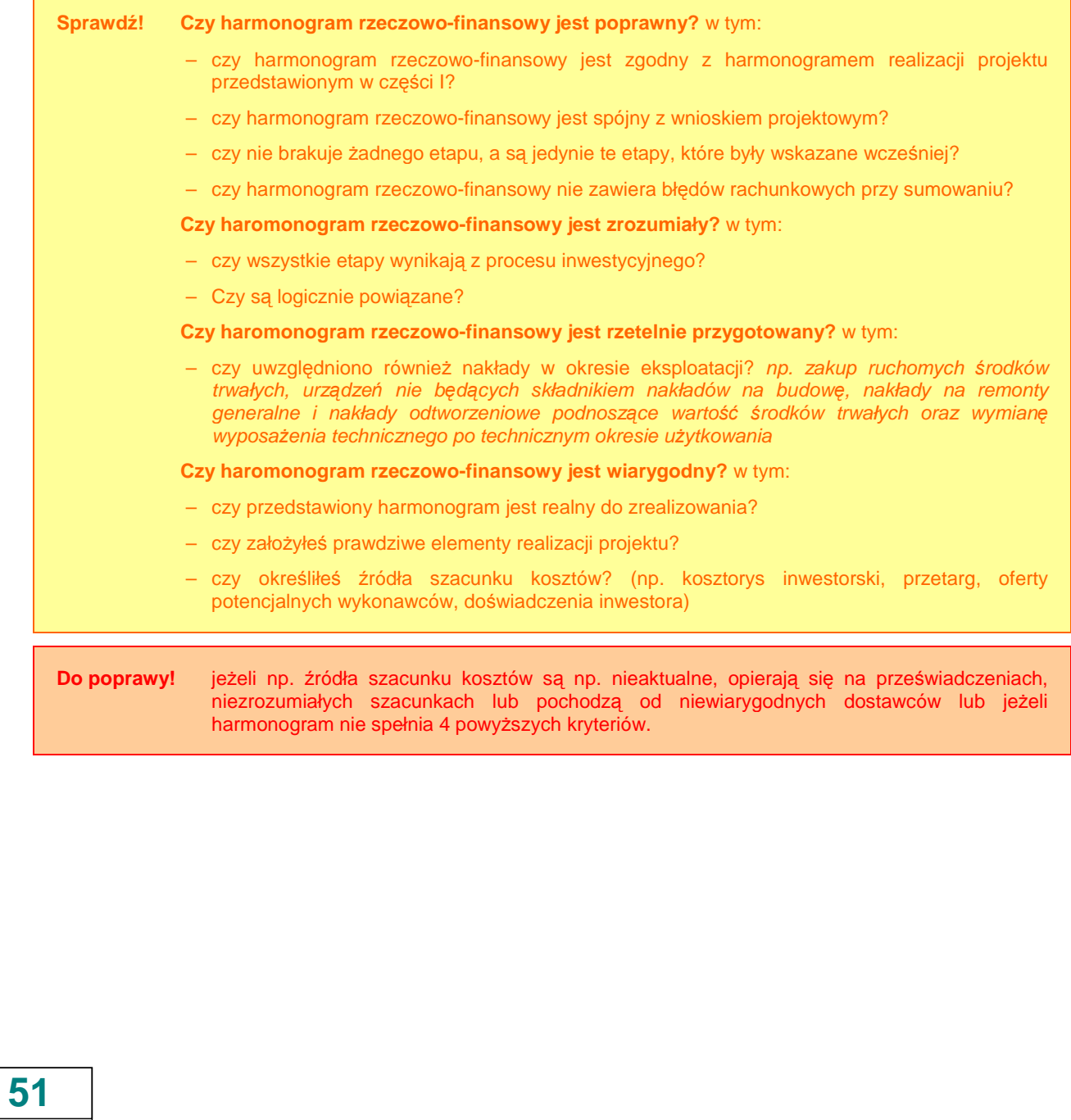

# **II.3. ŹRÓDŁA FINANSOWANIA PROJEKTU**

- W odniesieniu do źródeł finansowania należy przedstawić:
- ۞ pochodzenie źródeł finansowania;
- ۞ parametry zewnętrznych źródeł finansowania;
- $\circled{2}$  ocene możliwości finansowych inwestora.

## **II.3.1. Źródła finansowania. Finansowanie części inwestycji nie pochodzącej ze środków EFRR**

W tym punkcie należy podać:

 $\overline{a}$ 

- ۞ źródła finansowania przedsięwzięcia dla całego projektu, poszczególnych jego elementów, a także przeszłych i przyszłych etapów;
- ۞ rodzaj finansowania części projektu nie pochodzącej ze środków EFRR (czy są to środki własne, kredyt, czy może dotacja);
- ۞ sposób sfinansowania wkładu EFRR od momentu zapłaty za wykonane działania do uzyskania refundacji.

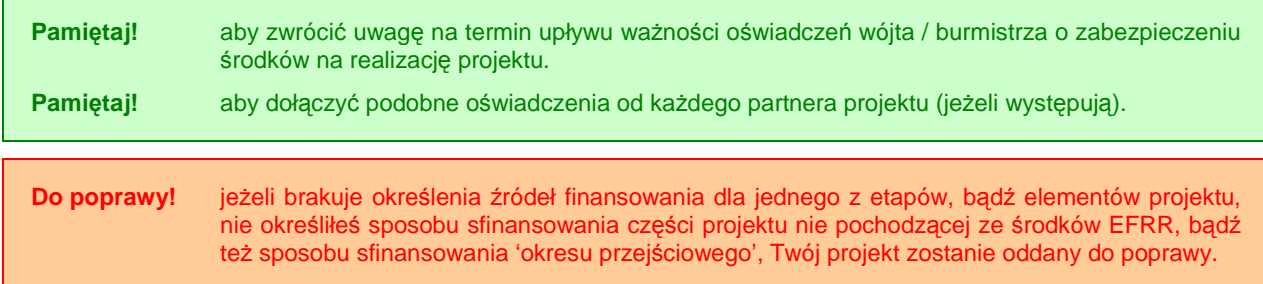

## **II.3.2. Kalkulacja luki finansowej. Poziom dofinansowania**

Pamiętaj! Kalkulacja luki finansowej jest krytycznie ważna z punktu widzenia Komisji Europejskiej. Dlatego pamiętaj aby przyjąć odpowiednie założenia i wzjąć wszystkie aspekty pod uwagę. Poniższa metodologia wraz z przykładem liczbowym powinna Ci w tym pomóc.

## **Wyliczanie luki finansowej dotyczy projektów, których całkowity koszt przekracza 1 mln EUR**<sup>16</sup> **.**

W celu ustalenia, czy całkowity koszt danego projektu przekracza wskazany próg, należy zastosować kurs wymiany EUR/PLN, stanowiący średnią miesięcznych obrachunkowych kursów stosowanych przez Komisję Europejską z ostatnich sześciu miesięcy **poprzedzających miesiąc złoŜenia wniosku** o dofinansowanie. Miesięczne obrachunkowe kursy wymiany stosowane przez Komisję Europejską publikowane są w mediach elektronicznych http://ec.europa.eu/budget/inforeuro/index.cfm?fuseaction=currency\_historique&currency=153&Language=en

Kalkulacja luki finansowej jest krytycznie ważna z punktu widzenia Komisji Europejskiej. Dlatego należy pamiętać, aby przyjąć odpowiednie założenia i wziąć wszystkie aspekty pod uwagę.

W okresie 2007-2013 utrzymano metodę luki w finansowaniu, jako podstawę obliczania dotacji UE dla projektów generujących dochody, przewidując że "wydatki kwalifikowane nie mog*ą* przekracza*ć* bie*Ŝą*cej warto*ś*ci kosztu inwestycji pomniejszonej o bie*Ŝą*c*ą* warto*ść* dochodu netto z inwestycji w okresie referencyjnym wła*ś*ciwym dla danej kategorii inwestycji" [art. 55 ust. 2. rozp. 1083/06]

**Projekt 'generujący dochód'** oznacza to projekt współfinansowany z Europejskiego Funduszu Rozwoju Regionalnego lub Funduszu Spójności, którego całkowity koszt przekracza 1 mln EUR, obejmujące inwestycję w infrastrukturę, korzystanie z której podlega opłatom ponoszonym bezpośrednio przez korzystających oraz wszelkie projekty pociągające za sobą sprzedaż gruntu lub budynków lub dzierżawę gruntu lub najem budynków, lub wszelkie inne odpłatne świadczenie usług, dla których wartość bieżąca przychodów w rozumieniu art. 55 ust. 1 rozporządzenia Rady (WE) nr 1083/2006 przewyższa wartość bieżącą kosztów operacyjnych. Projektami generującymi dochody nie są projekty, które podlegają zasadom pomocy publicznej w rozumieniu art. 87 TWE, w tym pomocy de minimis lub dla których wsparcie związane jest z instrumentami inżynierii finansowej w rozumieniu art. 44 rozporządzenia Rady (WE) nr 1083/2006 oraz Sekcji 8 rozporządzenia Komisji ( WE) nr 1828/2006.

W przypadku gdy nie wszystkie koszty projektu są kwalifikowane do współfinansowania, dochód netto zostaje przyporządkowany pro rata do kwalifikowanych i niekwalifikowanych części kosztu inwestycji [art. 55 rozp. 1083/06].

Jednakże w przeciwieństwie do okresu 2000-2006, modyfikacji ulegają wydatki kwalifikowane, a nie stopa współfinansowania, w celu powiązania wkładu z Funduszy z dochodami wygenerowanymi przez projekt<sup>17</sup>. W praktyce oznacza to, że nie liczy się obecnie 'wska*ź*nika samofinansowania', w przypadku którego po przekroczeniu 25% występował 'znacz*ą*cy przychód netto' i poziom dofinansowania danego projektu ulegał zredukowaniu zgodnie z zapisami art. 29 ust. 4 rozp. 1260/1999<sup>18</sup>.

Obecnie, każdy zdyskontowany przychód przekraczający powstałe w projekcie zdyskontowane koszty operacyjne i powiększone o zdyskontowaną wartość rezydualną ('przychód netto') obniża zdyskontowany pierwotny koszt inwestycji. Chodzi tu zatem o określenie **'luki finansowej' – tej części zdyskontowanego kosztu pierwotnej inwestycji, która nie jest pokryta zdyskontowanym dochodem netto z projektu.** 

**Teoria Metodologia określania 'luki finansowej' dla projektów w okresie 2007-2013.**

**Krok 1.** 

**Ustalenie wielkości 'luki finansowej' (R):** 

 $17$ European Commission, The New Programming Period 2007-2013: Guidance On The Methodology For Carrying Out Cost-Benefit Analysis, Working Document No. 4, 08/2006, s. 12.

<sup>18</sup> Ministerstwo Gospodarki i Pracy, Ekspertyza dotycz*ą*ca metodologii obliczania znacz*ą*cego przychodu netto, maj 2005.

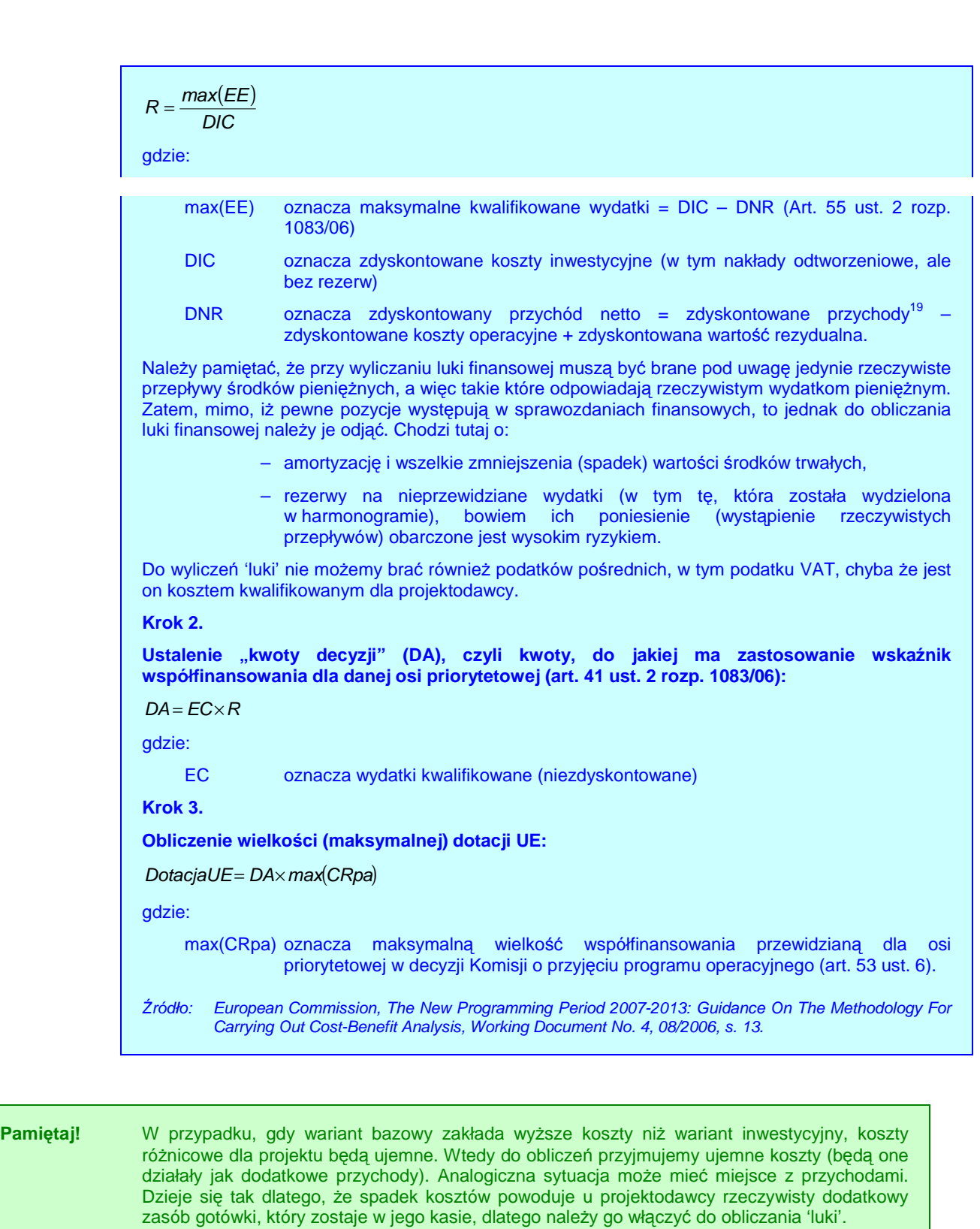

 $\frac{1}{19}$ <sup>19</sup> w oryginale rozporządzenia stosuje się sformułowanie 'net revenue' i 'revenue' co oznacza w dosłownym tłumaczeniu 'dochód netto' i 'dochód', w języku polskim przyjęło się natomiast mówić w tym kontekście 'przychód'.

Należy zwrócić uwagę na fakt, iż art. 55 **ma zastosowanie do wszystkich projektów, a nie tylko do duŜych<sup>20</sup>**. JednakŜe "pa*ń*stwa członkowskie mog*ą* przyjmowa*ć* procedury proporcjonalne do rozwa*Ŝ*anych kwot słu*Ŝą*ce monitorowaniu dochodu generowanego przez operacje, których całkowity koszt jest mniejszy niż 200 tys. €"[art. 55 ust. 5. rozp. 1083/06].

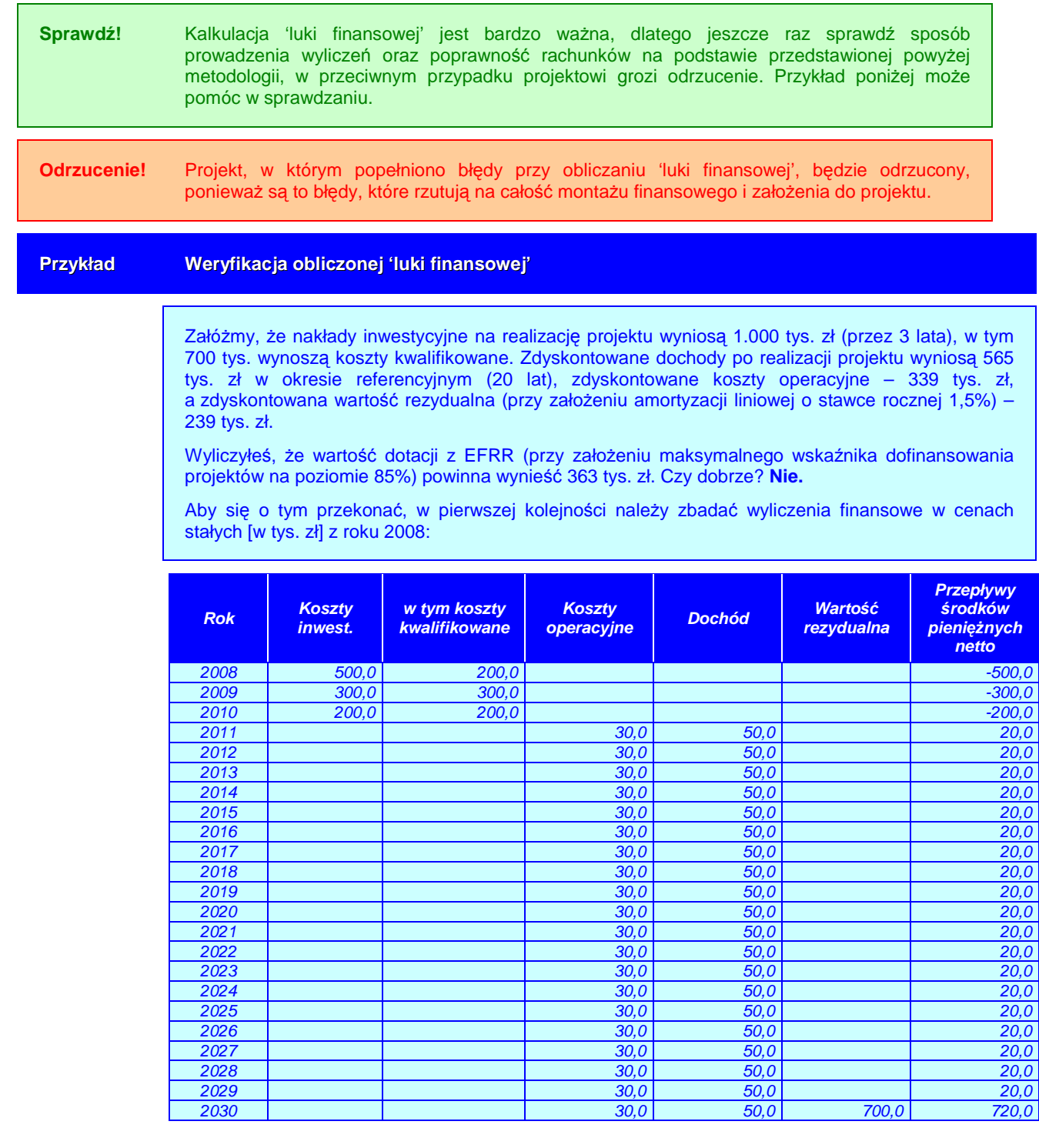

 $20\degree$ European Commission, The New Programming Period 2007-2013: Guidance On The Methodology For Carrying Out Cost-Benefit Analysis, Working Document No. 4, 08/2006, s. 12.

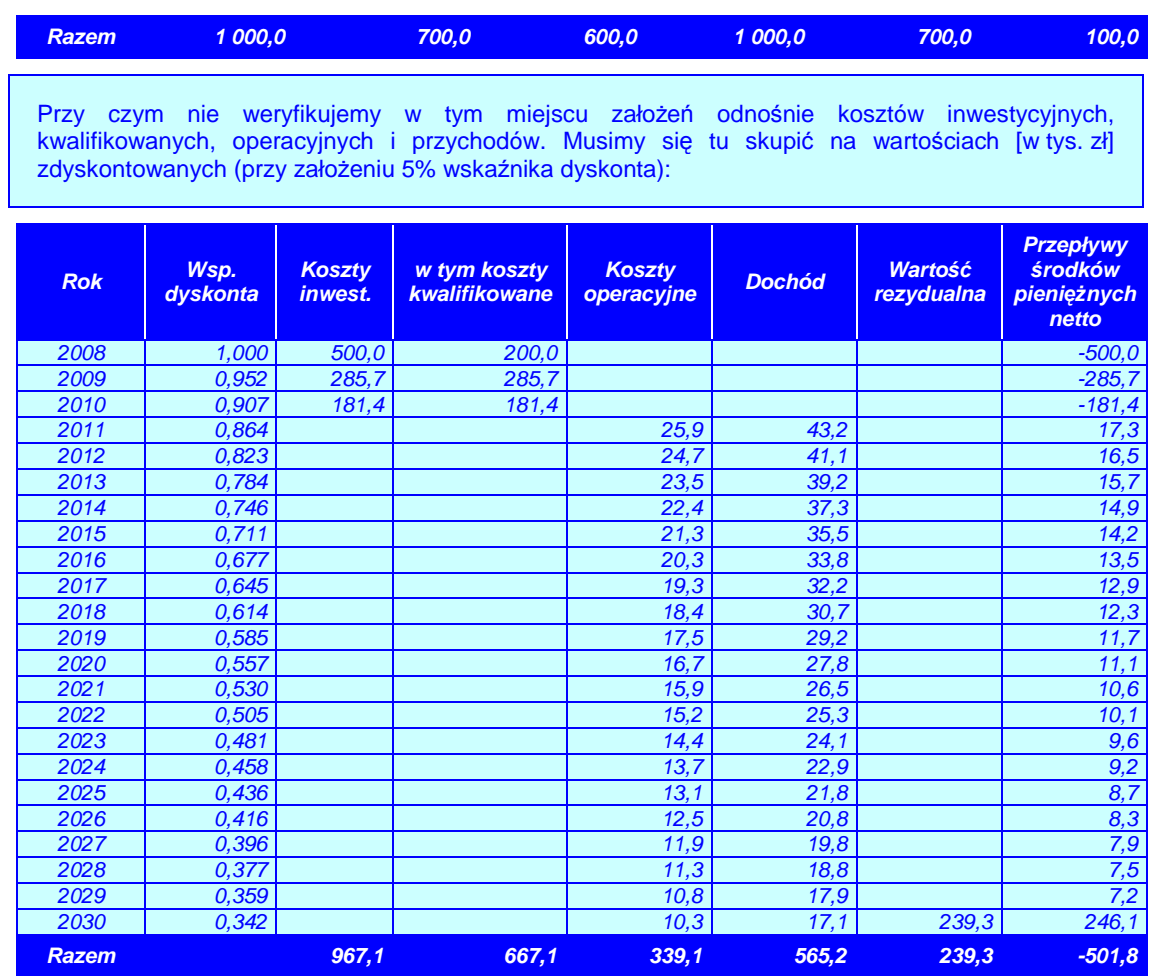

W dalszej kolejności należy wyliczyć odpowiednie wskaźniki (przejść poszczególne kroki):

**Krok 1:** DIC = 967,1 tys. zł; DNR = 465,4 tys. zł; zatem max(EE) = 501,8 tys. zł. A więc R = 51,9%.

**Krok 2:** EC = 700,0 tys. zł, zatem DA = 363,2 tys. zł.

Krok 3: max(CRpa) = 85%, a więc dotacja UE może wynieść maksymalnie 308,7 tys. zł.

Widać z obliczeń, że pomyliłeś się, biorąc 'kwotę decyzji' za możliwą dotację. Oczywiście nie możesz przy takich założeniach starać się o dotację w wysokości 363 tys. zł.

## **II.3.3. Podstawowe parametry kredytów i poŜyczek**

W tym punkcie należy przedstawić następujące parametry kredytów i pożyczek (o ile występują one jako źródła finansowania inwestycji – w przeciwnym przypadku wpisujemy 'nie dotyczy'):

- $\circled{b}$  wartość kredytu / pożyczki,
- $\circled{e}$  waluta kredytu / pożyczki,
- ۞ **oprocentowanie** (stałe, które nie zmienia się w okresie wskazanym w umowie kredytu bez względu na sytuację rynkową czy zmienne – uzależnione od sytuacji rynkowej, zmieniane co 1, 3 lub 6 miesięcy na podstawie wysokości stóp procentowych – WIBOR, LIBOR lub EURIBOR),
- ۞ **okres kredytowania** (określony w umowie kredytowej czas spłaty kredytu), **data zapadalności** (moment, w którym spłacona zostanie ostatnia rata kredytu i saldo rachunku kredytowego wyniesie zero),
- ۞ **okres karencji** (okres, w którym płacone są jedynie odsetki od uruchomionej kwoty kredytu oraz podczas którego mogą być prowadzone prace projektowe),
- ۞ **prowizja** (wynagrodzenie za usługi i czynności bankowe wykonywane przez bank na rzecz klienta – są ustalane procentowo w stosunku do wartości usługi albo określane wartościowo w Tabeli Opłat i Prowizji),
- ۞ **rodzaj rat kredytowych** (miesięczna lub kwartalna płatność wymagana przez bank tytułem spłaty kredytu, zawierająca część kapitału i naliczone odsetki).

Nastepnie należy przedstawić harmonogram spłat kredytu / pożyczki zgodnie z przyjeta konwencją prowadzenia analiz:

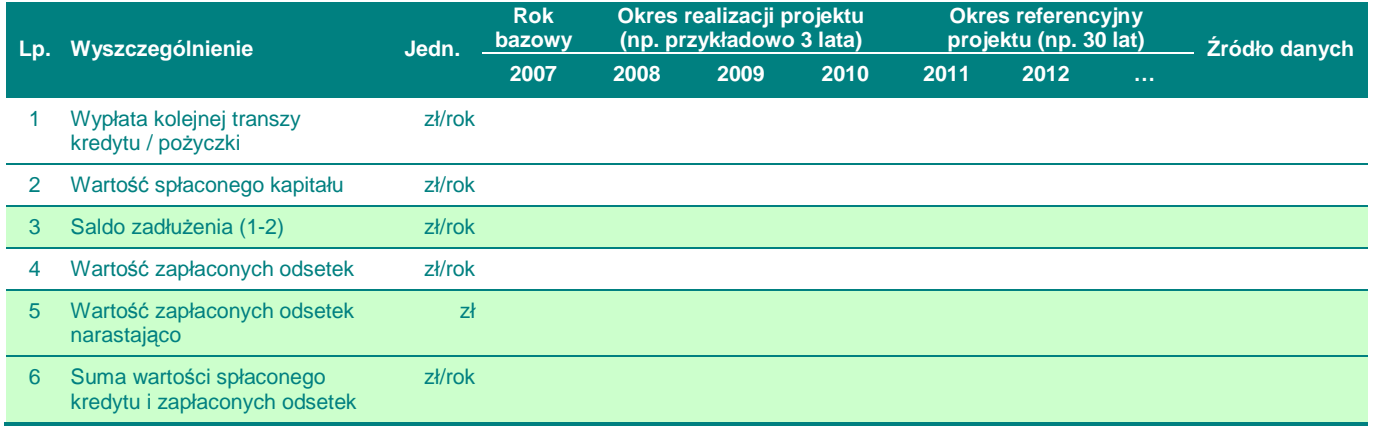

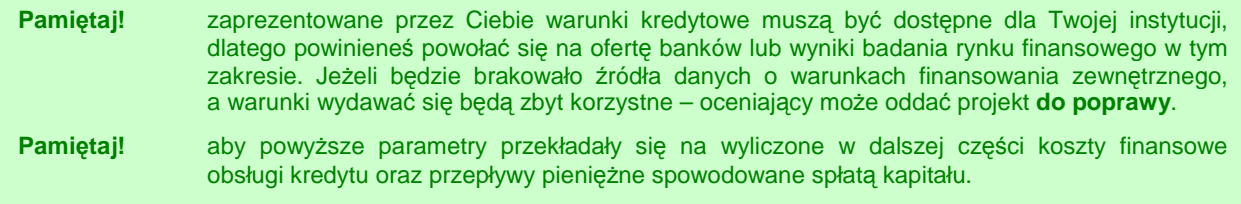

## **II.3.4.** Ocena możliwości finansowych inwestora. Wnioski z analizy **zdolności inwestycyjnej inwestora**

**Pamiętaj!** Ŝe nie jest konieczne przeprowadzanie analizy zdolności kredytowej podmiotu dla potrzeb danego studium – poniższą analizę i ocenę zdolności inwestycyjnej i kredytowej mogą przeprowadzić uprawnione podmioty (np. Regionalna Izba Obrachunkowa lub bank), dlatego w studium możesz przedstawić jedynie **wnioski z analiz już przeprowadzonych!** 

Ocena możliwości finansowych inwestora powinna opierać się na analizie wolnych środków (własnych), które projektodawca chce i może przeznaczyć na inwestycje oraz na analizie zdolności kredytowej, zgodnie z zapisem 'Prawa bankowego'.

W przypadku jednostek samorządu terytorialnego<sup>21</sup> wydatki na inwestycje bedą wynikać z poziomu nadwyżki środków po dokonaniu wszystkich wydatków na bieżące potrzeby danej jednostki. Aby ocenić zdolność kredytową jednostki należy jednak zbadać wszystkie przepływy pieniężne pomiędzy gminą a innymi podmiotami, ponieważ do dochodów gminy nie zalicza się dochodów zwrotnych (a więc środków pozyskanych z kredytu lub pożyczki), a do wydatków nie zalicza się z kolei spłat kapitału kredytu lub pożyczki. To oznacza, że tak

 $21$ opracowano na podstawie artykułu: Wojciechowski J., Prawne i proceduralne podstawy kredytowania gmin w Polsce w latach 1991-2004, Zeszyty Studiów Doktoranckich, Akademia Ekonomiczna w Poznaniu Wydział Ekonomii, Zeszyt 21/2005, s. 25-52.

naprawdę wydatki na inwestycje można obliczyć poprzez odjęcie bieżących wydatków od dochodów, dodanie przychodów ze sprzedaży mienia oraz odjęcie wydatków na obsługę istniejącego zadłużenia.

Ocena zdolności inwestycyjnej powinna brać również pod uwagę odroczone terminy płatności dla wykonawców robót. Zobowiązania powinny zostać odjęte przy wyliczaniu zdolności kredytowej.

Oceniając zdolność kredytową musimy również uważać na prognozy budżetowe zaprezentowane przez jednostkę budżetową, bowiem zdolność kredytowa określona na bazie szacunku dochodów może w rzeczywistości być dużo niższa (np. dochody mogą nie osiągnąć zakładanej w prognozie wartości z powodu spadku ściągalności podatków lub zmniejszenia się liczby podatników).

Jednostki samorządu terytorialnego (JST) mają niskie ryzyko kredytowe. Dzieje się tak z kilku powodów:

- $\circledcirc$  JST nie ma zdolności upadłościowej nie stosuje się trybu egzekwowania roszczeń w trybie upadłości;
- ۞ JST posiada znaczny majątek;
- $\circled{y}$  występuje specyficzne usytuowanie prawne, w tym m.in. ustawowa gwarancja dochodów;
- ۞ wysoka stabilność gospodarczo-finansowa;

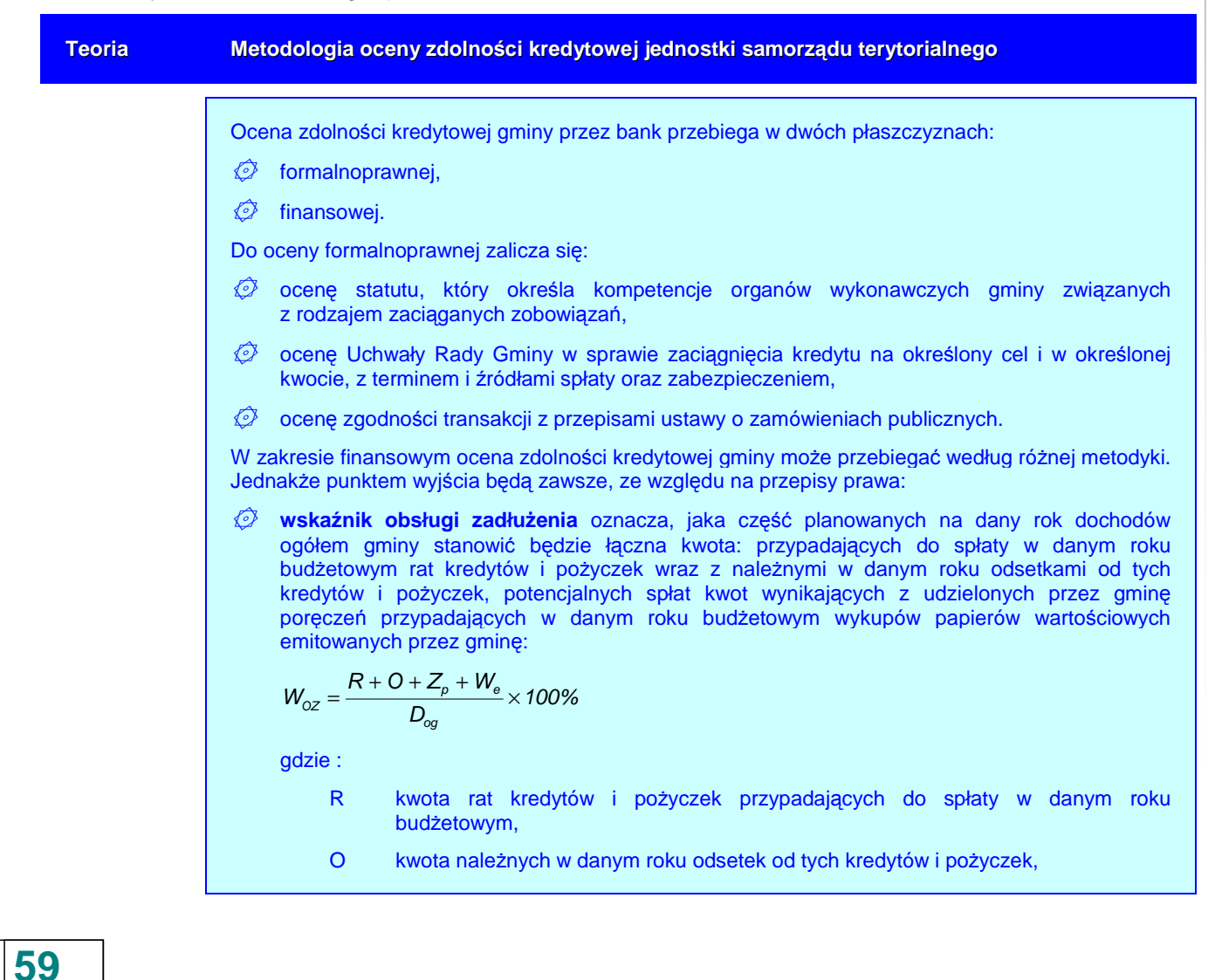

- Zp kwota potencjalnych spłat zobowiązań wynikających z udzielonych przez gminę poręczeń,
- W<sub>e</sub> kwota przypadających w danym roku budżetowym wykupów papierów wartościowych emitowanych przez gminę,
- Dog dochody ogółem gminy.
- ۞ **wskaźnik długu** określa jaką część planowanych na dany rok dochodów ogółem gminy stanowi kwota łącznego zadłużenia gminy:

$$
W_D = \frac{K + P + E}{D_{og}} \times 100\%
$$

gdzie :

- K kwota zadłużenia z tytułu kredytów i pożyczek,
- P kwota zobowiązania wynikającego z udzielonych przez gminę poręczeń,
- E kwota zadłużenia z tytułu papierów wartościowych emitowanych przez gminę,
- Dog dochody ogółem gminy.

Dodatkowo banki stosują również inne wskaźniki. Najczęściej są to:

۞ **wskaźnik inwestycji** określa, jaki procent wydatków ogółem gminy stanowią wydatki inwestycyine:

$$
W_{I}=\frac{I}{W_{og}}\times100\%
$$

gdzie :

- I wydatki inwestycyjne gminy,
- Wog wydatki ogółem gminy.
- ۞ **wskaźnik udziału dochodów własnych w dochodach ogółem** wskazuje na stopień samodzielności finansowej i uniezależnienia się gminy od zewnętrznych źródeł zasilania budżetu (dotacji, subwencji):

$$
U=\frac{D_{w}}{D_{og}}\times100\%
$$

gdzie :

Dw dochody własne gminy,

Dog dochody ogółem gminy.

۞ **wskaźnik dochodu przypadającego na jednego mieszkańca** określa jaki jest średni dochód gminy przypadający na jednego jej mieszkańca (w poprzednim roku). Określa możliwości realizowania potrzeb społecznych:

$$
D_{\scriptscriptstyle M} = \frac{D_{\scriptscriptstyle og}}{L}
$$

gdzie :

Dog dochody ogółem gminy,

L liczba mieszkańców gminy.

O ile wskaźnik obsługi zadłużenia oraz wskaźnik długu oceniany jest przed udzieleniem kredytu, jak i po udzieleniu kredytu (w całym okresie kredytowania), to kształtowanie się pozostałych wskaźników analizowane jest wyłącznie dla okresu przeszłego. Za okres przeszły uważa się ostatni rok poprzedzający rok dokonywania analizy. Dokonując oceny zdolności kredytowej bank sprawdza, czy po zawarciu transakcji kredytowej łączne zadłużenie gminy nie przekracza wielkości ustalonych jako maksymalne dla wskaźnika obsługi zadłużenia i wskaźnika długu.

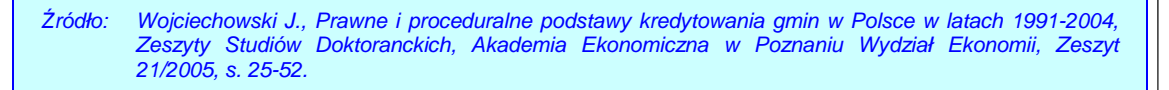

Ocenę zdolności kredytowej należy przeprowadzić w następujący sposób:

- $\circled{c}$  dla wskaźnika długu im wartość wskaźnika jest wyższa, tym **wyższe** jest ryzyko kredytowe, maksymalnie 60%
- $\circled{C}$  dla wskaźnika obsługi zadłużenia im wartość wskaźnika jest wyższa, tym wyższe jest ryzyko kredytowe, maksymalnie 15%, jeżeli wartość wskaźnika jest powyżej 12% projektodawca może zostać dopuszczony warunkowo;
- ۞ dla wskaźnika inwestycji wartość wskaźnika powinna znajdować się **w przedziale** 10-50%, zbyt niski poziom wskaźnika oznacza ograniczone możliwości odbudowywania posiadanej infrastruktury i przez to niską atrakcyjność inwestycyjną, natomiast zbyt wysoki poziom – ryzyko przeinwestowania grożące utratą płynności finansowej i trudnościami w spłacie zobowiązań;
- $\odot$  dla wskaźnika udziału dochodów własnych w dochodach ogółem im wartość wskaźnika jest wyższa, tym niższe jest ryzyko kredytowe, minimalnie 15%;
- $\odot$  dla wskaźnika dochodu przypadającego na jednego mieszkańca im wartość wskaźnika jest wyższa, tym **niższe** jest ryzyko kredytowe, minimalnie 500 zł/Mk;

**Odrzucenie!** Ważne jest przy ocenie zdolności kredytowej sprawdzenie wartości granicznych wskaźników: czy wskaźnik zadłużenia jednostki samorządowej jest wyższy niż 60% i/lub wskaźnik spłaty długu jest w roku wyższy niż 15%, wskaźnik inwestycji jest spoza przedziału 10-50%, wskaźnik udziału dochodów własnych w dochodach ogółem jest niższy niż 15%, a wskaźnik dochodu przypadającego na jednego mieszkańca jest niższy niż 500 zł/mieszkańca. W przypadku przekroczenia jednego z tych wskaźników projekt zostanie **odrzucony**.

### **Pamiętaj!** W przypadku jednostek samorządowych, dla których realizacja projektu spowoduje przekroczenie pułapów 15% i 60%, oceniający będzie **bardzo ostrożnie podchodził do oceny trwałości finansowej** – nie jest to jednak warunek wykluczający jednostkę z możliwości otrzymania dofinansowania (por. ramka niżej).

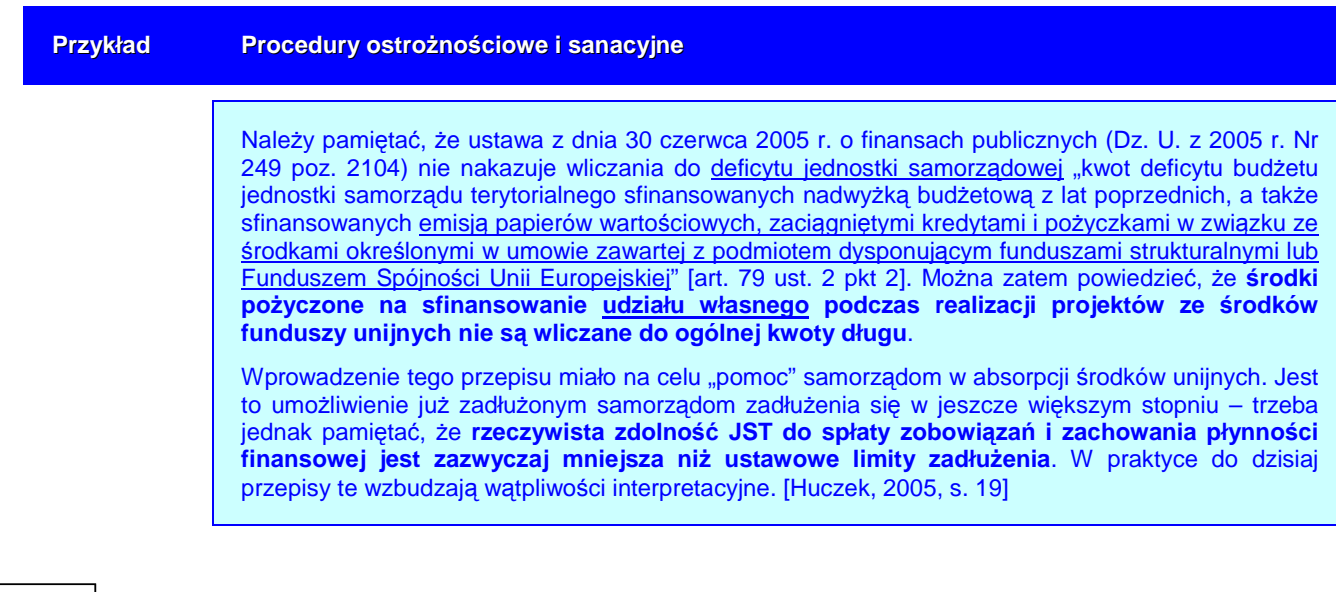

**61**

Podobnie do weryfikacji ograniczeń łącznej kwoty przypadających w danym roku budżetowym spłat rat kredytów i pożyczek lub wykupu wyemitowanych papierów wartościowych na:

- $\oslash$  sfinansowanie planowanego deficytu budżetu jednostki samorządu terytorialnego;
- $\oslash$  spłatę wcześniej zaciągniętych zobowiązań z tytułu emisji papierów wartościowych oraz zaciągniętych pożyczek i kredytów

wraz z należnymi w danym roku odsetkami od kredytów i pożyczek (lub z należnymi odsetkami i dyskontem od papierów wartościowych), a także potencjalnych spłat kwot wynikających z udzielonych przez jednostki samorządu terytorialnego poręczeń oraz gwarancji, które to ograniczenia wynoszą maksymalnie 15% planowanych na dany rok budżetowy dochodów jednostki samorządu terytorialnego – nie stosuje się w związku ze środkami określonymi w umowie zawartej z podmiotem dysponującym funduszami strukturalnymi lub Funduszem Spójności Unii Europejskiej [art. 169 ust. 3 pkt. 1 i 2].

Należy tu jednak pamiętać, że ustęp 4 art. 170 mówi, że z chwilą rozliczenia programu współfinansowanego ze środków nieuwzględnianych do limitu na podstawie ust.  $3^{22}$ , zadłużenie to zacznie się na nowo wliczać do limitu 60%. A zatem, została wprowadzona czasowość wyłączenia limitu, przez co **JST planując zaciągnięcie zobowiązania związanego ze środkami określonymi w umowie zawartej z podmiotem dysponującym funduszami unijnymi będzie musiała uwzględniać fakt, Ŝe po kilku latach (po rozliczeniu określonego projektu) zobowiązanie to będzie wliczane do limitu 60% dochodów**. Podobnego rozwiązania nie ma w wypadku limitu obsługi zadłużenia (art. 169) – tutaj rozliczenie programu nie stanowi, że odsetki od tego zobowiązania będą z powrotem wliczane do limitu 15% dochodów.

Do poprawy! jeżeli w projekcie nie będzie żadnych przesłanek świadczących o pochodzeniu wkładu własnego, przez co nie będzie możliwa ocena wykonalności finansowej projektu, projekt zostanie oddany do poprawy.

Kolejnym aspektem oceny jest analiza ryzyka kredytowego. W przypadku kredytu inwestycyjnego mamy do czynienia z **ryzykiem projektu** i **ryzykiem finansowym**. Na te ryzyka składają się następujące elementy:<sup>2</sup>

- $\circled{C}$  ryzyko założeń długoterminowych projekcji finansowych im dłuższy jest okres kredytowania, tym ryzyko przyjęcia nierealnych założeń jest większe,
- $\circled{c}$  ryzyko nieosiągniecia zakładanych efektów rzeczowych w zakładanym terminie,
- ۞ ryzyko związane ze stosowaniem nowych technologii, nowatorskich rozwiązań, wysokiego udziału robót budowlano-montażowych,
- ۞ ryzyko finansowe wynikające z ryzyka zmiany stóp procentowych, ryzyka kursowego oraz zmian regulacji podatkowych.

Pamiętaj! Jeżeli ewaluator oceni, że realizacja projektu może powodować wystąpienie:

 chodzi tu o to, że łączna kwota długu jednostki samorządu terytorialnego na koniec roku budżetowego nie może przekroczyć 60 % wykonanych dochodów ogółem tej jednostki w tym roku budżetowym lub, że w trakcie roku budżetowego łączna kwota długu jednostki samorządu terytorialnego na koniec kwartału nie może przekraczać 60% planowanych w danym roku budżetowym dochodów tej jednostki. Jednak tego zapisu nie stosuje się do emitowanych papierów wartościowych, kredytów i pożyczek zaciąganych w związku ze środkami określonymi w umowie zawartej z podmiotem dysponującym funduszami strukturalnymi lub Funduszem Spójności Unii Europejskiej.

Huczek S., Finanse komunalne w nowej ustawie o finansach publicznych – wybrane zagadnienia, Finanse Komunalne 11/2005, s. 20.

<sup>24</sup> Wojciechowski J., Prawne i proceduralne podstawy kredytowania gmin w Polsce w latach 1991-2004, Zeszyty Studiów Doktoranckich, Akademia Ekonomiczna w Poznaniu Wydział Ekonomii, Zeszyt 21/2005, s. 39.

- 4 rodzajów ryzyk uzna projekt za ryzykowny, a tym samym możliwość uzyskania kredytu na współfinansowanie projektu za niewielką – może poprosić wtedy o dodatkowe dokumenty z banku uwiarygodniające projektodawcę (może to być np. promesa kredytowa);
- – **2 lub 3 rodzaje ryzyk** uzna projekt za średnio ryzykowny,
- – **1 rodzaj ryzyka** uzna projekt za mało ryzykowny.

# **II.4. PRZYCHODY ZE SPRZEDAśY – KALKULACJA PRZYCHODÓW**

W odniesieniu do przychodów ze sprzedaży należy przedstawić:

- $\circled{2}$  założenia dla wariantu bazowego;
- $\circled{2}$  założenia dla wariantu inwestycyjnego;
- ۞ kalkulację przychodów.

## **II.4.1. Prognozowana liczba uŜytkowników dla wariantu bazowego**

oraz

## **II.4.2. Prognozowana liczba uŜytkowników po realizacji projektu**

W wi*ę*kszo*ś*ci przypadków liczba u*Ŝ*ytkowników jest szczegółowo opisana w 'wytycznych tematycznych'.

**'Wariant bazowy'** oznacza tu wariant bez realizacji projektu (gdyby projektodawca funkcjonował tak jak do tej pory, inwestując jedynie za własne środki).

Należy w tym miejscu przedstawić szacunek liczby użytkowników rezultatów projektu oraz zakres oferowanych usług przy założeniu zarówno realizacji projektu, jak i przy normalnej działalności projektodawcy. Oszacowanie popytu jest niezwykle trudne dla analityka, niemniej jednak należy dołożyć wszelkich starań, aby

- $\circled{2}$  założenia co do zakresu planowanych/oferowanych usług były oszacowane realnie i były możliwe do osiągnięcia przez projektodawcę / operatora;
- ۞ zakres planowanych/oferowanych usług nie został oszacowany zbyt optymistycznie.

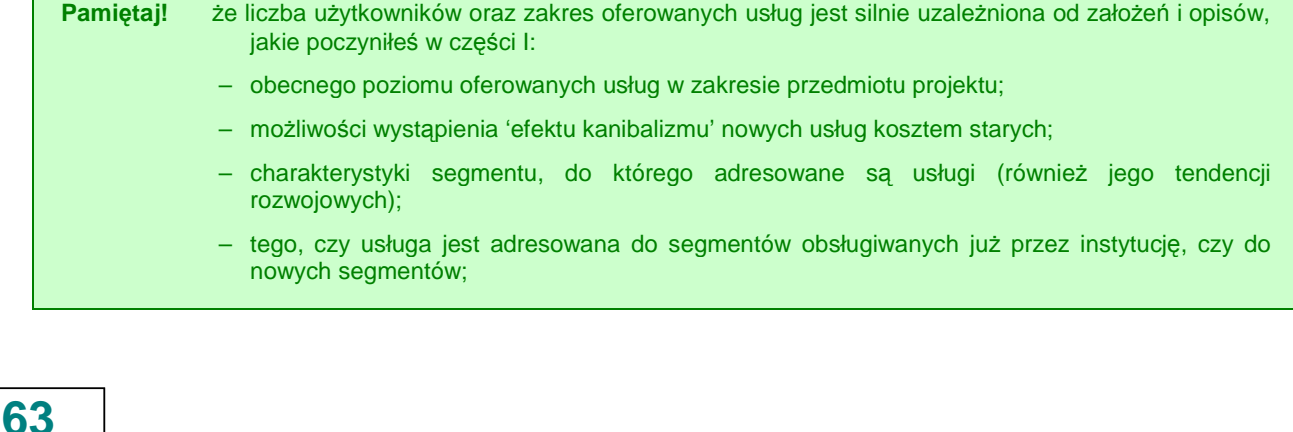

– jakie potrzeby i oczekiwania dana usługa spełnia?

Do poprawy! jeżeli przyjmiesz nierealne założenia co do liczby użytkowników / zakresu oferowanych usług, albo zbyt optymistycznie oszacujesz popyt na daną usługę, projekt zostanie oddany do poprawy.

## **II.4.3. Kalkulacja przychodów dla wariantu bazowego**

W tym punkcie przygotowujemy plan taryfowy lub cennik (co jest przedstawione bardziej szczegółowo w 'wytycznych tematycznych'), a następnie przygotowujemy kalkulację przychodów, która musi zawierać:

- $\circled{c}$  przychody ze sprzedaży,
- ۞ pozostałe przychody operacyjne.

przy założeniu kontynuowania działalności bez realizacji projektu w odpowiednim okresie referencyjnym.

Musimy tu również uwzględnić nieściągalność należności na podstawie aktualnych wskaźników lub **wykazać, Ŝe ściągalność wynosi 100%**.

Do poprawy! jeżeli kalkulacja przychodów zawiera błędy, nie zawiera ważnego elementu lub zapomnisz (lub nie napiszesz) uwzględnić wskaźnik ściągalności należności, projekt może zostać oddany do poprawy.

# **II.4.4. Kalkulacja przychodów po realizacji projektu**

Podobnie jak wyżej, musimy dołożyć wszelkich starań, aby:

- $\circled{p}$  przyjąć realne założenia,
- ۞ uwzględnić wszystkie przychody z działalności w odpowiednim okresie referencyjnym,
- ۞ oprzeć kalkulację przychodów po realizacji projektu o poprawną, zrozumiałą, rzetelną i wiarygodną kalkulację cen za oferowane w wyniku realizacji projektu produkty lub usługi.
- **Pamiętaj!** W pierwszej kolejności musisz wykorzystać w obliczeniach **'zasadę sprawiedliwości'** (przystępności cenowej), o której mowa w rozporządzeniu ogólnym [art. 55 rozp. 1083/2006]. Artykuł ten uzależnia również poziom dotacji unijnej od względnej zamożności danego państwa członkowskiego, a więc zdolności korzystających do zapłaty. W danym projekcie, im niższe są opłaty, tym niższe są przychody, a więc tym wyższa jest dotacja UE (zgodnie z metodologią 'luki w finansowaniu'), przy pozostałych warunkach niezmienionych. A zatem, przy założeniu, że opłaty mają uwzględniać poziom dochodów regionu, im niższy dochód regionu, tym wyższy **jest wkład z EFRR**. 25

 <sup>25</sup> European Commission, The New Programming Period 2007-2013: Guidance On The Methodology For Carrying Out Cost-Benefit Analysis, Working Document No. 4, 08/2006, s. 16.

Przy określaniu cen należy zastosować się do następujących zaleceń:

- ۞ ceny muszą spełniać 'zasadę sprawiedliwości', aby produkty lub usługi były przystępne cenowo dla najmniej uprzywilejowanych grup społecznych i były proporcjonalnym obciążeniem dla pozostałych korzystających;
- ۞ ceny muszą odzwierciedlać społeczne koszty krańcowe wytworzenia produktów w projekcie;
- $\odot$  ceny powinny być oparte o rzeczywiste spożycie zasobów, a zatem powinny przynajmniej pokrywać koszty operacyjne i koszty eksploatacji, jak również znaczną część amortyzacji majątku;
- ۞ jednocześnie odpowiednia struktura opłat powinna zmierzać do zmaksymalizowania dochodów z projektu, zmniejszając maksymalnie dotacje publiczne (zwiększając skuteczność przydziału środków), ale uwzględniając jednocześnie przystępność cenową;
- $\circled{2}$  wariant 'bez realizacji projektu' musi zakładać taką samą lub niższą marżę zysku operacyjnego jak wariant 'z realizacją projektu'.

Do poprawy! jeżeli nie zastosujesz się do powyższych zaleceń lub nie uzasadnisz innego sposobu ustalenia cen po realizacji projektu, projekt zostanie oddany do poprawy.

## **II.4.5. Kalkulacja zmiany przychodów wywołanych realizacją projektu**

W tym punkcie należy przedstawić zmiany przychodów wywołanych realizacja projektu. Po sporządzeniu kalkulacji należy ją dokładnie sprawdzić:

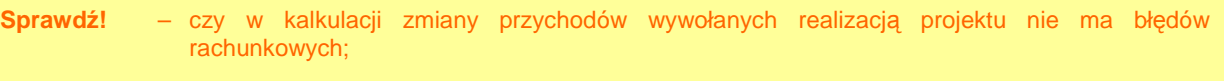

– czy wszystko jest zrozumiałe i logicznie powiązane z poprzednimi wyliczeniami.

Do poprawy! jeżeli w kalkulacji zmiany przychodów są błędy rachunkowe lub jest ona niezrozumiała.

## **II.5. PROGNOZA KOSZTÓW EKSPLOATACYJNYCH INWESTORA**

W odniesieniu do prognozy kosztów eksploatacyjnych inwestora należy opracować:

- $\circled{2}$  założenia dla wariantu bazowego.
- $\circled{2}$  założenia dla wariantu inwestycyjnego.
- ۞ kalkulację kosztów.

## **II.5.1. Kalkulacja kosztów eksploatacyjnych dla wariantu bazowego**

W pierwszej kolejności należy zadbać o to, ująć jedynie koszty związane z przedmiotowym projektem.

Następnie należy trzymać się następujących zasad:

- $\circled{2}$  przyjąć realne i możliwe do osiągnięcia założenia odnośnie kosztów,
- ۞ uwzględnić wszystkie koszty,
- $\odot$  podzielić koszty według klasyfikacji kosztów rodzajowych przy założeniu kontynuowania działalności bez realizacji projektu w odpowiednim okresie referencyjnym na:
	- ۞ koszty paliwa,
	- ۞ koszty energii elektrycznej,
	- $\circled{C}$  koszty innych mediów,
	- ۞ koszty materiałów,
	- ۞ koszty wynagrodzeń brutto z narzutami,
	- $\circled{C}$  koszty usług obcych,
	- ۞ koszty remontów i konserwacji,
	- ۞ opłaty za korzystanie ze środowiska,
	- ۞ kary za przekroczenia warunków korzystania ze środowiska,
	- ۞ koszty ogólnozakładowe,
	- $\circled{e}$  inne (podać jakie, nie możemy w tym miejscu uwzględniać **amortyzacji**).

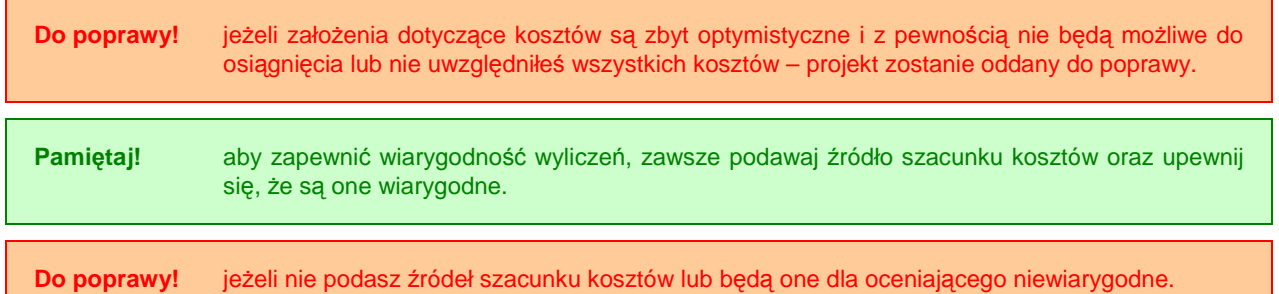

## **II.5.2. Kalkulacja kosztów eksploatacyjnych po realizacji projektu**

Podobnie jak powyżej, przy kalkulacji kosztów eksploatacyjnych po realizacji projektu duży nacisk należy położyć na:

- $\circled{e}$  realność założeń,
- ۞ uwzględnienie wszystkich kosztów z działalności po realizacji projektu w odpowiednim okresie referencyjnym.

**Do poprawy!** jeżeli założenia dotyczące kosztów są zbyt optymistyczne i z pewnością nie będą możliwe do osiągnięcia lub nie uwzględnisz wszystkich kosztów – projekt zostanie oddany do poprawy.

## **II.5.3. Kalkulacja zmiany kosztów wywołanych realizacją projektu**

W tym punkcie należy przedstawić zmiany kosztów wywołanych realizacją projektu. Po sporządzeniu kalkulacji należy ją dokładnie sprawdzić:

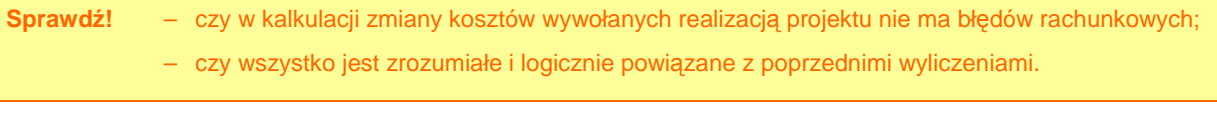

Do poprawy! jeżeli w kalkulacji zmiany kosztów są błędy rachunkowe lub jest ona niezrozumiała.

## **II.5.4. Plan amortyzacji**

Ten punkt dotyczy wszystkich projektów, w których występują środki trwałe.

W Planie amortyzacji należy umieścić następujące elementy:

- ۞ rok,
- ۞ wartość początkową,
- ۞ amortyzację roczną oraz
- ۞ wartość netto środka trwałego.

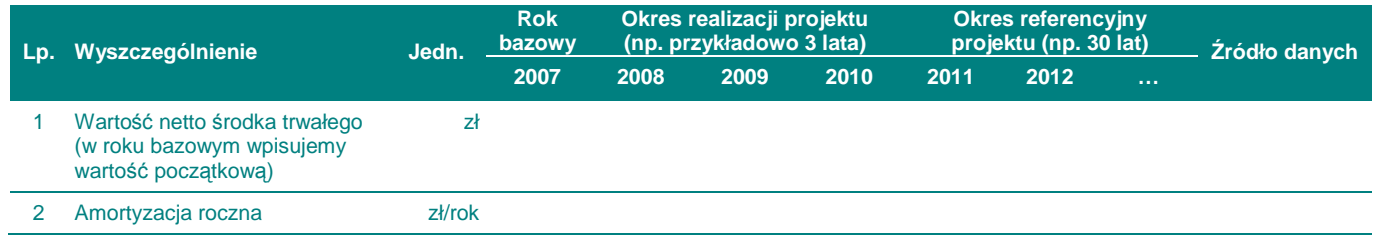

Najlepiej jest, jeżeli zastosowany zostanie okres amortyzacji dla każdego typu aktywów, który odzwierciedla ich faktyczny okres użytkowania, a nie minimalny okres amortyzacji wynikający z przepisów prawa.

**W niniejszych wytycznych przyjęto, Ŝe naleŜy stosować stawki amortyzacji wynikające z załącznika nr 1 do ustawy o podatku dochodowym od osób prawnych w sposób następujący:** 

 $\circled{e}$  jeżeli okres amortyzacji wynikający z zastosowania powyższych stawek jest **równy lub krótszy niŜ okres referencyjny – naleŜy zastosować okres amortyzacji równy okresowi referencyjnemu (zmniejszyć odpowiednio stawkę amortyzacji danego środka trwałego);** 

 $\circled{C}$  jeżeli okres amortyzacji wynikający z zastosowania powyższych stawek jest **dłuŜszy niŜ okres referencyjny – naleŜy zastosować maksymalną stawkę amortyzacji wynikającą z powyŜszej ustawy (zastosować moŜliwie najkrótszy okres amortyzacji, który bedzie jednak dłuższy niż okres referencyjny).** 

Do poprawy! jeżeli nie przedstawisz planu amortyzacji lub będzie on zawierał błędy, w tym błędną stopę amortyzacji aktywów projektu.

# **II.6. RACHUNEK ZYSKÓW I STRAT DLA PROJEKTU**

W odniesieniu do rachunku zysków i strat należy zadbać o:

۞ poprawność sporządzenia rachunku zysków i strat.

Rachunek zysków i strat dla projektu musi być wykonany zgodnie z definicjami określonymi w ustawie o rachunkowości, przy czym sugeruje się tworzyć rachunki jedynie na **poziomie grup głównych** (oznaczonych literami poniżej).

Następnie trzymajmy się następującej zasady:

۞ w rachunku muszą być ujęte wyłącznie zmiany poszczególnych pozycji rachunku wywołanych realizacją projektu, a więc od poszczególnych wartości 'po realizacji projektu' musimy odjąć wartości 'bez realizacją projektu'.

**Do poprawy!** jeżeli rachunek zysków i strat jest wykonany niezgodnie z ustawą o rachunkowości lub zawiera jedynie stan 'bez realizacji projektu' bądź tylko 'stan po realizacji projektu'.

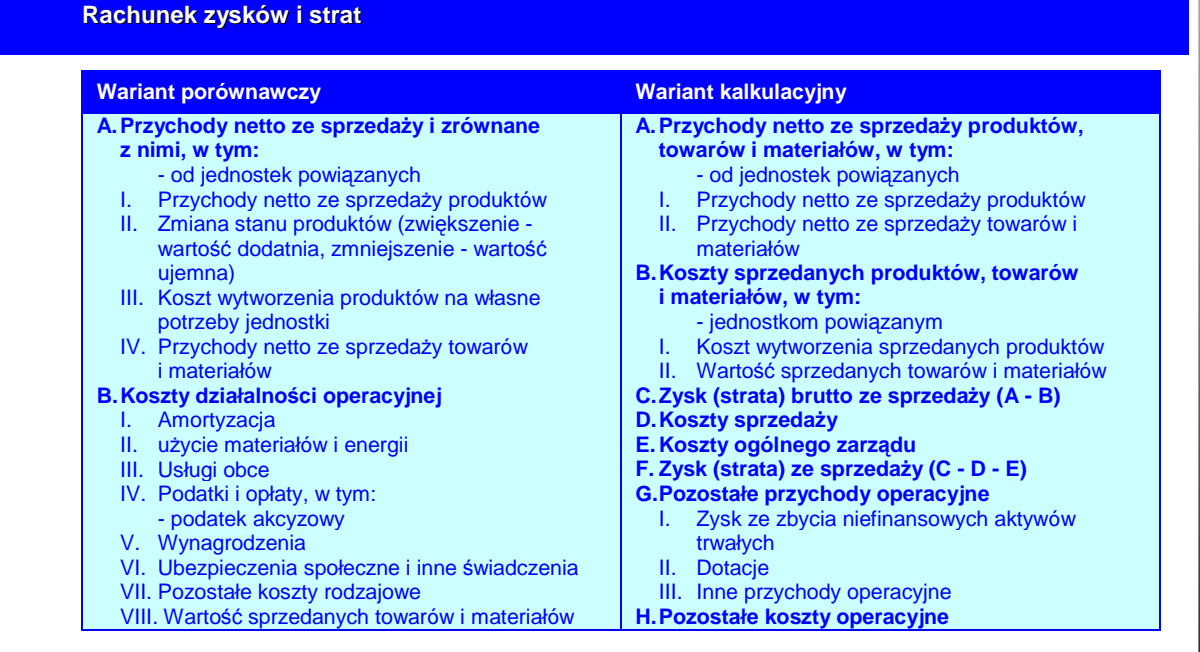

**68**

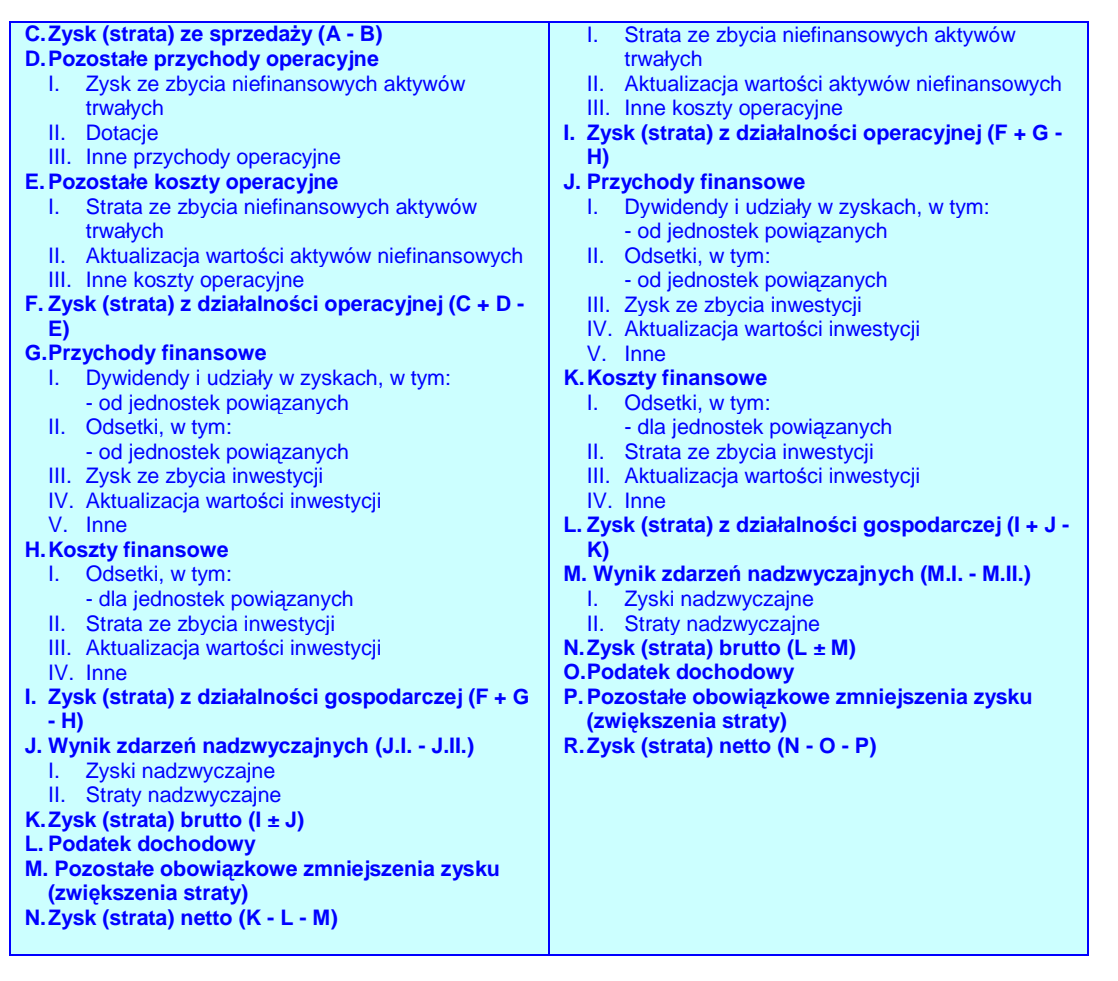

*Ź*ródło: Ustawa z dnia 29 wrze*ś*nia 1994 r. o rachunkowo*ś*ci, Dz.U. 1994 Nr 121 poz. 591 (zm. Dz. U. z 2002 r. Nr 76, poz. 694, z 2003 r. Nr 60, poz. 535, Nr 124, poz. 1152, Nr 139, poz. 1324, Nr 229, poz. 2276, z 2004 r. Nr 96, poz. 959, Nr 145, poz. 1535, Nr 146, poz. 1546, Nr 213, poz. 2155, z 2005 r. Nr 10, poz. 66, Nr 184, poz. 1539, Nr 267, poz. 2252 oraz z 2006 r. Nr 157, poz. 1119, Nr 208, poz. 1540 i pó*ź*n.), Zał*ą*cznik 1.

# **II.7. RACHUNEK PRZEPŁYWÓW PIENIĘśNYCH PROJEKTU W OKRESIE REALIZACJI I EKSPLOATACJI PROJEKTU**

W odniesieniu do rachunku przepływów pieniężnych należy przygotować:

- $\circled{2}$  założenia i wyliczenia zapotrzebowania na kapitał obrotowy;
- $\circled{e}$  poprawny rachunek przepływów pienieżnych.

## **II.7.1. Kalkulacja zapotrzebowania na kapitał obrotowy**

## **Pamiętaj!** Po przygotowaniu kalkulacji nakładów inwestycyjnych, musimy zwrócić uwagę na wyliczenie

zapotrzebowania na kapitał obrotowy. Jest to przecież druga po nakładach pozycja **wymagająca posiadania środków finansowych** (koniecznych w fazie eksploatacji inwestycji). Można powiedzieć, że kapitał obrotowy jest tą częścią nakładów inwestycyjnych, która jest konieczna w okresie referencyjnym (jest to różnica pomiędzy bieżącymi aktywami – zapasami, należnościami i gotówką, a bieżącymi pasywami – zobowiązaniami krótkoterminowymi).

**Teoria Definicja kapitału obrotowego**

Kapitał obrotowy to różnica pomiędzy majątkiem obrotowym a zobowiązaniami bieżącymi. Zatem ta część majątku obrotowego, którego podmiot nie może sfinansować zobowiązaniami bieżącymi nazywa się **zapotrzebowaniem na kapitał obrotowy (ZKO)**. Podmiot musi pokryć ZKO pewnym kapitałem, który musi posiadać (stąd konieczność wskazania na etapie projektu, wielkości ZKO i źródeł jego sfinansowania). Oczywiście podmiot z racji konieczności posiadania kapitału na zabezpieczenie ZKO powinno dążyć do jego minimalizacji, a więc albo obniżania poziomu majątku obrotowego, albo zwiększania zobowiązań.

W tym miejscu musimy przyjąć odpowiednie założenia i wyliczenia:

۞ określić pozycje, jakie będą występowały w aktywach i pasywach kapitału obrotowego (naleŜności, zapasy, gotówka i zobowiązania krótkoterminowe),

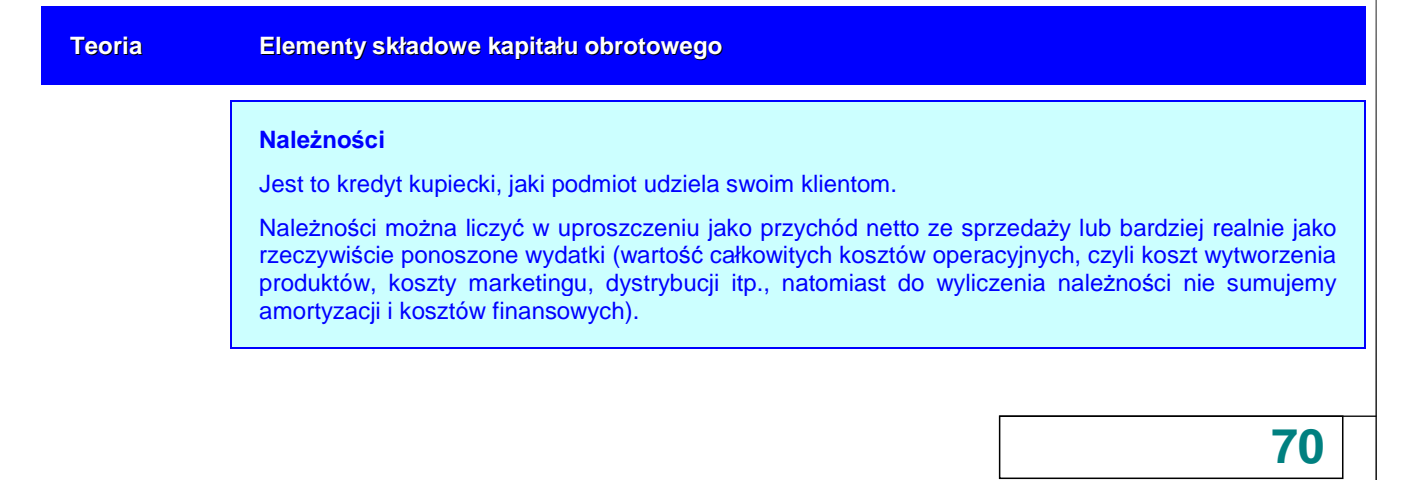

#### **Zapasy**

Do zapasów zaliczymy:

- ۞ zapasy materiałów, które liczymy na bazie kosztów materiałowych;
- $\hat{\mathbb{Q}}$  zapasy części zamiennych, które liczymy na bazie kosztów części zamiennych;
- ۞ zapasy produkcji w toku, które liczymy na bazie kosztów materiałowych, robocizny bezpośredniej, remontów, konserwacji i przypadających na nie kosztów wydziałowych;
- ۞ zapasy produktów gotowych, które liczymy jako koszty ogółem bez amortyzacji i kosztów sprzedaży, bowiem produkty te nie zostały jeszcze sprzedane.

Zwykle ta pozycja stanowi największy wartościowo składnik kapitału obrotowego, dlatego warto jest dążyć do jego minimalizacji.

#### **Gotówka**

Oznacza gotówkę w kasie i na rachunkach bankowych. Często podmiot musi tworzyć w pewnym sensie zabezpieczenie płatności (m.in. spłatę odsetek), musi utrzymywać pewien poziom gotówki w kasie. Stąd niezbędną wielkość gotówki wyliczymy na bazie kosztów ogółem bez amortyzacji i kosztów materiałowych.

#### **Zobowiązania**

Zawierają zobowiązania bieżące z tytułu dostaw, wynagrodzeń, wobec budżetu, a także kredyty krótkoterminowe i bieżąca cześć kredytów długoterminowych (sume rat kapitałowych, przypadającą do spłaty w ciągu kolejnych 12 miesięcy).

Chodzi tu o zobowiązania krótkoterminowe, gdyż zobowiązania długoterminowe dotyczą z reguły inwestycji i są finansowane z kapitału zakładowego, albo w wyniku zadłużania się (kredyty inwestycyjne). Wysokość zobowiązań będzie zależeć od warunków kredytu kupieckiego, jaki zaoferują nam dostawcy, ale również możliwość odroczonych płatności z tytułu podatków, czy też z tytułu wynagrodzeń. Zobowiązania obniżają zapotrzebowanie na kapitał obrotowy.

۞ określić cykle rotacji poszczególnych składników kapitału obrotowego.

Powinniśmy przyjąć odpowiednie cykle rotacji jako: 1) najbardziej prawdopodobne okresy (np. na podstawie okresów używanych w danej branży / dziedzinie), czyli np. termin płatności dla klientów wynosi średnio w branży 30 dni, a zapłata za materiały następuje średnio po 45 dniach itp. albo 2) wyliczone na podstawie danych historycznych cykle rotacji występujące w danym podmiocie (licząc cykle rotacji, np. zapasów, należności, płatności zobowiązań).

### **Teoria Cykle rotacji dla okresu rocznego**

Cykl rotacji zapasów (CRZ) oznacza okres od zakupu materiałów do produkcji i/lub towarów do momentu sprzedaży:

$$
CRZ = \frac{Z_{sr}}{P_{sn}} \times d = \frac{Z_{sr}}{P_{sn}} \times 365dni
$$

gdzie:

Z<sup>ś</sup><sup>r</sup> średnia wartość zapasów (np. połowa wartości z początku i końca roku),

d liczba dni w okresie (tutaj przyjęliśmy rok – 365 dni),

P<sub>sn</sub> przychody ze sprzedaży netto produktów i/lub towarów w danym okresie.

Cykl rotacji należności (CRN) oznacza okres od momentu sprzedaży do momentu otrzymania zapłaty za sprzedane produkty i/lub towary:

$$
CRN = \frac{N_{sr}}{P_{sn}} \times d = \frac{N_{sr}}{P_{sn}} \times 365dni
$$

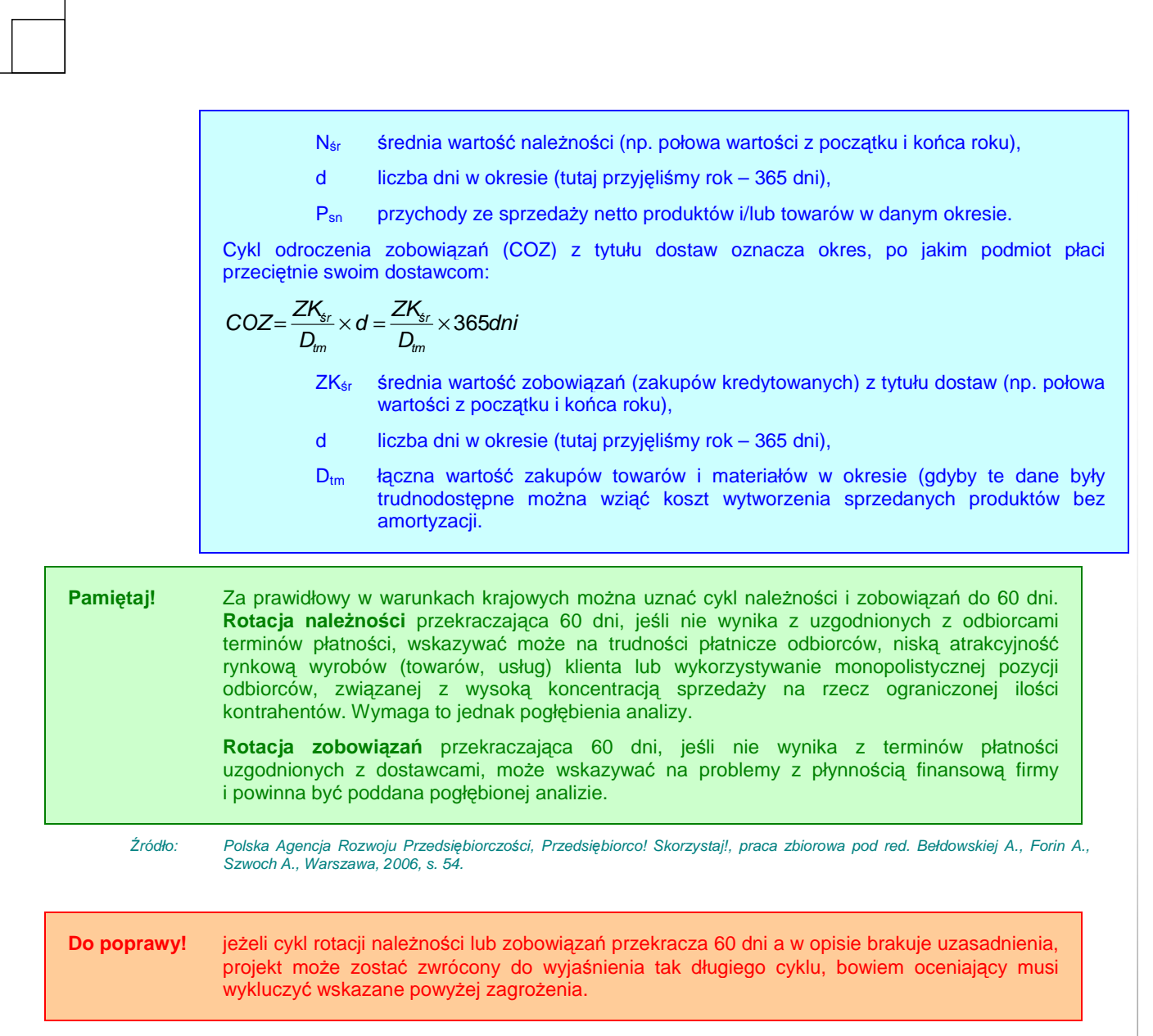

۞ kolejną kwestią są wyliczenia zapotrzebowania na poszczególne elementy kapitału obrotowego:

**Teoria Wyliczanie zapotrzebowania na kapitał finansujący poszczególne składniki kapitału obrotowego**

> Zapotrzebowanie na kapitał obrotowy liczymy jak przedstawiono poniżej:  $ZKO = Z + N + G - ZK$ przy czym:  $Z = \frac{CRZ}{365} \times P_{sn}$  $N = \frac{CRN}{365} \times P_{sn}$  $ZK = \frac{COZ}{365} \times D_{tm}$

> > **72**
Pamiętaj! zwróć uwagę na ujemny kapitał obrotowy netto, bowiem może to wskazywać na niską zdolność do regulowania bieżących zobowiązań, a także może oznaczać nieprawidłowe zarządzanie finansowe w instytucji (np. zakup środków trwałych ze środków obrotowych). Może to się nie spodobać oceniającemu. **Do poprawy!** jeżeli w założeniach są ewidentne błędy lub uproszczenia, np. obecnie instytucja stosuje 45

dniowy termin płatności, a w biznesplanie zakłada płatności gotówkowe, albo do wyliczeń cykli rotacyjnych zostały wzięte jedynie dane z końca roku (które mogą być mylące), albo cykle rotacyjne wyliczono dla jednego miesiąca (zbyt krótki okres, aby wyciągać wnioski) itd.

#### **II.7.2.** Rachunek przepływów pieniężnych dla projektu w okresie **realizacji i eksploatacji projektu**

W pierwszej kolejności przygotowujemy szablon rachunku przepływów pieniężnych dla projektu zgodnie z definicjami określonymi w ustawie o rachunkowości, przy czym możemy go przygotować jedynie na poziomie grup głównych (oznaczonych literami poniżej). W drugiej kolejności przygotowujemy wyliczenia bacząc na to, czy są one poprawne i nie ma błędów rachunkowych, ani metodologicznych.

**Do poprawy!** jeżeli rachunek przepływów pieniężnych jest wykonany niezgodnie z ustawą o rachunkowości lub zawiera jedynie stan 'bez realizacji projektu' bądź tylko 'stan po realizacji projektu'.

**Teoria Uproszczona forma rachunku przepływów pieniężnych** 

Dla uproszczenia wyliczeń proponujemy następujący schemat rachunku przepływów pieniężnych:

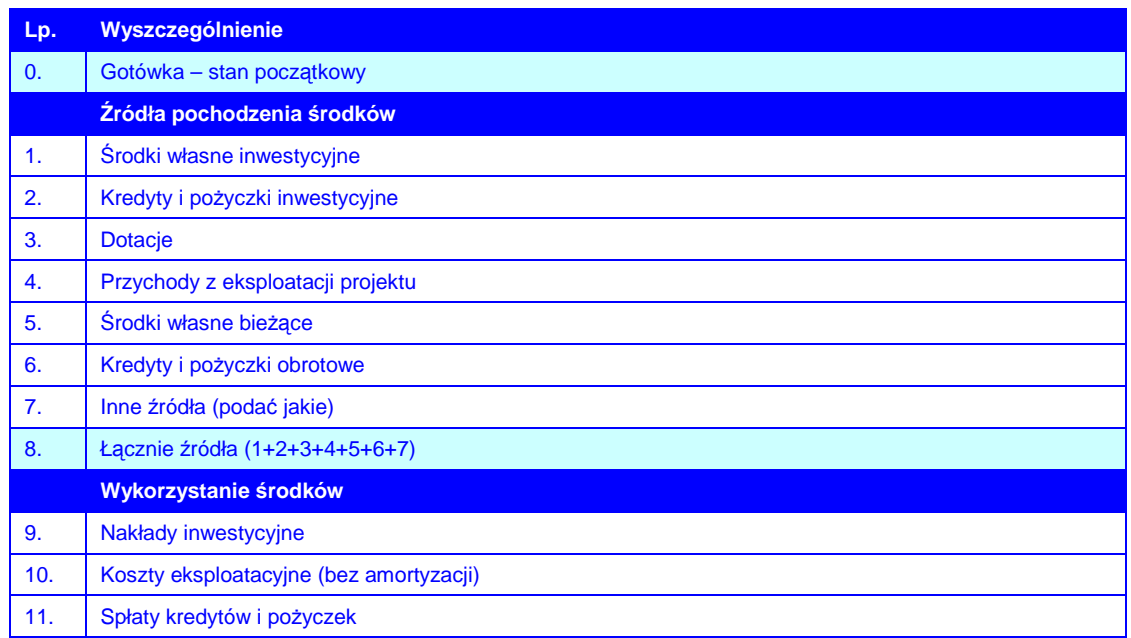

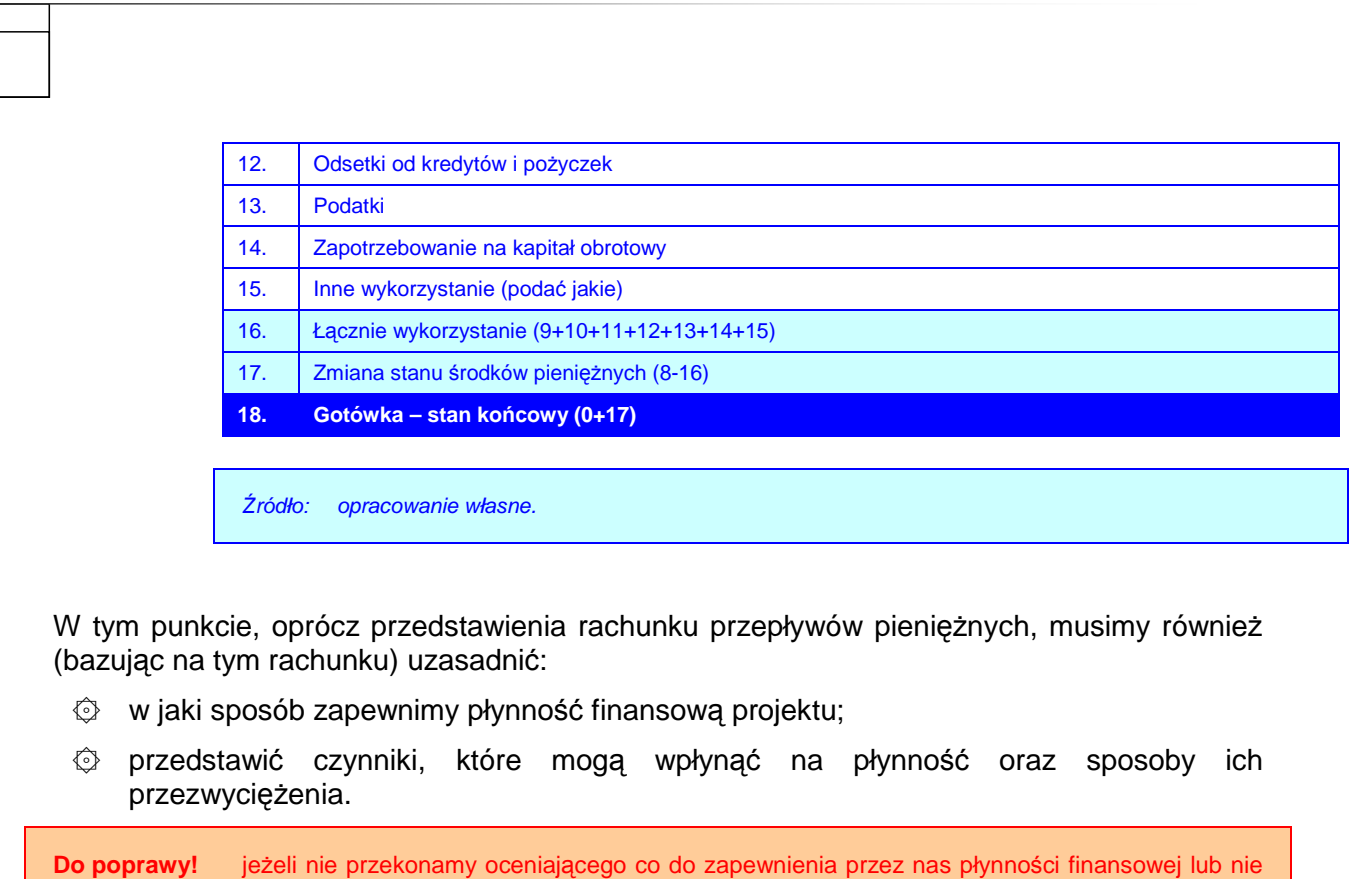

# **II.7.3. Źródła pokrycia deficytu**

Ten punkt wypełniamy jedynie wtedy, kiedy wyst*ę*puj*ą* ujemne przepływy w którymkolwiek roku realizacji lub eksploatacji rezultatów projektu.

Naszym zadaniem tutaj jest podanie w takim przypadku źródła pokrycia deficytu.

przedstawimy czynników wpływających na płynność.

**Do poprawy!** jeżeli deficyt występuje, a nie podamy źródeł ich pokrycia.

## **II.8. ANALIZA KOSZTÓW-KORZYŚCI – ANALIZA FINANSOWA PROJEKTU**

W odniesieniu do analizy kosztów i korzyści w części dotyczącej analizy finansowej należy przeprowadzić:

۞ poprawną i rzetelną analizę kosztów i korzyści.

Na wstępie należy zastanowić się, jak wygląda struktura analizy finansowej projektu i jakie zależności zachodzą pomiedzy analizowanymi zmiennymi:

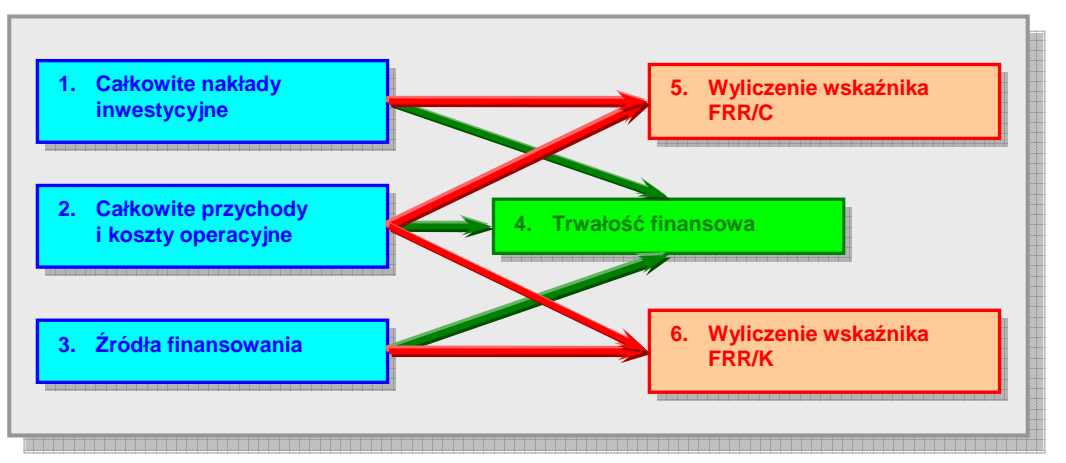

#### **Rysunek 2. Struktura analizy finansowej projektu.**

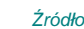

*Ź*ródło: European Commission, Guide to cost-benefit analysis of investment projects (Structural Fund-ERDF, Cohesion Fund and ISPA), Evaluation Unit, DG Regional Policy, 2002, s. 20.

**Pamiętaj!** analiza rentowności projektu jest weryfikacją dobrze oszacowanej wielkości dotacji (która nie może przynosić nadmiernych korzyści projektodawcy). Oceniający będzie zatem sprawdzać na podstawie wskaźników FRR/C i FNPV/C oraz FRR/K i FNPV/K, czy dotacja nie jest przeszacowana.

Do wyliczenia wskaźnika **wewnętrznej stopy zwrotu z projektu (FRR/C)** bierzemy pod uwagę całkowite nakłady inwestycyjne oraz przychody i koszty operacyjne, do wyliczenia wskaźnika **wewnętrznej stopy zwrotu z kapitału (FRR/K)** bierzemy pod uwagę źródła finansowania oraz przychody i koszty operacyjne, natomiast obliczając **trwałość finansową** potrzebujemy wszystkich trzech danych. Szczegółowo zostanie to opisane poniżej.

## **II.8.1. Wskaźnik FNPV/C i FRR/C**

**Pamiętaj! FRR/C** mierzy zdolność projektu do generowania środków zapewniających odpowiedni zwrot wszystkim źródłom finansowania (tzn. własnym i obcym).

W tym punkcie obliczamy FNPV/C i FRR/C na podstawie prognozy przepływów pieniężnych odpowiadającej okresowi użytkowania projektu (okresowi referencyjnemu) obejmującej:

۞ jako wydatki:

- ۞ początkowe nakłady inwestycyjne,
- ۞ inwestycje odtworzeniowe,
- ۞ koszty działalności operacyjnej,
- ۞ podatki,
- ۞ oraz jako wpływy
	- ۞ wpływy z przychodów generowanych przez projekt,
	- $\circled{C}$  wartość rezydualną projektu na koniec okresu jego użytkowania.

Do wyliczenia możemy zastosować gotowe formuły arkuszy kalkulacyjnych (np. MS Excel) lub skorzystać z poniższej metodologii.

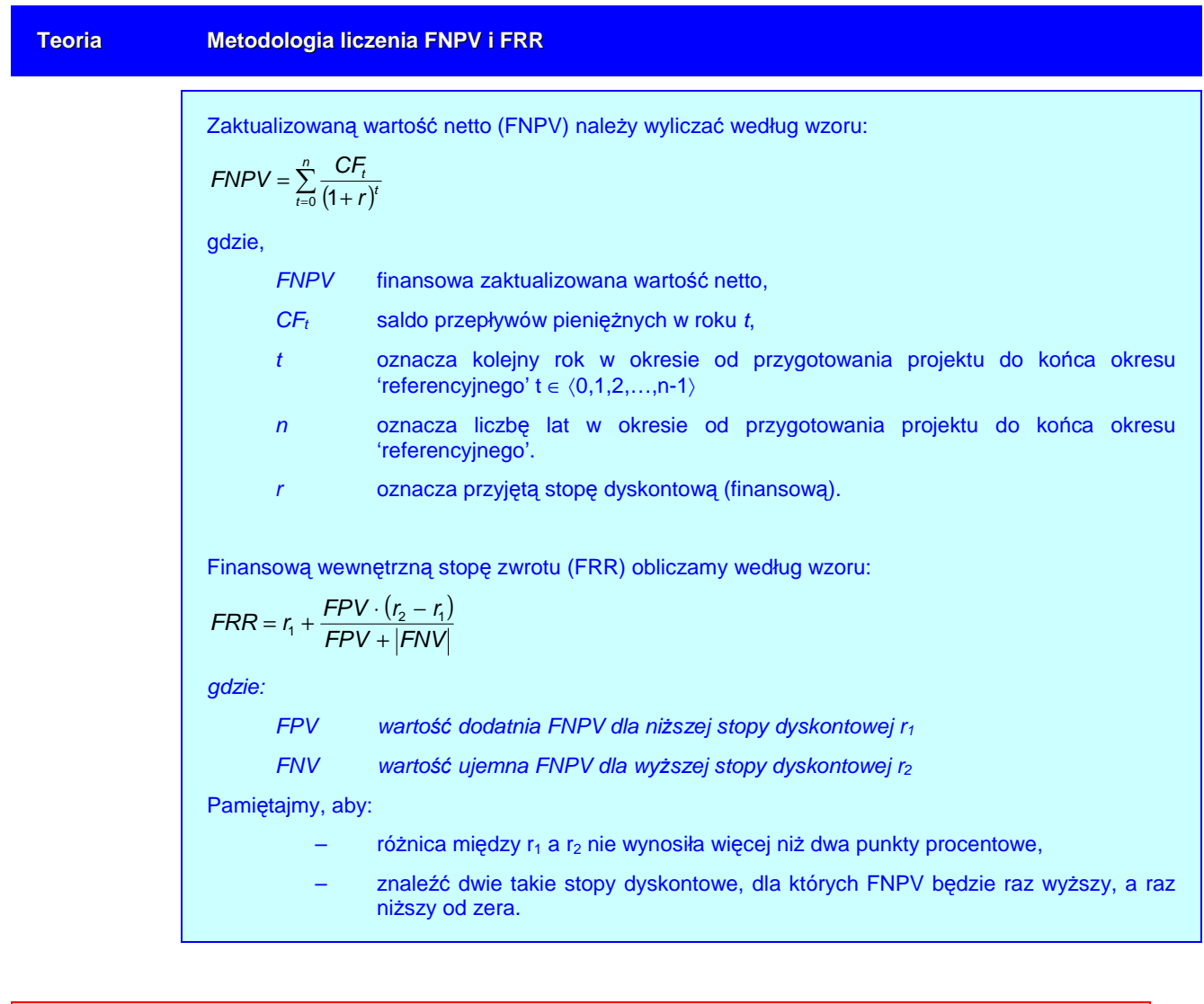

Do poprawy! jeżeli w wyliczeniach są błędne założenia (składniki wskaźnika) lub występują błędy obliczeniowe.

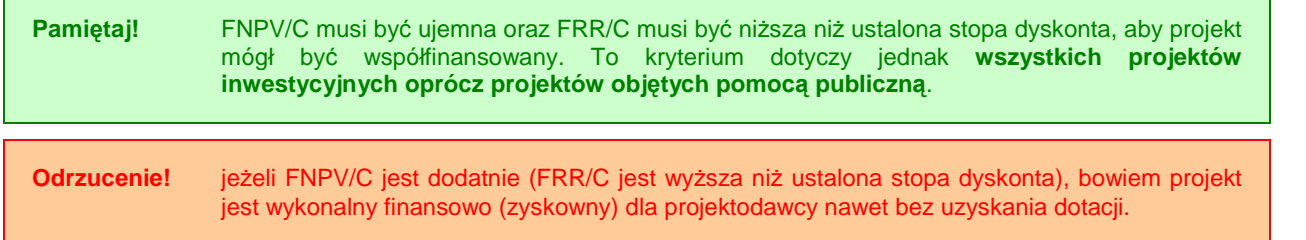

Dodatkowo, w tym punkcie przeprowadzamy analizę wrażliwości i ryzyka zgodnie z ramką poniżej **(jeżeli jest ona wymagana zgodnie z 'wytycznymi tematycznymi')**:

#### **Teoria Analiza wraŜliwości**

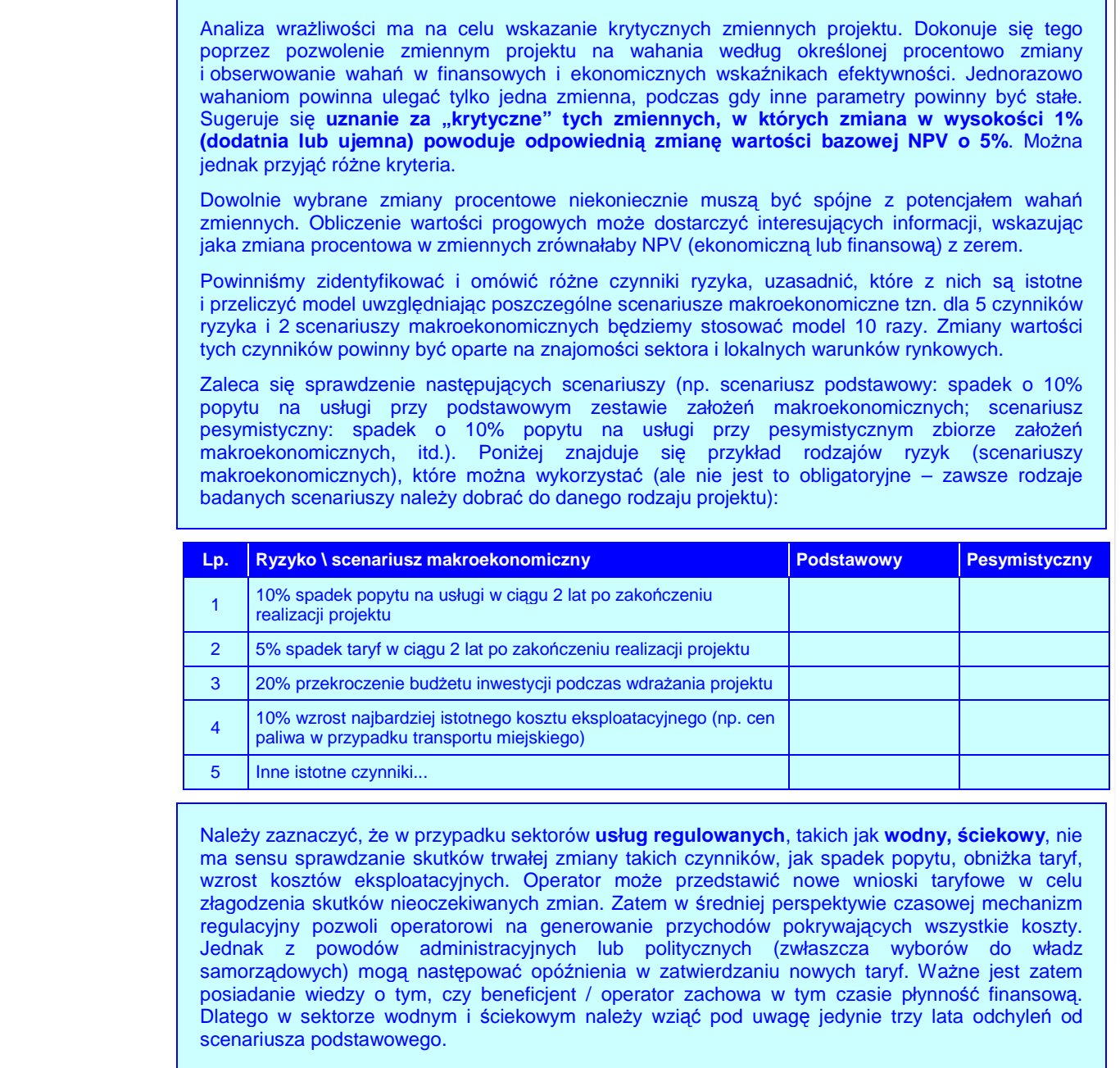

Sytuacja wygląda inaczej w odniesieniu do **sektorów nieregulowanych** (przynajmniej w zakresie regulacji taryf), takich jak **gospodarka odpadami**. W tym przypadku zmiana w kosztach lub przychodach nie może być w prosty sposób skompensowana poprzez dostosowania w taryfach. Dlatego beneficjent powinien sprawdzić scenariusz zakładający trwałe, niekompensowane odchylenia od analizowanego kryterium.

NiezaleŜnie od sektora (wodny, ściekowy, gospodarka odpadami) badanie 25-letnich przepływów pieniężnych w analizie ryzyka jest bezzasadne. Wystarczające będą wyniki dla **okresu wdrażania** projektu oraz **pięciu lat eksploatacji** – w rzeczywistości jest to zwykle okres, w którym taryfy są najwyższe, gdyż kończy się okres karencji w spłacie pożyczki i są wyższe koszty eksploatacyjne. Trudno jest dokonać rzetelnej oceny ryzyka dla następnych lat.

*Ź*ródło: Ministerstwo Rozwoju Regionalnego, Narodowe Strategiczne Ramy Odniesienia 2007-2013. Wytyczne w zakresie wybranych zagadnie*ń* zwi*ą*zanych z przygotowaniem projektów inwestycyjnych, w tym projektów generuj*ą*cych dochód (projekt). Zał*ą*cznik 2. Wytyczne do przygotowania analizy finansowej i ekonomicznej dla projektów z sektora *ś*rodowiska, Warszawa 2007, s. 9-10.

#### **Teoria Analiza ryzyka**

Ocena wpływu, jaki wywiera procentowa zmiana zmiennej na wskaźniki efektywności projektu nie mówi nic o **prawdopodobieństwie zaistnienia tej zmiany**. Analiza ryzyka ma właśnie na celu przypisanie krytycznym zmiennym właściwego rozkładu prawdopodobieństwa, dzięki czemu można oszacować rozkład prawdopodobieństwa dla finansowych i ekonomicznych wskaźników efektywności. Pozwala to analitykowi na dostarczenie interesujących danych statystycznych na temat wskaźników efektywności projektu: spodziewanych wartości, standardowego odchylenia, współczynnika zmienności itp.

Należy zwrócić uwagę na fakt, iż analiza wrażliwości jest zawsze możliwa do przeprowadzenia, czego z kolei nie można powiedzieć o analizie ryzyka. W niektórych przypadkach (np. brak historycznych danych na temat podobnych projektów) sformułowanie prawidłowych wniosków co do rozkładu prawdopodobieństwa krytycznych zmiennych może się okazać dość trudne. W takich przypadkach naleŜy sporządzić przynajmniej **jakościową ocenę ryzyka**, aby podeprzeć wyniki analizy wrażliwości.

Zatem jakościowa analiza ryzyka powinna być przeprowadzona wtedy, kiedy nie ma wystarczających informacji do wykonania analizy ilościowej (kiedy potrzebna byłaby wiedza dotycząca typów rozkładów prawdopodobieństwa różnych czynników ryzyka i parametrów tych rozkładów, takich jak średnia, odchylenie standardowe, itp.). W analizie jakościowej oceniamy prawdopodobieństwo faktycznego wystąpienia danego ryzyka poprzez przypisanie do niego jednej z trzech kategorii prawdopodobieństwa: niskiego, średniego, wysokiego. Następnie powinniśmy opisać okoliczności, jakie przyczyniłyby się do wystąpienia takiej sytuacji. Zalecamy wykorzystanie następującej tabeli:

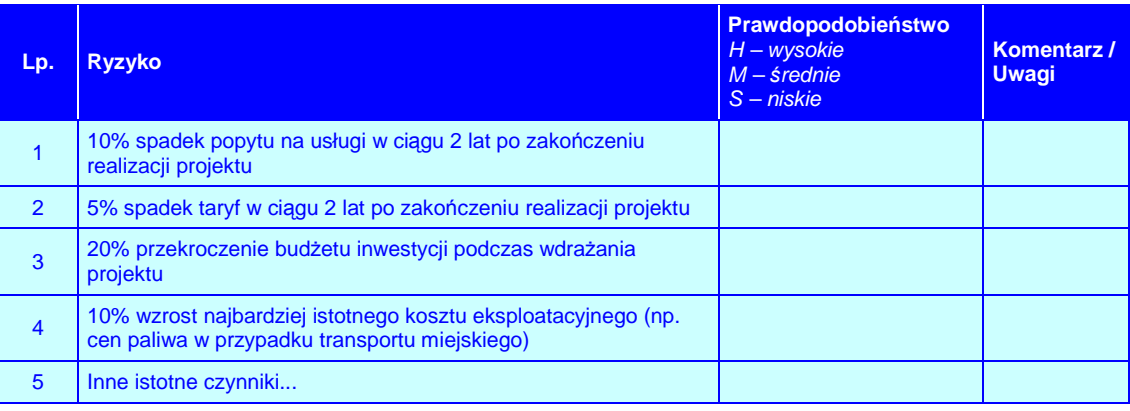

*Ź*ródło: European Commission, The New Programming Period 2007-2013: Guidance On The Methodology For Carrying Out Cost-Benefit Analysis, Working Document No. 4, 08/2006, s. 11-12; Ministerstwo Rozwoju Regionalnego, Narodowe Strategiczne Ramy Odniesienia 2007-2013. Wytyczne w zakresie wybranych

zagadnie*ń* zwi*ą*zanych z przygotowaniem projektów inwestycyjnych, w tym projektów generuj*ą*cych dochód (projekt). Zał*ą*cznik 2. Wytyczne do przygotowania analizy finansowej i ekonomicznej dla projektów z sektora *ś*rodowiska, Warszawa 2007, s. 10.

#### **II.8.2. Wskaźnik FNPV/K i FRR/K**

#### **Pamiętaj! FRR/K** mierzy zdolność projektu do zapewnienia odpowiedniego zwrotu kapitału zainwestowanego przez podmiot(y) – interesariuszy odpowiedzialnych za projekt w państwach członkowskich (publicznych i prywatnych). Kapitał ten jest brany pod uwagę wtedy, gdy jest opłacony, pożyczki finansowe natomiast wtedy, kiedy są spłacane. Dodatkowo, bierzemy pod uwagę koszty operacyjne, stosowne (należne) odsetki oraz przychody. W kalkulacji nie bierzemy pod uwagę wkładu EFRR (co nie oznacza, że w obliczeniach należy pominąć wkład środków publicznych krajowych, jeżeli występuje).

W tym punkcie obliczamy zatem FRR/K na podstawie tej samej prognozy przepływów pieniężnych co FRR/C (bez nakładów inwestycyjnych) i dodajemy:

- ۞ wartość rezydualną jako wpływy, ale jedynie wtedy, gdy odpowiada ona rzeczywistemu wpływowi środków dla inwestora;
- © rzeczywistą spłatę kredytów i pożyczek (raty) jako wydatki;
- $\circled{p}$  opłaty za obsługę zadłużenia (odsetki) jako wydatki
- ۞ kapitał własny faktycznie zainwestowany jako wydatek;
- © regionalny wkład publiczny ogółem jako wydatek.

Do poprawy! jeżeli w wyliczeniach są błędne założenia (składniki wskaźnika) lub występują błędy obliczeniowe.

#### **II.8.3. Trwałość finansowa projektu**

**Pamiętaj!** skumulowane (niezdyskontowane) przepływy finansowe netto muszą być dodatnie w całym okresie referencyjnym, wtedy projekt jest trwały finansowo.

W tym punkcie musimy udowodnić, że projekt jest **trwały finansowo** – w tym celu należy wykazać, że zsumowane (niezdyskontowane) przepływy środków pieniężnych netto mają wartość dodatnią przez cały okres referencyjny.

Pamiętaj! do wykazania trwałości finansowej musisz używać NIEZDYSKONTOWANYCH przepływów finansowych netto. W tym wyliczeniu ważne jest bowiem, czy środki zgromadzone na koncie projektu (przepływy finansowe netto) są w stanie pokryć powstające w kolejnych latach wydatki. Zatem nie jest tu wskazane i potrzebne uwzględnianie dyskonta (poprzez sprowadzanie wartości przepływów do określonego roku), bowiem kompensata przepływów dokonywana jest w danym roku. W tej analizie stosujemy, podobnie jak w przypadku analizy finansowej – ceny stałe.

**Weryfikacja trwałości finansowej projektu**

Przepływy środków pieniężnych netto, jakie należy w tym celu uwzględnić powinny brać pod uwagę koszty inwestycji, wszystkie (krajowe i UE) środki finansowe oraz dochody netto. W tym przypadku nie uwzględnia się wartości rezydualnej, chyba że majątek uległ rzeczywistej likwidacji w ostatnim roku analizy.<sup>26</sup> Oznacza to, że wartość rezydualną uwzględniamy w obliczeniach finansowej trwałości jedynie wtedy, gdy odpowiada ona rzeczywistemu wpływowi środków dla inwestora.<sup>2</sup>

**Odrzucenie!** Weryfikacja trwałości finansowej projektu jest jedną z trzech kluczowych kwestii dotyczących analizy finansowej (oprócz oceny finansowej rentowności projektu oraz kapitału własnego i określenia maksymalnego wkładu z EFRR, dlatego jeżeli w którymkolwiek roku niezdyskontowane przepływy finansowe netto są ujemne, projekt taki zostanie **odrzucony jako nietrwały finansowo**.

## **II.9. ANALIZA KOSZTÓW-KORZYŚCI – ANALIZA EKONOMICZNA PROJEKTU**

W odniesieniu do analizy kosztów i korzyści w części dotyczącej analizy ekonomicznej należy zadbać o:

۞ poprawność i rzetelność analizy kosztów i korzyści.

#### **II.9.1. Wskaźnik ENPV i ERR**

**Pamiętaj! Ekonomiczna wartość bieŜąca netto** (economic net present value) informuje nas o realnych korzyściach ekonomicznych (oszacowanych w pieniądzu, takich jak zmniejszenie czasu podróży, zmniejszenie kosztów eksploatacji pojazdów, zmniejszenie liczby wypadków, ograniczenie emisji zanieczyszczeń), jakie przyniesie nam realizacja projektu. Metoda ta bierze pod uwagę nie tylko zmianę wartości pieniądza w czasie, inflację i amortyzację, ale również rentowność kapitału inwestycyjnego. Zatem z dość dużym przybliżeniem odzwierciedla ona sytuację rzeczywistą.

Przy obliczaniu wskaźników możemy stosować gotowe **formuły arkuszy kalkulacyjnych** (np. MS Excel) lub też skorzystać z poniższej metodologii:

**Teoria Metodologia liczenia ENPV i ERR**

Zaktualizowaną ekonomiczna wartość netto (ENPV) należy wyliczać według wzoru:

European Commission, The New Programming Period 2007-2013: Guidance On The Methodology For Carrying Out Cost-Benefit Analysis, Working Document No. 4, 08/2006, s. 9.

<sup>&</sup>lt;sup>27</sup> European Commission, Guide to cost-benefit analysis of investment projects (Structural Fund-ERDF, Cohesion Fund and ISPA), Evaluation Unit, DG Regional Policy, 2002, s. 25.

| $ENPV = \sum_{t=0}^{n} \frac{CF_t}{(1+r)^t}$                                                                                                    | gdzie,                                                                                                    |
|----------------------------------------------------------------------------------------------------|----------------------------------------------------------------------------------------------------|
| $ENPV$                                                                                                    | ekonomiczna zaktualizowan a wartości netto,                                                                                                    |
| $CF_t$                                                                                                    | skorygowane saldo przepływów pieniężnych w roku t,                                                                                                 |
| $t$                                                                                                    | oznacza kolejny rok w okreśie od przygotowania projektu do końca okresu<br>\n        "referencyjnego" t∈ (0,1,2,...,n-1)                           |
| $n$                                                                                                    | oznacza liczbę lat w okresie od przygotowania projektu do końca okresu<br>\n        "referencyjnego".                                              |
| $r$                                                                                                    | oznacza przyjętą stopę dyskontową (społeczną).                                                                                                    |
| Ekonomiczną wewnętrzną stopę zwrotu (ERR) obliczamy według wzoru:<br>\n $ERR = r_t + \frac{EPV \cdot (r_2 - r_t)}{EPV +  ENV }$ \n                                                                                                |                                                                                                    |
| $gdzie:$                                                                                                    | $EPV$ wartości dodatnia ENPV dla niższej stopy dyskontowej r_1<br>\n        ENV<br>\n        wartość ujerman ENPV dla wyższej stopy dyskontowej iz |
| Pamiętajmy, aby:<br>\n        – różnica między r₁ a r₂ nie wynosiła więcej niż dwa punkty procentowe,<br>\n        – znaleźć dwie takie stopy dyskontowe, dla których ENPV będązie raz wyższy, a raz<br>\n        nizszy od zera. |                                                                                                    |

Do poprawy! jeżeli w wyliczeniach są błędne założenia (składniki wskaźnika) lub występują błędy obliczeniowe.

### **II.9.2. Wskaźnik B/C**

Współczynnik B/C obliczamy:

- ۞ na podstawie przepływów wyliczonych dla ENPV;
- ۞ jako stosunek korzyści do kosztów ekonomicznych.

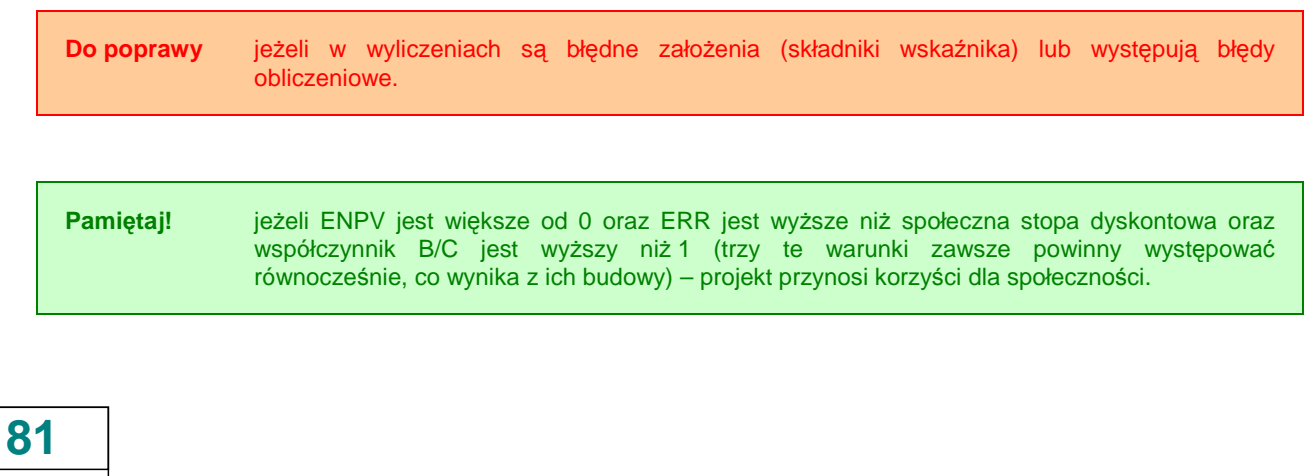

Zgodnie z tym co powiedziano wyżej, każdy projekt musi być warty współfinansowania, dlatego należy udowodnić, że:

 $\circled{z}$  **ekonomiczna wartość bieżąca netto (ENPV):** jest większa niż zero dla projektu potrzebnego z gospodarczego punktu widzenia.

Gdyby ENPV była ujemna, korzyści dla społeczności byłyby niewystarczające, aby pokryć koszty ich osiągnięcia. Wtedy, bardziej korzystnym wariantem z punktu widzenia całej społeczności (łącznie z Inwestorem) byłby wariant bezinwestycyjny.

- © **ekonomiczna stopa zwrotu (ERR):** jest wyższa niż społeczna stopa dyskontowa.
- $\circled{z}$  stosunek korzyści do kosztów (B/C): jest większy niż 1.
- Odrzucenie! projekt, w którym ekonomiczna wartość bieżąca netto (ENPV) jest mniejsza niż zero, ekonomiczna stopa zwrotu (ERR) jest niższa niż społeczna stopa dyskontowa, a stosunek korzyści do kosztów (B/C) jest niższy od 1 – będzie odrzucony. Nie przynosi on bowiem nadwyżki korzyści nad kosztami dla społeczności.

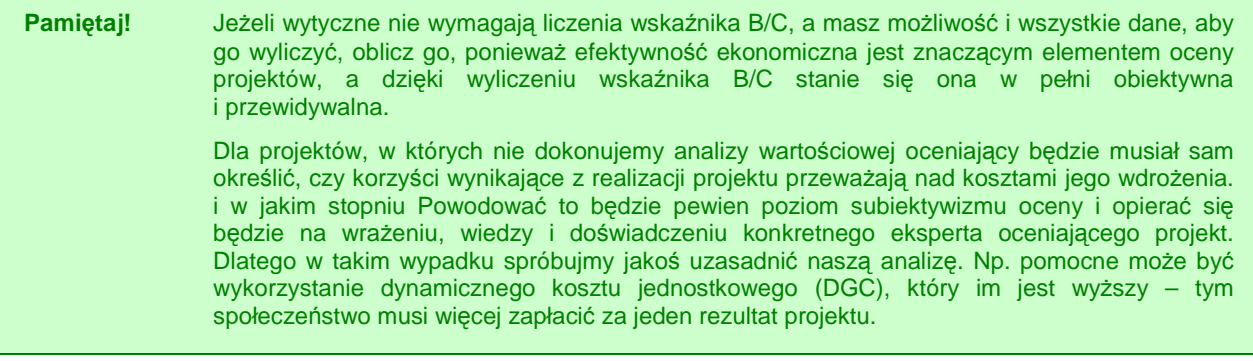

## **III. WYKONALNOŚĆ INSTYTUCJONALNA**

**W tej części** powinniśmy opisać m.in.:

- ۞ wykonalność instytucjonalną projektu,
- ۞ trwałość projektu,
- ۞ wykonalność prawną | zgodność z prawem ochrony środowiska.

### **III.1. WYKONALNOŚĆ INSTYTUCJONALNA PROJEKTU**

W odniesieniu do wykonalności instytucjonalnej projektu należy:

- $\circled{p}$  opisać aktualny stan organizacji wdrażającej projekt;
- ۞ opisać wiarygodność, pewność i wypłacalność przyszłego właściciela rezultatów projektu.
- $\circled{p}$  przedstawić opisu wdrażania projektu.

#### **III.1.1. Opis stanu aktualnego organizacji wdraŜającej projekt**

Należy tu przedstawić podstawowe dane formalno-prawne dotyczące statusu projektodawcy, a przede wszystkim, umieścić w opisie udokumentowanie tytułu prawnego do zawarcia umowy cywilno-prawnej na realizację projektu i dysponowania majątkiem powstałym w wyniku realizacji projektu. Zatem należy opisać:

- $\circled{C}$  w przypadku jednostek budżetowych:
	- ۞ podstawę prawną utworzenia,
	- $\circled{q}$  organ założycielski,
	- ۞ zadania statutowe.
- ۞ w przypadku organizacji pozarządowych:
	- ۞ formę prawną,
	- ۞ historię,
	- ۞ krótki opis działalności.
- $\circled{C}$  w przypadku podmiotów gospodarczych (nie dotyczy priorytetu 1) przedstawiono:
	- $\Leftrightarrow$  formę prawną,
	- $\circled{c}$  ałównych udziałowców i akcionariuszy.
	- ۞ historię,
	- ۞ krótki opis działalności,
	- ۞ perspektywy rozwoju.

Należy również opisać powiązania projektodawcy z innymi podmiotami (prawne, właścicielskie, organizacyjne itp.).

**Do poprawy!** jeżeli opis nie będzie satysfakcjonujący i nie wiadomo np. kto będzie podpisywał umowę.

#### **III.1.2. Opis wdrażania projektu**

W tym punkcie należy wziąć pod uwagę:

- $\circled{p}$  płaszczyznę instytucjonalną wdrażania projektu;
- $\circled{p}$  płaszczyznę proceduralną wdrażania projektu;

W płaszczyźnie instytucjonalnej opisujemy:

- $\odot$  wszystkie zaangażowane w realizację projektu instytucje i organizacje; podział odpowiedzialności i zadań pomiędzy wszystkie instytucje,
- ۞ wszystkie osoby, instytucje i organizacje, na które realizacja projektu będzie miała wpływ,
- ۞ osoby biorące udział w realizacji projektu (przede wszystkim kierownika projektu), ich rolę, zadania i odpowiedzialność.

W płaszczyźnie proceduralnej opisujemy:

- ۞ procedury, które będą wykonywane podczas realizacji projektu? np. sposoby *ś*ledzenia post*ę*pu prac, definiowania i weryfikowania punktów kontrolnych, formalne warunki odbioru prac itp.
- $\odot$  harmonogram prac przygotowawczych, w tym rozpisania przetargów, pozyskiwania odpowiednich zezwoleń itp.
- ۞ harmonogram realizacji projektu; pami*ę*tajmy, aby był on zgodny z harmonogramem przygotowanym w punkcie I.3.3 oraz II.2.1.

Do poprawy! jeżeli opis nie będzie satysfakcjonujący dla oceniającego, nie opisałeś dokładnie jednego ze wskazanych wyżej elementów płaszczyzny instytucjonalnej, bądź proceduralnej.

Odrzucenie! projekt, z którego wynika, że projektodawca nie będzie w stanie wdrożyć projektu, bądź mogą wystąpić duże zagrożenia podczas realizacji projektu – może zostać odrzucony.

#### **III.1.3.** Finansowanie pracy komórki odpowiedzialnej za wdrożenie **projektu**

W tym punkcie opisujemy:

- © koszty funkcjonowania komórki odpowiedzialnej za wdrożenie projektu;
- ۞ źródła, z jakich będzie ona finansowana (*ś*rodki własne, dotacja, kredyt obrotowy).

Do poprawy! jeżeli opis nie będzie satysfakcjonujący dla oceniającego, nie wiadomo w jaki sposób będzie finansowana komórka odpowiedzialna za wdrożenie projektu.

## **III.2. TRWAŁOŚĆ REZULTATÓW PROJEKTU**

W odniesieniu do trwałości rezultatów projektu należy określić:

- $\circledcirc$  sposób ponoszenia i zabezpieczenia kosztów związanych z utrzymaniem i eksploatacją rezultatów projektu;
- $\circled{e}$  możliwość utrzymania rezultatów projektu przez co najmniej 5 lat od chwili zakończenia jego realizacji;

۞ zdolności organizacyjne i finansowe do utrzymania projektu.

#### **III.2.1. Utrzymanie i eksploatacja inwestycji**

**Pamiętaj!** zabezpieczenie kosztów utrzymania i eksploatacji inwestycji musi być pewne (potwierdzone w jakiś sposób). W przeciwnym wypadku, oceniający będzie musiał podjąć decyzję na bazie własnych domysłów i niepełnej wiedzy.

W tym punkcie określamy:

- $\circled{S}$  sposób ponoszenia kosztów związanych z utrzymaniem i eksploatacją rezultatów projektu – szczególnie jest to wa*Ŝ*ne przy przekazaniu rezultatów projektu innemu operatorowi
- $\circled{e}$  sposób zabezpieczenia środków na te wydatki najlepiej, jak działania w ramach projektu s*ą* zapisane w statucie jednostki, najtrudniej jest zweryfikowa*ć* zabezpieczenie *ś*rodków w przypadku przedsi*ę*biorstw sektora prywatnego

**Pamiętaj!** koszty związane z utrzymaniem i eksploatacją rezultatów projektu **muszą korespondować** z kosztami powtarzalnymi wyliczonymi w punkcie II.2 (Nakłady Inwestycyjne Na Realizację Projektu).

Do poprawy! jeżeli opis nie będzie satysfakcjonujący dla oceniającego, nie wiadomo kto i w jaki sposób będzie ponosił koszty związane z utrzymaniem i eksploatacją rezultatów projektu.

## **III.2.2. Utrzymanie rezultatów projektu**

Pamiętaj! każdy projektodawca musi być w stanie utrzymać rezultaty projektu przez co najmniej 5 lat od chwili zakończenia jego realizacji.

W tym punkcie określamy:

۞ sposób zarządzania i eksploatacji majątku, który powstanie dzięki realizacji projektu.

**Do poprawy!** jeżeli opis nie będzie satysfakcjonujący dla oceniającego, nie wiadomo w jaki sposób będzie zarządzany i eksploatowany majątek powstały w wyniku realizacji projektu.

**85**

Odrzucenie! projekt, w którym jest prawie pewne, że nie jesteśmy w stanie utrzymać rezultatów projektu przez taki okres, będzie odrzucony.

#### **III.2.3. Zdolności organizacyjne i finansowe do utrzymania rezultatów projektu**

W tym punkcie określamy zasoby techniczne i ludzkie zaangażowane we wdrożenie projektu. W opisie powinny znaleźć się opisy:

dotyczące zasobów technicznych:

- ۞ pomieszczeń niezbędnych do realizacji projektu (np. zlokalizowania w nich nabywanych środków trwałych) *przy czym powinniśmy opisać tutaj wyposażenie*, infrastruktur*ę* tych pomieszcze*ń* itp.
- $\circled{e}$  jeżeli projekt dotyczy prac budowlanych i modernizacyjnych posiadanie pozwolenia na budowę lub określenie przewidywanego terminu otrzymania pozwolenia (w przypadku jego braku),
- ۞ inne niezbędne zasoby techniczne do realizacji projektu;

dotyczące zasobów ludzkich i doświadczenia:

- $\odot$  odpowiedniego doświadczenia i wykształcenia związanego z prowadzona działalnością; osób odpowiedzialnych za zarządzanie finansami, sprzedażą, produkcją; nale*Ŝ*y poda*ć* wiek, wykształcenie, do*ś*wiadczenie zawodowe wskazanych osób itp.
- ۞ posiadania odpowiedniego przygotowania merytorycznego do prowadzenia działalności gospodarczej; odpowiedzi na pytanie: dlaczego posiadane zasoby ludzkie s*ą* wystarczaj*ą*ce do wdro*Ŝ*enia projektu oraz osi*ą*gni*ę*cia celów okre*ś*lonych w projekcie?
- $\circled{2}$  najważniejszych inwestycji zrealizowanych w ciągu ostatnich 24 miesięcy (przez projektodawcę); nale*Ŝ*y poda*ć* zakres rzeczowy oraz warto*ść* projektów,
- ۞ posiadanej wiedzy i umiejętności do właściwego wykorzystania środków na współfinansowanie projektu,
- ۞ posiadanego doświadczenia w korzystaniu z programów pomocowych Unii Europejskiej; nale*Ŝ*y poda*ć* z jakich programów projektodawca korzystał np. ZPORR, fundusze norweskie, fundusze przedakcesyjne (Phare, ISPA, Sapard) itp.

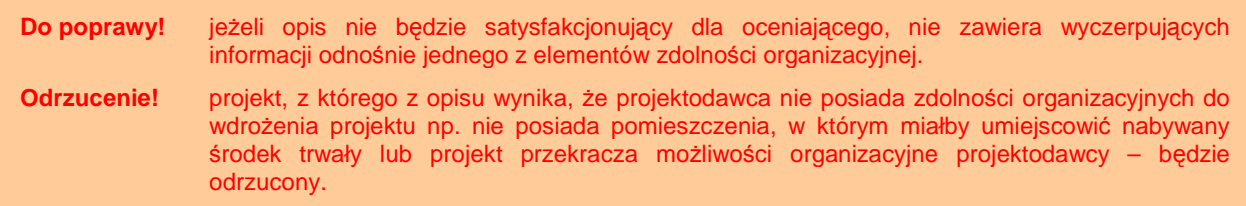

#### **III.2.4. Zarządzanie infrastrukturą. Właściciel inwestycji**

**Pamiętaj!** musisz podać operatora / właściciela, który będzie zarządzał projektem w ciągu co najmniej 5 lat od chwili jego zakończenia; przyszły właściciel rezultatów projektu finansowanego z EFRR (po jego zakończeniu) musi być wiarygodny, pewny i wypłacalny.

W tym punkcie wskazujemy instytucję, która będzie zarządzała projektem w ciągu co najmniej 5 lat od chwili jego zakończenia. Jeżeli właścicielem rezultatów projektu bedzie projektodawca, możemy na tym zakończyć wypełnianie tego punktu (wiarygodność, pewność i wypłacalność była badana wcześniej).

**Pamiętaj!** W przypadku przekazania rezultatu projektu operatorowi, w tym przekazania na własność, a w szczególności przekazania ich przedsiębiorstwom – dużego znaczenia nabiera **trwałość** finansowa samego operatora. Jeżeli bowiem właściciel rezultatów projektu zbankrutuje, trwałość samych rezultatów (np. inwestycji) nie będzie miała znaczenia.

Po pierwsze zatem należy podać, czy saldo skumulowanych przepływów pieniężnych na koniec każdego roku wdrażania i eksploatacji rezultatów **jest dodatnie** (jest to już liczone w punkcie II.8.4).

Jeżeli projekt będzie realizowany, bądź eksploatowany przez inny niż projektodawca (np. jednostka samorządu terytorialnego) podmiot (operator), należy w opisie zawrzeć rozwiązania organizacyjno-formalne (ewentualnie opis powinien zawierać postanowienia umowy o świadczenie usług przez operatora). W szczególności, powinniśmy w nim zawrzeć:

- $\circled{2}$  szczegółowy opis świadczonych usług;
- ۞ wymagania co do standardów i jakości usług:
	- ۞ jak zostanie zagwarantowana jakość?
	- ۞ czy usługi będą spełniały określone normy fizyczne (standardy techniczne, higieniczne, sanitarne itp.),
	- ۞ czy usługi będą świadczone w sposób ciągły?
	- ۞ czy usługi będą dostępne?
	- $\circled{2}$  czy użytkownicy beda usatysfakcionowani szybkościa usług, ich dokładnościa, terminowością, solidnością, ciągłością itp.?
	- ۞ jak będzie oferowana funkcjonalność usług?
	- ۞ jakie parametry techniczne będą musiały spełniać produkty?
	- $\circled{e}$  jaki jest tryb i terminy usuwania usterek?
	- $\circled{2}$  jak wygląda sposób obsługi użytkownika, w tym zgłaszania skarg i wniosków?
- $\circled{2}$  zasady naliczania i poziom opłat dla użytkowników (jeżeli usługa jest odpłatna);
- $\circled{p}$  sposób poboru opłat;
- ۞ tryb kontroli wykonania zadania i wpływ wyników tej kontroli na wysokość rekompensaty, o której mowa powyżej;
- $\odot$  skutki niewykonania, badź nienależytego wykonania umowy oraz tryb jej rozwiązania;
- $\circled{C}$  sposób zapewnienia dotrzymania założonej jakości.

Do poprawy! jeżeli opis nie będzie satysfakcjonujący dla oceniającego, nie zawiera wyczerpujących informacji odnośnie jednego z ważnych elementów opisu operatora.

Odrzucenie! projekt, z którego opisu wynika, że projektodawca ma zamiar oddać rezultaty projektu operatorowi, z którym nie ma podpisanej żadnej umowy, albo operator nie jest w stanie spełnić wymagań określonych w projekcie lub jest niewiarygodny – może zostać odrzucony.

## **III.3. WYKONALNOŚĆ PRAWNA | ZGODNOŚĆ Z POLITYKĄ OCHRONY ŚRODOWISKA**

W odniesieniu do wykonalności prawnej/zgodności z obowiązującymi: systemem prawnym oraz dokumentami strategicznymi należy przedstawić:

- ۞ opis kwestii prawnych związanych realizacją projektu;
- ۞ zgodność z wymaganiami dotyczącymi ochrony środowiska.

#### **III.3.1. Kwestie prawne związane z realizacją projektu**

W opisie przede wszystkim musimy przedstawić status prawny nieruchomości, w której będzie realizowany projekt. Opisujemy, jaka jest forma korzystania z tej nieruchomości (własność, czy dzierżawa). Jeżeli nie jesteśmy właścicielem nieruchomości, piszemy:

- © kto jest właścicielem gruntów / nieruchomości, na których bedzie realizowany projekt?
- $\circled{e}$  jaka jest dostępność mediów pod inwestycję? (jeżeli dotyczy) Jaka jest dostępność gruntów niezbędnych do zrealizowania wybranego wariantu realizacji projektu?
- $\circled{2}$  jakie są ograniczenia wynikające z umowy np. jaki okres dzierżawy zapisano w umowie? jaki jest okres wypowiedzenia umowy itp.?

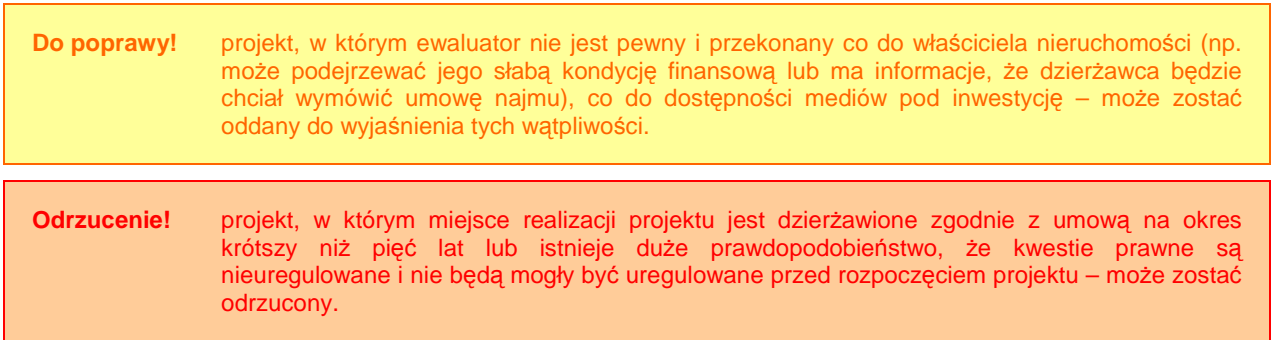

#### **III.3.2. Wpływ na środowisko regionu**

Wiele projektów realizowanych w ramach RPO WL będzie oddziaływać niekorzystnie na środowisko regionu. Dlatego też w tym miejscu – w projektach, w których wykazano oddziaływanie na środowisko – należy pamiętać o realizacji w projekcie zasady

**'zanieczyszczający płaci'**. Zasada ta jest jedną z głównych zasad wspólnotowej polityki w zakresie środowiska naturalnego [art. 174 traktatu WE] i **ma zastosowanie na całym terytorium Wspólnoty**.

# **Teoria Zasada 'zanieczyszczający płaci'**

Zgodnie ze szczegółowymi przepisami wspólnotowymi dotyczącymi odpadów zawartymi w dyrektywie 2006/12/WE Parlamentu Europejskiego i Rady w sprawie odpadów, zgodnie z zasadą 'zanieczyszczający płaci' koszty unieszkodliwiania odpadów ponosi posiadacz, który przekazał odpady punktowi zbierania odpadów lub przedsiębiorstwu, i/lub poprzedni posiadacze lub wytwórca produktu, z którego pochodzą odpady.

Zgodnie z ramową dyrektywą wodną 2000/60/WE Parlamentu europejskiego i Rady, "państwa członkowskie uwzględniają zasadę zwrotu kosztów usług wodnych, włączając koszty ekologiczne i materiałowe, w szczególności zgodnie z zasadą 'zanieczyszczający płaci'" (art. 9).

*Ź*ródło: European Commission, The New Programming Period 2007-2013: Guidance On The Methodology For Carrying Out Cost-Benefit Analysis, Working Document No. 4, 08/2006, s. 15.

W praktyce wdrożenie tej zasady oznacza stworzenie systemu opłat, w którym koszty zanieczyszczania środowiska i środków zapobiegawczych przed zanieczyszczaniem środowiska byłyby ponoszone przez tego, kto spowodował zanieczyszczenie.

Koszty te wylicza się **proporcjonalnie do marginalnych społecznych kosztów** wytworzenia produktów w ramach danego projektu, a więc również włączając w to koszty środowiskowe i koszty związane z niedostatkiem zasobów (to dotyczy projektów wykorzystujących wodę) lub też skalkulowanych w taki sposób, który promuje wybór innych wariantów projektu.<sup>28</sup>

**Odrzucenie!** projekt, który w pewnym zakresie będzie miał zły wpływ na środowisko, a nie uwzględnimy w nim zasady 'zanieczyszczający płaci'.

### **III.3.3. Wpływ na siedliska i gatunki zamieszkujące tereny Natura 2000 i inne o znaczeniu krajowym**

To pytanie dotyczy jedynie tych projektów, których obszar realizacji znajduje się na terenach objętych Europejską Siecią Ekologiczną Natura 2000:

- ۞ obszarach siedliskowych (SOO);
- ۞ obszarach ptasich (OSO).

**W tym miejscu piszemy, czy obszar realizacji projektu znajduje się na tych terach i podajemy stosowne źródło: np. oświadczenie.** 

Zgodnie z ustawą o ochronie przyrody [art. 33 ust. 1 i 2] "zabrania si*ę* podejmowania działa*ń* mog*ą*cych w znacz*ą*cy sposób pogorszy*ć* stan siedlisk przyrodniczych oraz siedlisk

<sup>28</sup> European Commission, The New Programming Period 2007-2013: Guidance On The Methodology For Carrying Out Cost-Benefit Analysis, Working Document No. 4, 08/2006, s. 15.

oso<sup>-</sup>  $\mathbb{Z}/\mathbb{Z}$ **BREST** soo Korytarze ekologiczne Miasta Województwa Poviaty Drogi<sup>-</sup> Zbiorniki wodne Rzeki Kompleksy leśne Eŭblin

gatunków ro*ś*lin i zwierz*ą*t, a tak*Ŝ*e w znacz*ą*cy sposób wpłyn*ąć* negatywnie na gatunki, dla których ochrony został wyznaczony obszar Natura 2000 (istniej*ą*cy i projektowany)".

#### **Rysunek 3. Obszary Natura 2000 na terenie województwa lubelskiego.**  *Ź*ródło: http://natura2000.mos.gov.pl/

Istnieją jednakże wyjątki, w których mimo potencjalnego negatywnego wpływu pod określonymi warunkami można dane przedsięwzięcie zrealizować [art. 34 ustawy o ochronie przyrody; Ministerstwo Środowiska, 2005, s. 4-5], przy czym wszystkie warunki muszą być spełnione łącznie:

- $\circled{e}$  jeżeli przedsięwzięcie może mieć negatywny wpływ na siedliska przyrodnicze oraz gatunki roślin i zwierząt, dla których został wyznaczony obszar NATURA 2000 to wojewoda może wydać zezwolenie w trybie art. 34 ust. 1, jeżeli:
	- 1. Nie ma rozwiązań alternatywnych;
	- 2. Za wykonaniem inwestycji przemawiają konieczne wymogi nadrzędnego interesu publicznego, w tym wymogi o charakterze społecznym lub gospodarczym;
	- 3. Zapewniając wykonanie kompensacji przyrodniczej
- $\circled{e}$  jeżeli przedsięwzięcie może mieć negatywny wpływ na siedliska i /lub gatunki o znaczeniu priorytetowym dla Wspólnot, to wojewoda może wydać zezwolenie w trybie art. 34 ust 2 pkt 1-3, jeżeli:
	- 1. Nie ma rozwiązań alternatywnych;
	- 2. Inwestycia ma na celu: ochrone zdrowia i życia ludzi lub zapewnienie bezpieczeństwa powszechnego bądź uzyskanie korzystnych następstw o pierwszorzędnym znaczeniu dla środowiska przyrodniczego,
	- 3. Zapewniając wykonanie kompensacji przyrodniczej
- $\circled{e}$  jeżeli przedsięwzięcie może mieć negatywny wpływ na siedliska i /lub gatunki o znaczeniu priorytetowym dla Wspólnot, to wojewoda może wydać zezwolenie w trybie art. 34 ust 2 pkt 4, jeżeli:
	- 1. Nie ma rozwiązań alternatywnych;
	- 2. Inwestycja wynika z koniecznych wymogów nadrzędnego interesu publicznego;
	- 3. Zapewniając wykonanie kompensacji przyrodniczej
	- 4. Po uzyskaniu opinii Komisji Europejskiej.

Należy podkreślić, że w każdym przypadku, kiedy mimo negatywnego wpływu przedsięwzięcie musi być zrealizowane, warunkiem koniecznym jest określenie i podjęcie **działań kompensacyjnych**. Wydając zezwolenie wojewoda ustala zakres, miejsce termin i sposób wykonania kompensacji przyrodniczej. Koszty kompensacji przyrodniczej ponosi podmiot realizujący plan lub przedsięwzięcie. Wojewoda nadzoruje wykonanie kompensacji przyrodniczej. [art. 35 ustawy o ochronie przyrody]

**Odrzucenie!** projekt, który w pewnym zakresie będzie miał zły wpływ na środowisko, a nie zaproponowano kompensaty i nie bedzie mógł podlegać pod wyjątki określone w ustawie, może zostać odrzucony.

# **IV. ZAŁĄCZNIKI**

**IV.1. ZAŁĄCZNIK NR 1. OCENA WYSTĄPIENIA POMOCY PUBLICZNEJ W PROJEKCIE**

## **IV.2. ZAŁĄCZNIK NR 2. SAMOOCENA PROJEKTU**

W niniejszym załączniku należy przeprowadzić samoocenę projektu kryteriami:

- ۞ merytorycznymi
- ۞ strategicznymi

Samoocena jest czynnością niezbędną w procesie przygotowania projektu i stanowi pomoc przy ocenie projektu przez osobę oceniającą w Instytucji Zarządzającej. Osoba ta weryfikuje samoocenę dokonaną przez projektodawcę. W przypadku niezgodności samooceny z własną oceną, osoba oceniająca musi uzasadnić przyznanie innej liczby punktów za dane kryterium.

Samooceny dokonujemy na bazie tych samych kart oceny merytorycznej i strategicznej, które służą osobom oceniającym z Zespołach do oceny projektów. Należy zatem w pierwszej kolejności przygotować kartę oceny merytorycznej właściwą dla działania / schematu, w ramach którego składamy projekt oraz kartę oceny strategicznej i wypełnić poniższe tabele w następujący sposób:

- ۞ w kolumnie 'kryterium': wpisujemy wszystkie kryteria występujące w karcie do odpowiadających pól w tabeli, jeżeli pole kryterium pozostaje puste (tak jak często kryterium 2.2), możemy dany wiersz usunąć;
- ۞ w kolumnie 'elementy podlegające punktacji: wpisujemy tylko te elementy, które występują lub dotyczą naszego projektu;
- ۞ w kolumnie 'przyznane punkty': wpisujemy punktację zgodną z kartą oceny; w przypadku kryteriów względnych wpisujemy jedynie wartości odpowiednich wskaźników (nie punkty!);
- ۞ w kolumnie 'strona SW': wpisujemy stronę w studium, na której znajduje się potwierdzenie przyznania określonej liczby punktów; jeżeli w studium nie ma odpowiednich wyliczeń lub też informacji (np. dla nowego kryterium skuteczności / efektywności: 'Efektywność kosztowa osiągnięcia 1 produktu'), stosowne wyliczenia lub informacje należy zamieścić pod tabelą samooceny;
- $\circled{2}$  w kolumnie 'uzasadnienie przyznania punktów': należy ewentualnie powiązać przyznane punkty z zapisami studium, jeżeli nie jest to przedstawione w sposób jasny

Pamietaj! Karte samooceny wypełnij rzetelnie i zgodnie z prawda. Pamietaj, że podpisujesz oświadczenie o zawarciu prawdziwych informacji w całym wniosku wraz z załącznikami, w tym w karcie samooceny!

#### **Samoocena merytoryczna:**

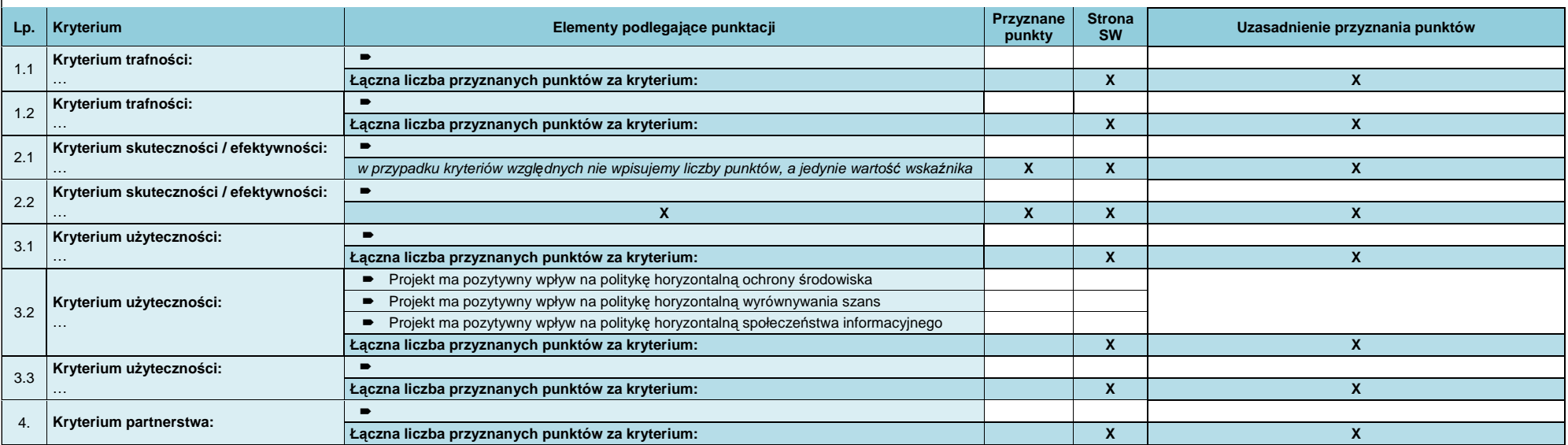

#### **Przykładowe wyliczenie wskaźnika skuteczności / efektywności:**

Załóżmy, że projekt dotyczy zarówno oczyszczalni ścieków, jak i sieci kanalizacyjnej i wodociągowej. Do wyliczeń bierzemy zawsze wartości netto (bez VAT, ponieważ podatki pośrednie<br>nie powodują powstania dodatkowej wartośc

- ۞ Wartość kosztów kwalifikowanych projektu przypadająca na 1 m3 / dobę przepustowości / wydajności oczyszczalni ścieków
- ۞ Wartość kosztów kwalifikowanych projektu przypadająca na 1 km sieci kanalizacyjnej
- ۞ Wartość kosztów kwalifikowanych projektu przypadająca na 1 km sieci wodociągowej

Zatem niezbędne dane do wyliczeń przedstawia poniższa tabela:

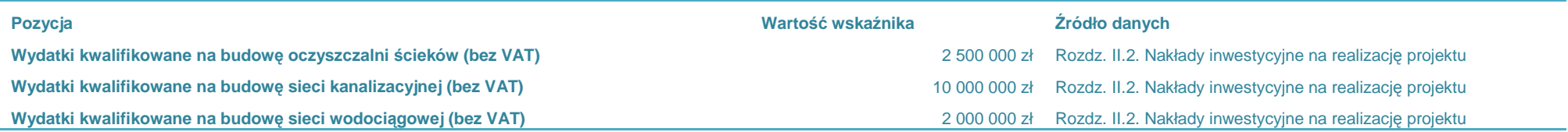

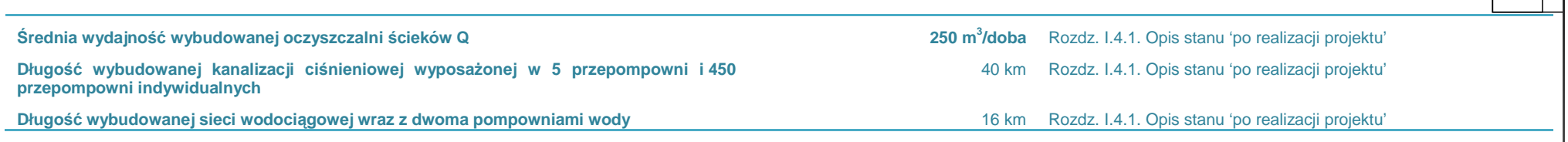

#### Zatem poszczególne wskaźniki efektywności kosztowej wyniosą:

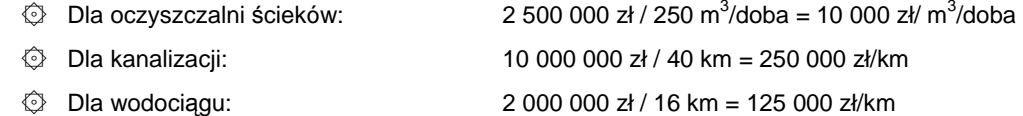

Następnie wyliczone wskaźniki wpisujemy do karty samooceny:

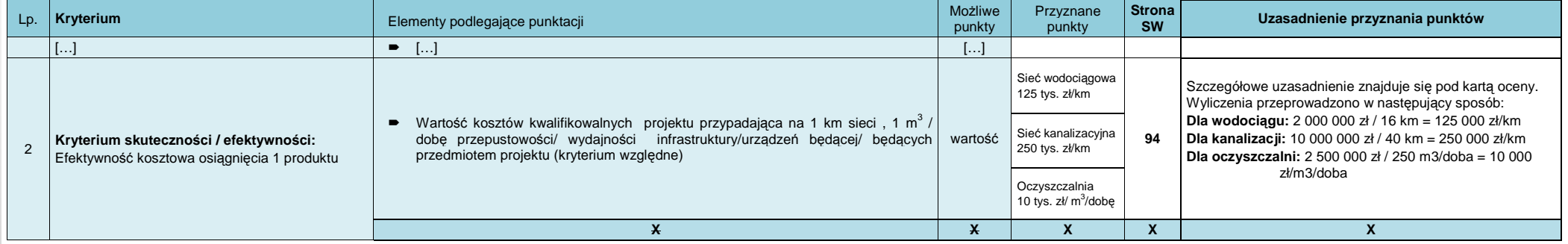

#### **Samoocena strategiczna:**

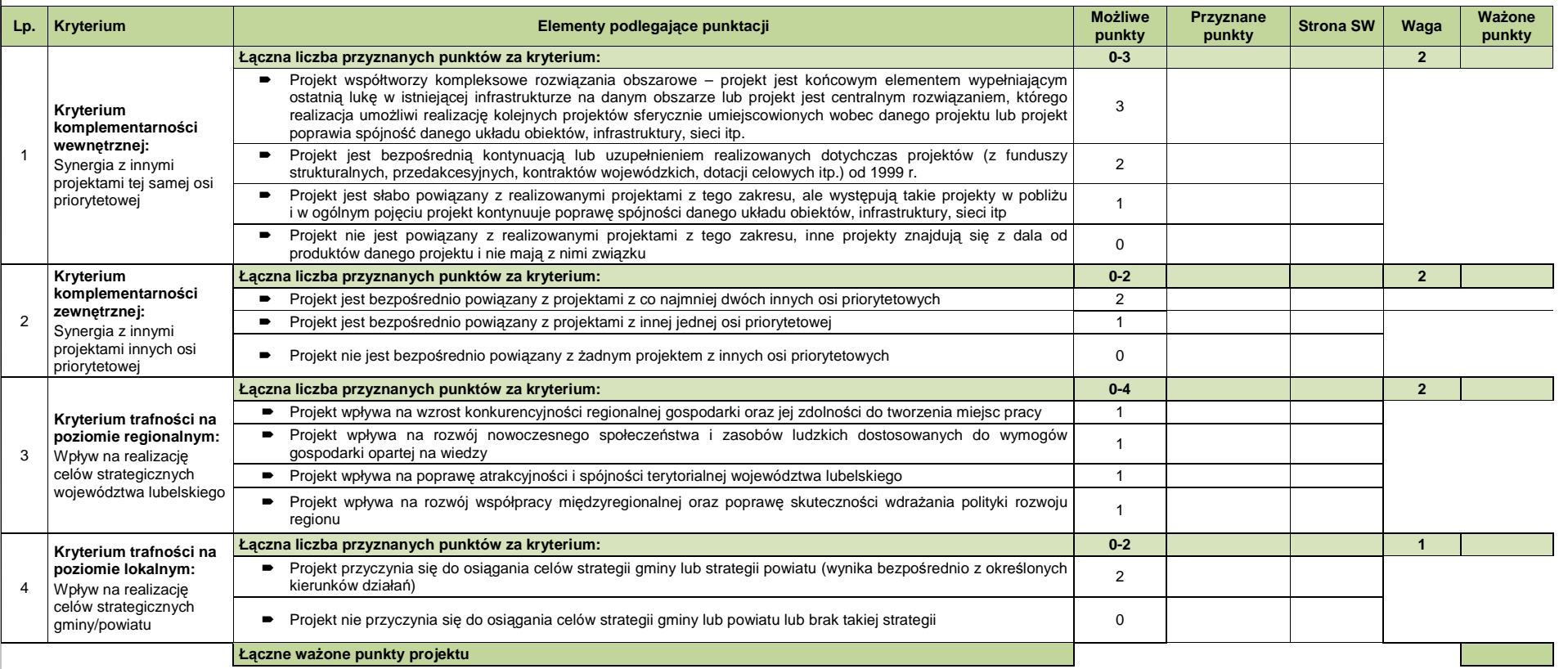

**Uzasadnienie przyznania punktów:**